TNYFSC P -8323072 8323072  $X = 2767$ <sup>4</sup> 10 16 1234 &H123 A=1234  $B=A^8+F$ 

 $\rm A$  "1234" A OF 16

> A Z 26 A AO A1 A2 A9<br>B BO B1 B2 B9 B BO B1 B2

Z Z0 Z1 Z2 ・・・ Z9

以上286個の変数が使用できます。

配 列

<u>n andre sta</u>

変 数

変数と定数

定 数

P AR(31), X(300), Y(300), Z(300), U(300), M(5999) 6<br>  $Z$  AR(31) X(256) Y(256), Z(256), U(256), 5

 $SW()$  IN $()$ 

A=SW(12) SW(12) A 1 B=IN(0) O 7 1byte

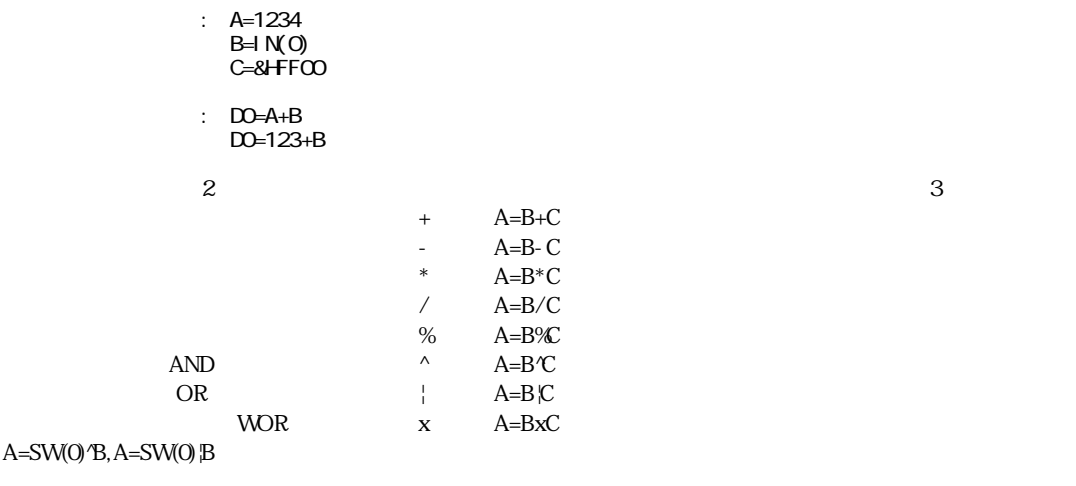

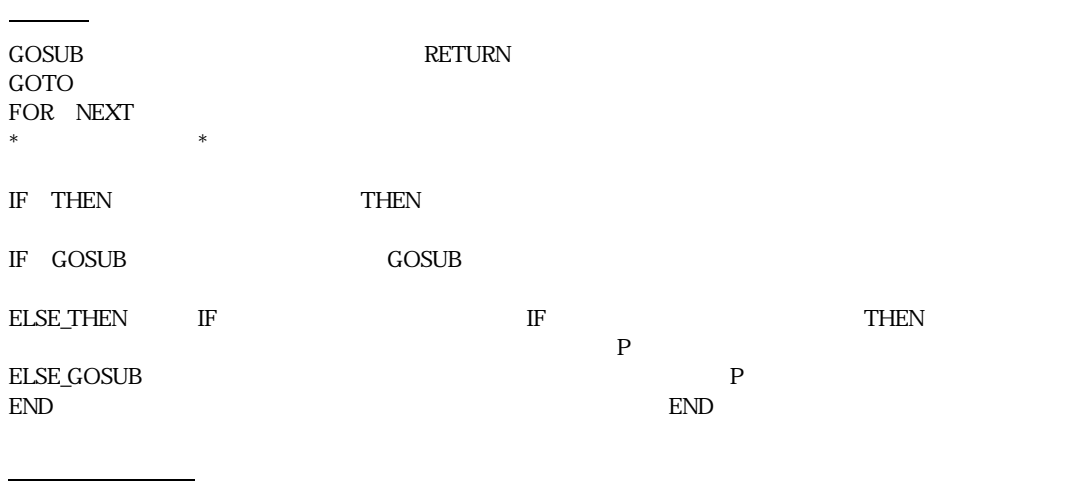

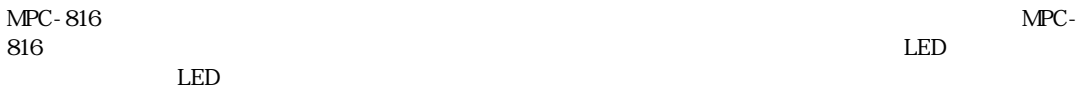

ERR\_ON

 $\frac{1}{2}$ 

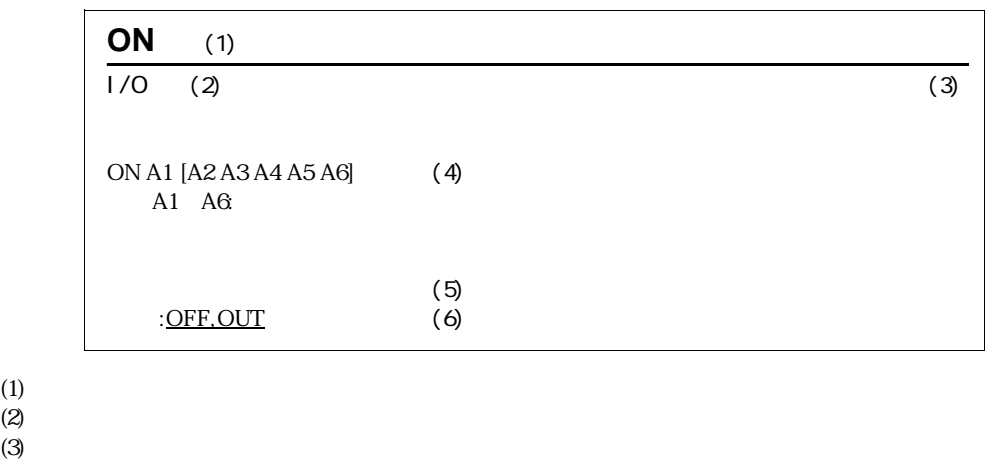

(4)  $[$ 

 $(5)$  $(6)$ 

コマンドリファレンスの書式

5-3

IF THEN \*LABEL GOSUB \*SHORI GOTO \*SAGYO **XIMBEL ENGLANGER**  $*$ COMMENT $*$ 

 $*$ LABEL

コマンドリファレンス

\*ラベル

 $\ast$ 

 $FTMW$ 

100 \*LOOP 110 A=A+1 120 IF A=100 THEN \*LOOP

100 \*LOOP 110 A=A+1 120 IF A=100 THEN [\*LOOP]100

GOTO \*LOOP

## **A\_START**

A\_START 0 A\_START n n sec 10≦n≦137

A\_START O A\_START n

 $\text{MPC-816}$ 

A\_START  $\overline{A}$ \_START  $\overline{A}$   $\overline{S}$ TART  $\overline{A}$   $\overline{S}$ TART  $\overline{A}$ 

 $A_{\rm s}$  START

10 A\_START 20  $20 \times \overline{L}$ COP 30 FOR I=0 TO 255 40 OUT I, C 50 TIME 50

**FTMW \*LOOP** 

60 NEXT I 70 GOTO \*LOOP

A\_START RUN  $20$ 

## **ACCEL**

ACCEL n[,mi] n : pps 200 n 30000(MODE 5) 2000 n 50000(MODE 6) m pls m  $5000$  m=n/10 i : the pps  $0 < i < 1/2n$ n,m FEED 0 ACCEL 4000,400 0 400 1 2 1 4000pps  $=\frac{\text{n}}{2 \times \text{m}} \text{pps} / (\text{sec})^2$   $\frac{(4000)^2}{2 \times 400} = 20 \text{k} / (\text{sec})^2$  $t = \frac{2 \times m}{ }$ n m ACCEL RAM  $ACCEL$ m m i n pps t  $=\frac{1}{2 \times}$  $\frac{\text{n}^2}{2 \times \text{m}}$  pps / (sec)<sup>2</sup> (4000)<sup>2</sup><br>2×400  $t = \frac{2 \times m}{m}$ n  $\frac{1 \times 400}{4000} = 0.2 \text{ sec}$  $FK = n - \frac{n-1}{16}$  $0 \le k \le 15$ 

MOVE JUMP FEED FEDZ

10 MODE 5 20 ACCEL 30000 30 \*LOOP 40 FEED 0 50 MOVE 10000,10000 60 TIME 100 70 FEED 7 80 MOVE Q C 90 GOTO \*LOOP

#### ACCEL n

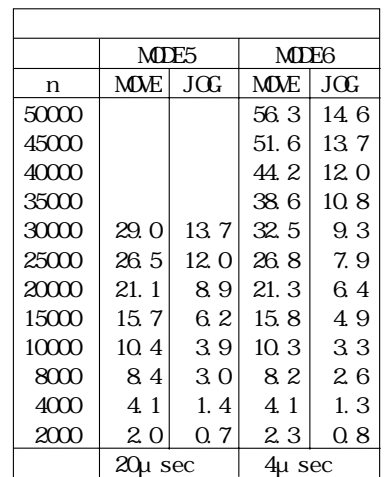

MODE 6  $n \times 2000$  OFF  $\overline{\mathcal{L}}$  ON  $\rightarrow$   $\leftarrow$ 

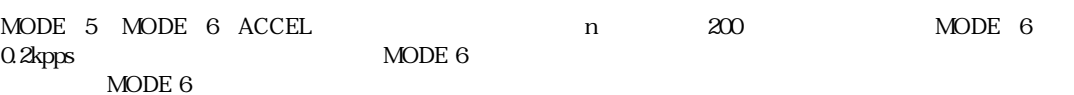

#### FEED

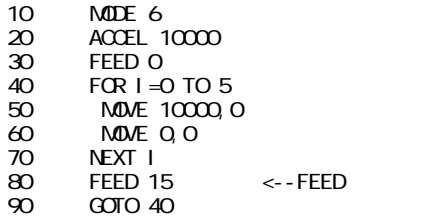

MODE ACCEL  $\text{MODE 5} \quad \text{ACCEL } 200 \\ \text{MODE 6} \quad \text{ACCEL } 10000 \\$ 

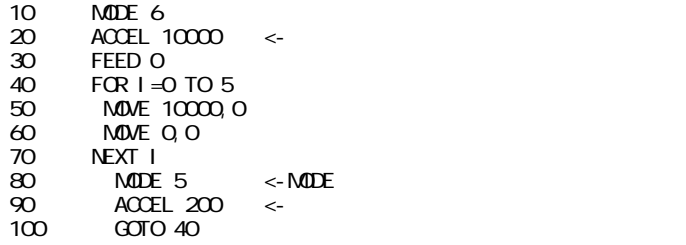

#### **RMOV**

 $RMOV$ 

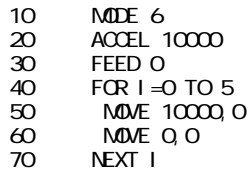

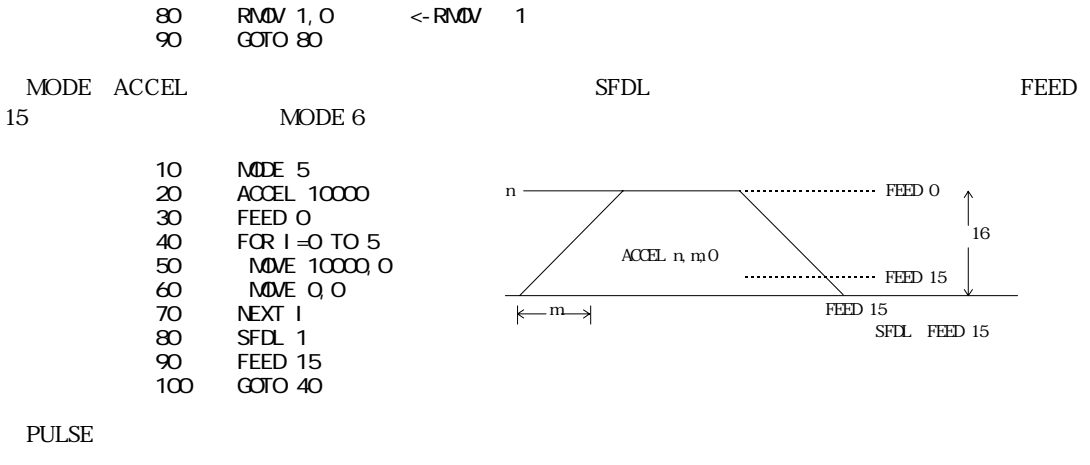

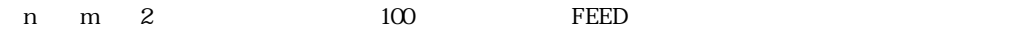

MPG-303

**PG 1** " MODE 5 ACCEL 3000 300 100 Feed C D45 0 OVRUN 0

# **AD**

MIF-816AD AD AD(n) n 0≦n≦3 MIF-816AD A/D 0~2 J4 28,29,30 0 4095( 12bit) 1mV

100 V=AD(0) 110 PRINT V

ch3 DA  $\sim$ 

DA

AR(n)  $n$   $AR(n)$  0≦n≦31 AR<ent> AR(0)=IN(0) AR(1)=5 PRINT AR(O) AR(n) SFTR SFTL AR(n) SFTR 10 FOR I = 0 TO 7<br>20 AR(I) = I  $R(O)$  AR(0) AR(7) 30 NEXT I 40 ' 50 \*LOOP 60 PRINT AR(0), AR(1), AR(2) "AR(0) AR(7) 70 PRINT AR(3),AR(4),AR(5) 80 PRINT AR(6),AR(7) 90 PRINT 100 SFTR "1<br>110 AR(0) = AR(8) "A  $AR(8)$  ( $AR(7)$ )  $AR(0)$ 120 TIME 50 130 GOTO \*LOOP 140 ' >RUN 0 1 2 3 4 5 6 7 7 0 1 ┐ 2 3 4 5 6 6 7 0  $123$ 45 567 0 1 2  $34$ 

SFTR, SFTL

ATAN n m v

n,<br/>m $\quad \ \ , \qquad >\!\! 0$ v:

n m  $(v=atan(m'n))$ 

ATAN 10000 10000 A >PR A 4500 >ATAN 10000 17321 B0 >PR B0  $600$ 

 $45^{\circ}$ 

# **AXIS**

#### AXIS n

 $n$ 1 n 4 1:X 2 Y 3 U 4:Z

PULSE

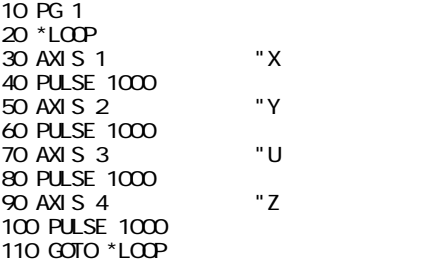

AXIS

PG 1#1(X,Y,Z,U) 0 0 0 0 [XYZ,U] 5 5

 $AXI S$  : PG : TAB

#### PULSE

STRIVE BRKST BRKST BRKST BRKST BRKST BRKST BRKST BRKST BRKST BRKST BRKST BRKST BRKST BRKST BRKST BRKST BRKST B

#### BKCNT n

 n:ブレークまでの回数 1≦n≦128

 $_{\rm BRK}$  and  $_{\rm I/O}$ 

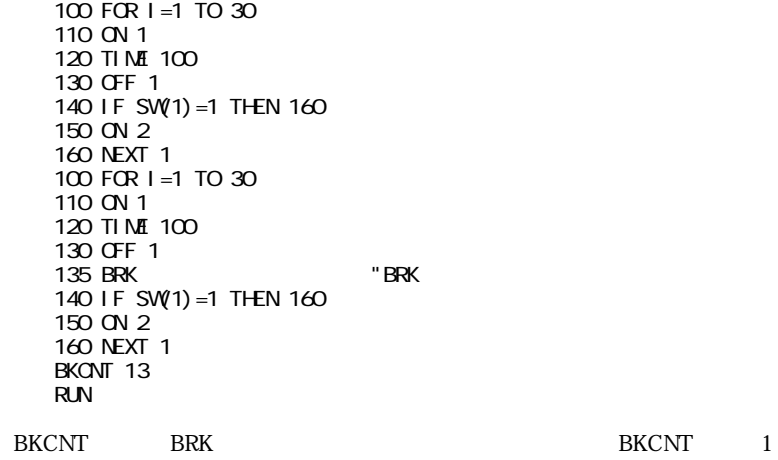

**BRK** 

## **BL\_AND**

I/O 条件出力・論理積ビットロード

BL\_AND A1,A2,n  $A1, A2$   $I/O$  $n$ A1 A2 AND 1 n ON 0 n OFF SW(0)  $0 \qquad \text{SW}(1) \qquad \qquad 1 \qquad \qquad \text{BL} \text{ AND}$ ON/OFF 10 \*LOOP 20 BL\_AND SW(0), 1 C 30 BL\_AND !SW(1),1 1 40 GOTO \*LOOP  **正** 10 \*LOOP 20 IF SW(0) = 1 GOSUB  $*$ ONC 30 ELSE\_GOSUB \*OFF0 40 IF !SW(1)=1 GOSUB \*ON1 50 ELSE\_GOSUB \*OFF1

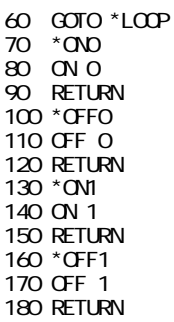

## **BL\_OR**

I/O 条件出力・論理和ビットロード

BL\_OR A1,A2,n  $A1, A2$   $I/O$  $\mathbf n$ A1 A2 1 n ON 0 n OFF 10 SETIO 20 BL\_OR SW(16), SW(17), O "SW(16) SW(17) ON ON ON<br>30 BRINT ON SWON "SW(16) SW(17)<br>"OFF 30 PRINT O\_SW(0) 40 TIME 5 50 GOTO 20 >RUN 0  $\overline{O}$  1 1 IF Section 1. The second section is a second section of  $\mathbb{R}^n$ ... 10 \*LOOP 20 A=IN(2)^&H03 30 IF A<>0 THEN \*ON 40 IF A=0 THEN \*OFF 50 GOTO \*LOOP 60 \*ON 70 QN C 80 GOTO \*LOOP

90 \*OFF 100 OFF 0 110 GOTO \*LOOP BRK

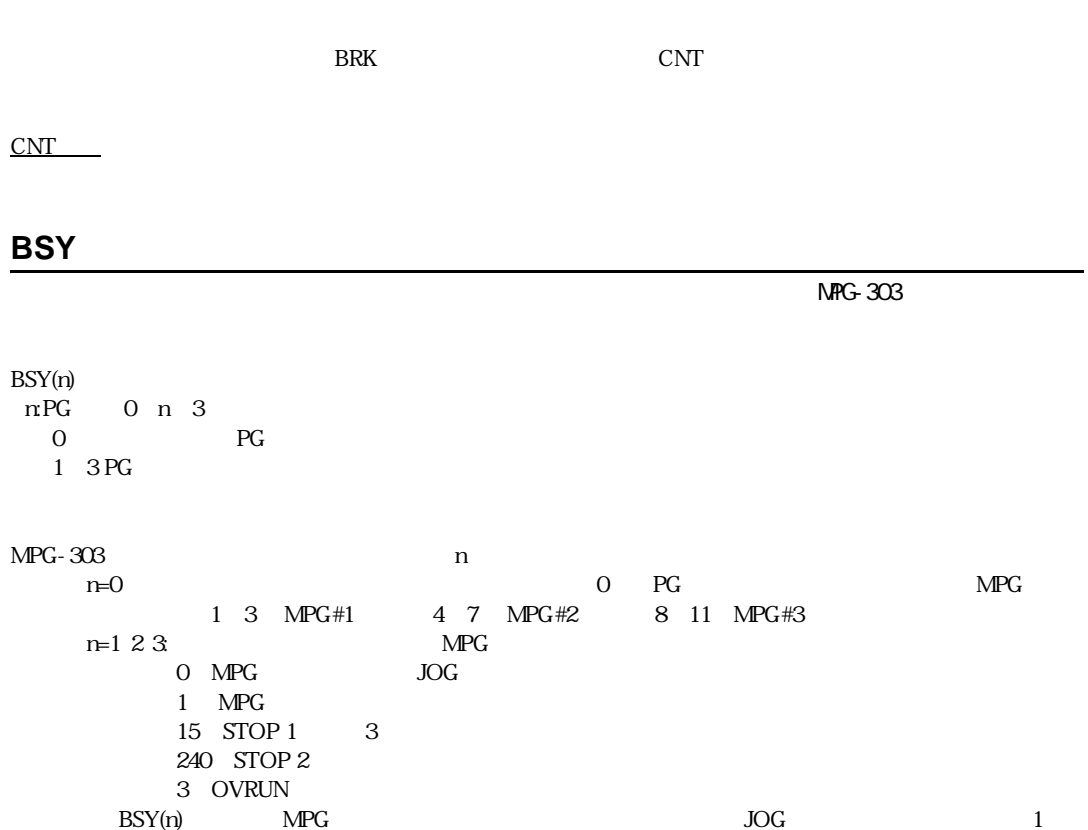

÷,

STOP

# **CMND**

MPG-301  $X3202$ CMND code code:MPG X3202 &Haaxx aa: $MPG$  (#1) xx:命令コード MPG-301
IC X3202 MPG-301  $\text{CMD}$  &HOB  $\longrightarrow$   $\implies$   $(\text{REG } 3)$  $\text{CMD } 8 \text{ + } \text{D1} \text{CO}$  "  $(+)$ CMD &HO131 "<br>CMD &HO100 " (+)<br>CMD &HO131 " SP4=OPEN SP5=SHORT U5 PLD  $\begin{array}{ccc}\n\text{CMD} & -1 & \text{``} \\
\text{CMD} & -2 & \text{''}\n\end{array}$  $CMD - 2$ MPG-301

REG(), REG3(), ST\_REG

# **CNFG#**

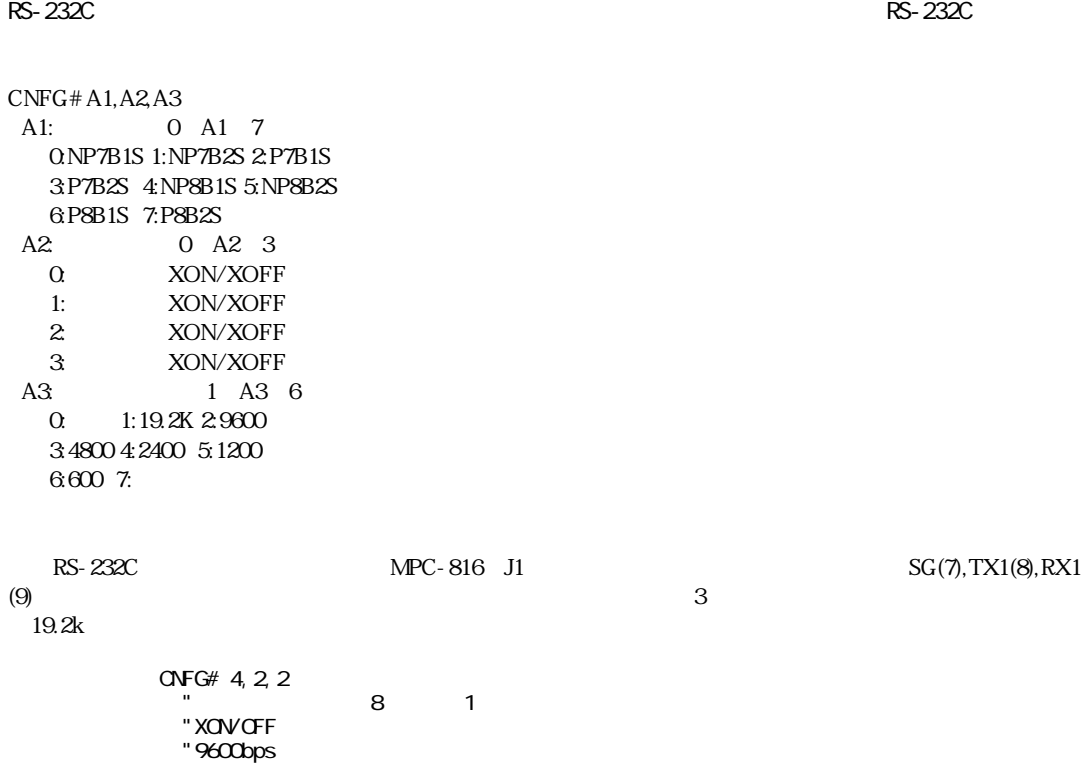

#### A1 $A3$

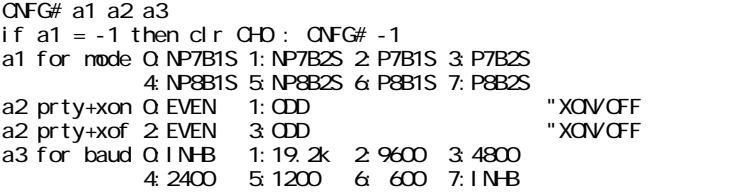

# **CNT**

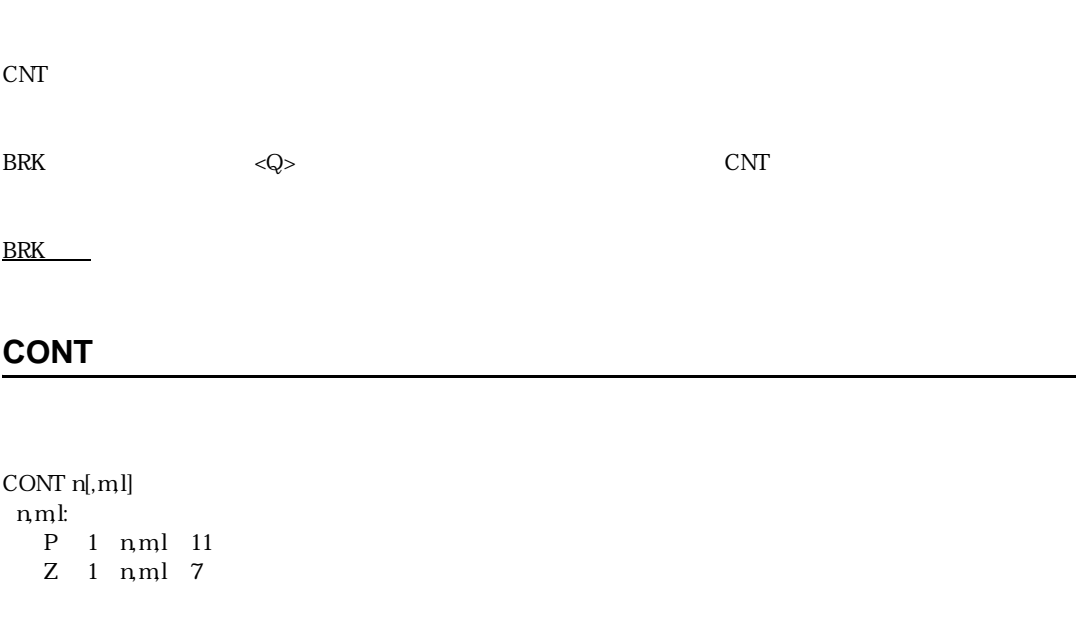

PAUSE n FORK PAUSE CONT

PAUSE, FORK, QUIT

## **CSW**

 $1/O$ 

#### CSW(n)

 n:入力ポートト番号 0≦n≦255 I/O  $-128$  n  $-1$  I/O

A=CSW(n)  $n$  OFF- $>$ ON A=1 n ON- $>$ OFF A=0 10 A=CSW(1) 20 IF A=0 THEN~ 30 IF A=1 THEN~ 10 1 ON OFF OFF ON A  $\alpha$  20  $\alpha$  30 ON OFF

# **!CSW**

 $1$ /O  $\overline{\phantom{a}}$ 

#### !CSW(n)

 n:入力ポート番号 0≦n≦255 I/O  $-128$  n  $-1$  I/O

CSW(n) 1 ON OFF O OFF ON A=CSW(n) n OFF->ON A=0 n ON->OFF A=1

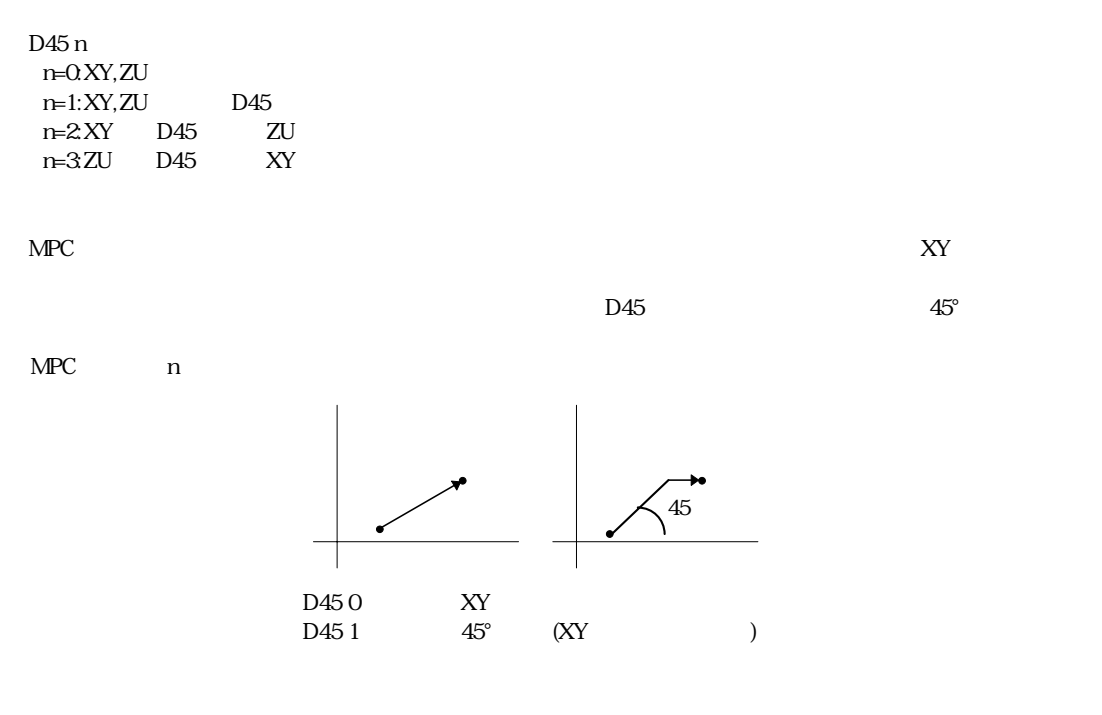

# **DA**

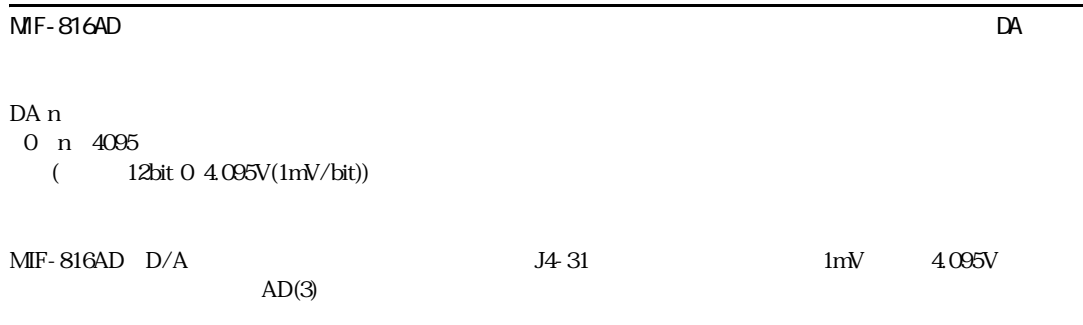

DA 1000 "1V

AD

# **DEC**

FOR a1=a2 TO a3 DEC a1 a1:  $a2, a3$   $a2-a3$ 

IF THEN, GOTO

#### **#DEFO**

 $1/O$ 

#DEFO 文字列:8文字以下

:32767

#DEFS ON/OFF

10 #DEFO CYL1 2 20 ON CYL1

#DEFO #DEFS

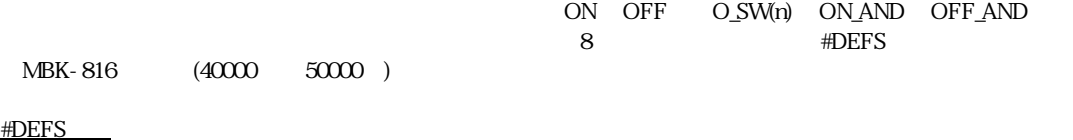

# **#DEFS**

I/O  $\overline{a}$   $\overline{b}$   $\overline{c}$   $\overline{c}$   $\$ 

#DEFS 文字列:8文字以下 : 32767

SW(1) SW(2) #DEFS

 $8$ 

10 #DEFS SENS 1  $20$  I F SW(SENS1) = 1 THEN

#### HSW() CSW() !HSW() !CSW() WS()

10 #DEFO SOL1 0 20 #DEFS SENS1 0

30 ON SOL1 40 WAIT SW(SENS1)=1 #DEFO #DEFS LIST O 10 SETIO 20 #DEFS MSW1 -1 30 #DEFO SOL1 -1 40 ON SOL1 50 PRINT SW(MSW1) 60 OFF SOL1 70 PRINT SW(MSW1) LIST 0 10 SETIO 20 #DEFS NSWI -2 "-1 -2 30 #DEFO SOL1 -1 40 ON SOL1 50 PRINT SW(-1) "NSW1 -1 60 OFF SOL1 70 PRINT SW(-1) > li st<sup>o</sup> 10 SETIO 20 #DEFS MSW1 -2 30 #DEFO SOL1 -1 40 ON SOL1  $50$  PRINT SW( $-2$ )  $-1$   $-2$ 60 OFF SOL1 70 PRINT SW(-2) > LIST 0 10 SETIO 20 #DEFS MSW1 -2 30 #DEFO SOL1 -1 40 ON SOL1 50 PRINT SW(NSW1) "NSW1 60 OFF SOL1 70 PRINT SW(MSW1)  $\rm{>}$ MBK-816 (40000 50000)

#DEFO

#### **DEF\_RST**

 $1/O$ 

DEF\_RST A A=&HOO &HFF

MPC DEVICES MPC And  $\mathbb{N}$  and  $\mathbb{N}$  and  $\mathbb{N}$  and  $\mathbb{N}$  and  $\mathbb{N}$  and  $\mathbb{N}$  and  $\mathbb{N}$  and  $\mathbb{N}$  and  $\mathbb{N}$  and  $\mathbb{N}$  and  $\mathbb{N}$  and  $\mathbb{N}$  and  $\mathbb{N}$  and  $\mathbb{N}$  and  $\mathbb{N}$  and  $\mathbb{N$ 

 $8$  S and  $4$  A constant  $\alpha$ DEF\_RST &H11 0 4 ON **DEF\_RST** 

10 DEF\_RST &H01 20 \*MAIN

# **DELETE**

DELETE n,m

n,m 0<n,m≦32766

 $n \in \mathbb{N}$ 

32766 END DELETE 100 32766

 $32766$ 

>TAIL 5000 >DELETE 100 5000

てAIL<br>コマンドでは、 これにはなり全消去を実施しています。 これにはなります。 これにはなります。 これにはなります。 これにはなります。 これにはなります。 これには

#### **#DI**

#DI

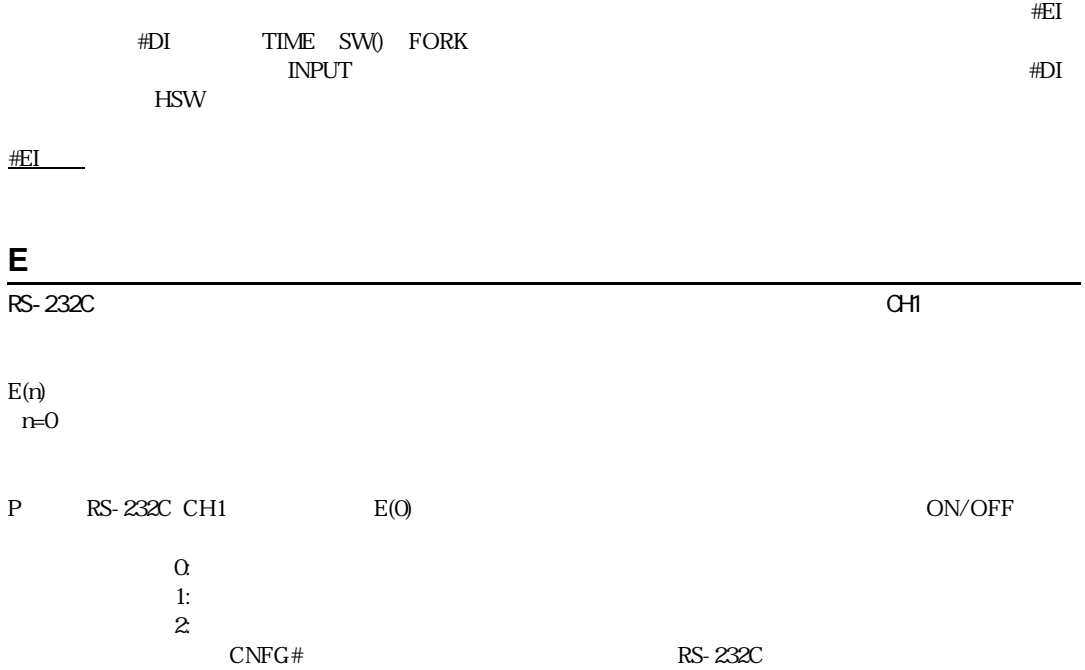

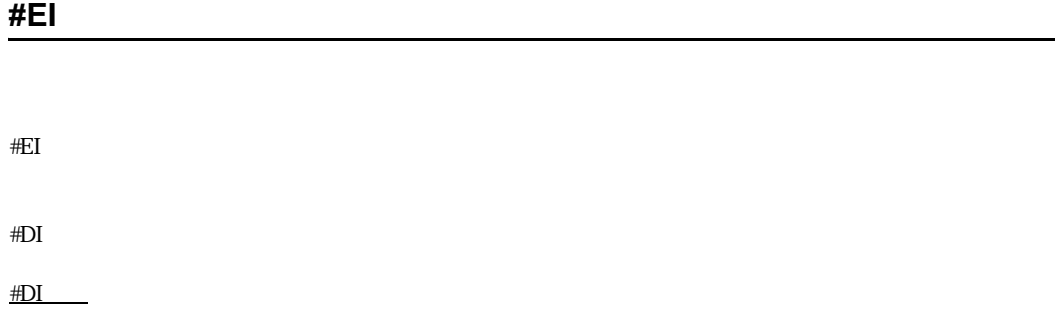

# **ELSE\_GOSUB**

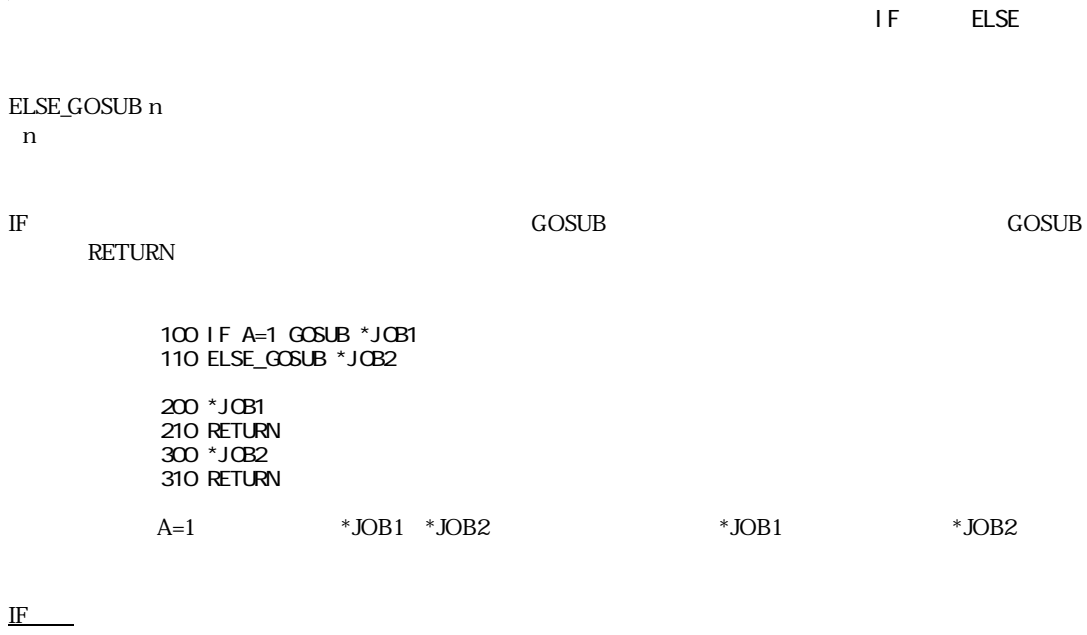

# **ELSE\_THEN**

 $\mathsf{IF}$  ELSE

ELSE\_THEN n

nはラベルまたは文番号

IF

END

 $\text{END}$ 

 $\text{END}$  END

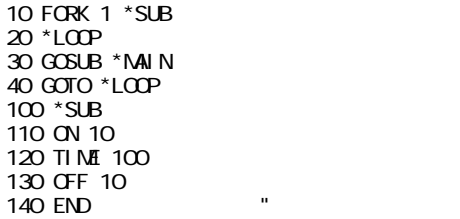

# **ERASE**

 $\mathsf{NPC}\text{-}\mathsf{816}$ 

ERASE

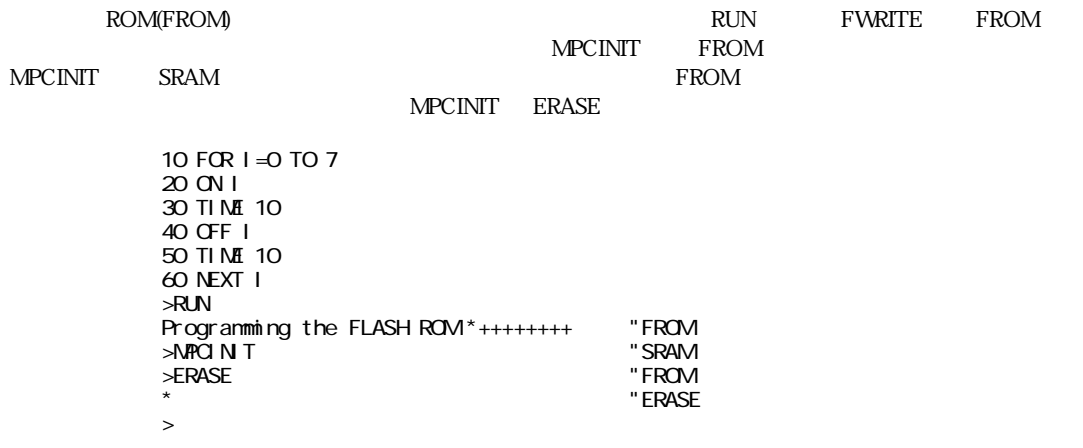

MPCINIT

# **ERR\_ON**

I/O  $\overline{a}$   $\overline{b}$   $\overline{c}$   $\overline{d}$   $\overline{c}$   $\overline{d}$   $\overline{c}$   $\overline{c}$   $\overline{d}$   $\overline{c}$   $\overline{d}$   $\overline{c}$   $\overline{d}$   $\overline{c}$   $\overline{d}$   $\overline{c}$   $\overline{d}$   $\overline{c}$   $\overline{d}$   $\overline{c}$   $\overline{d}$   $\overline{c}$   $\overline{d}$   $\overline{c}$   $\$ 

#### ERR\_ON A

A:

#### $MPC$

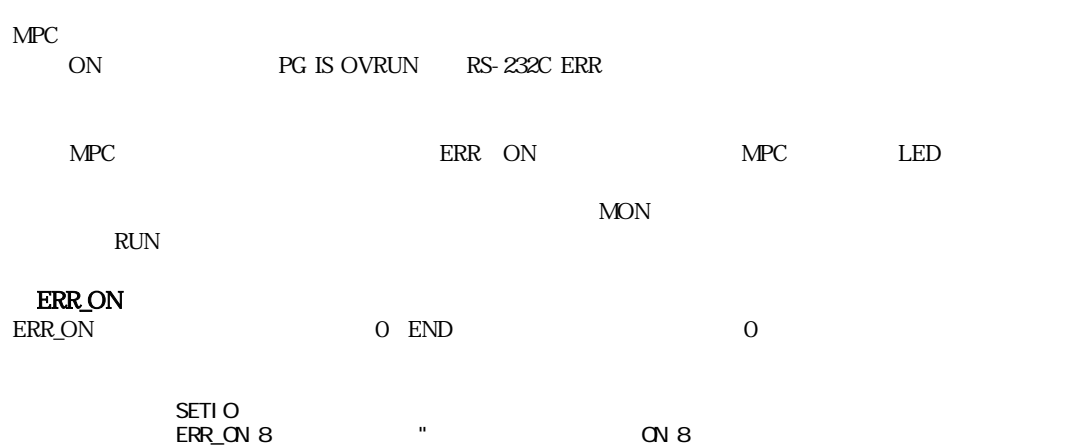

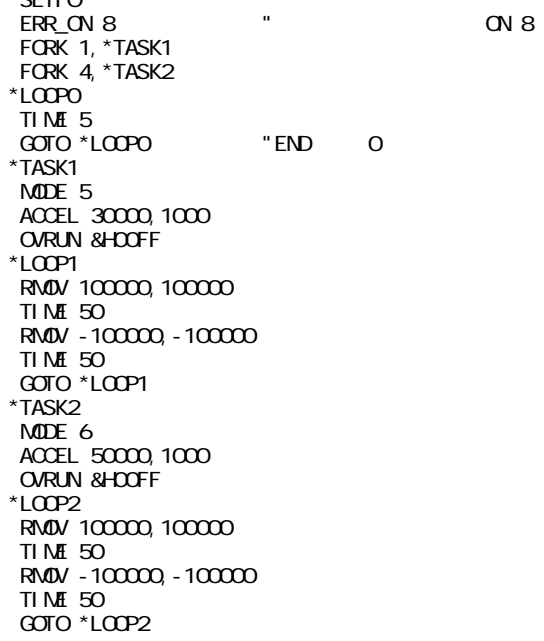

# **FEDD**

#### FEDD n 0≦n≦15

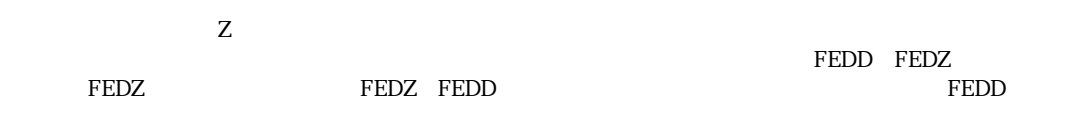

# **FEDH**

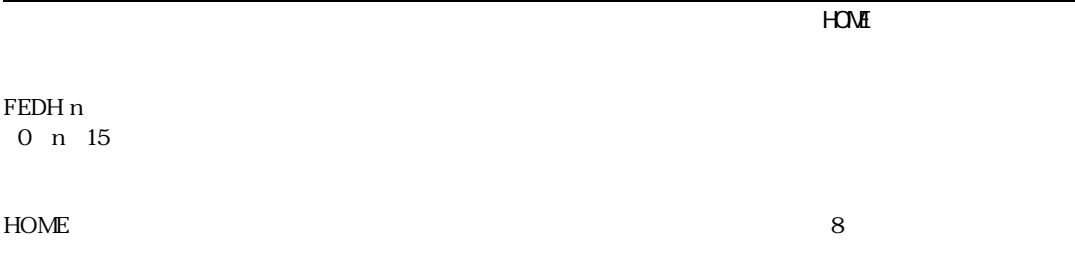

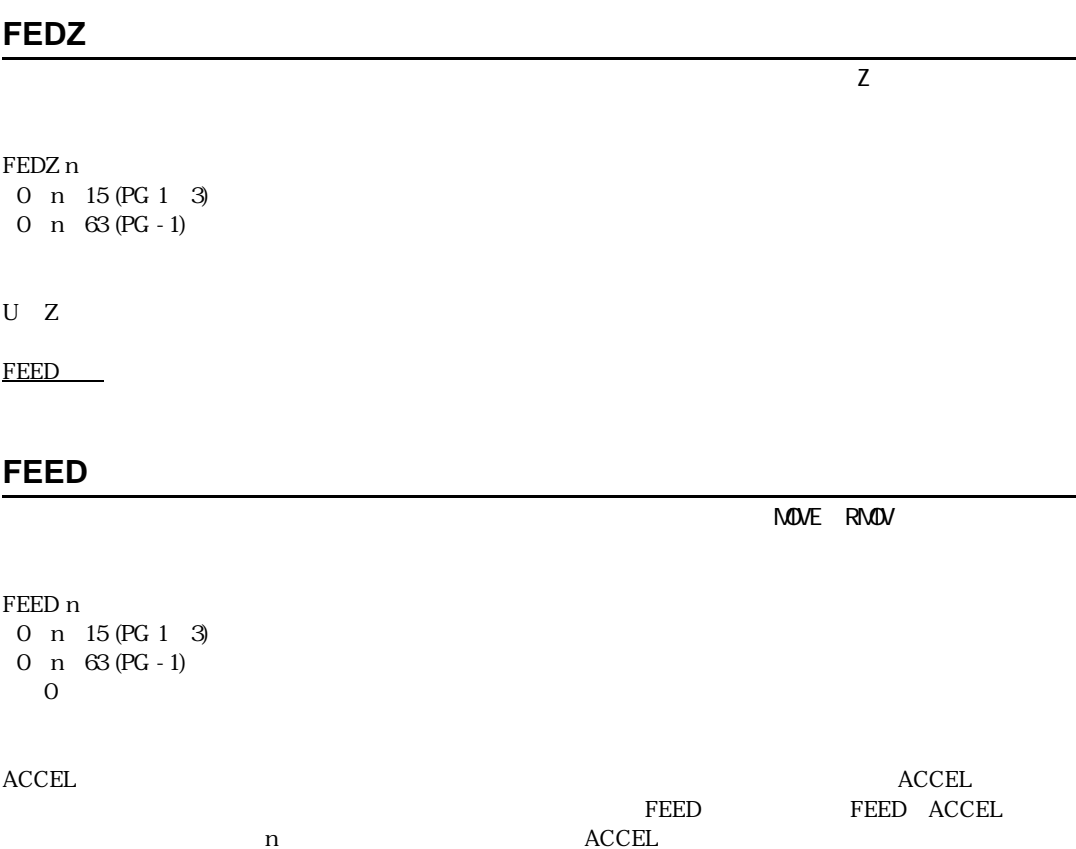

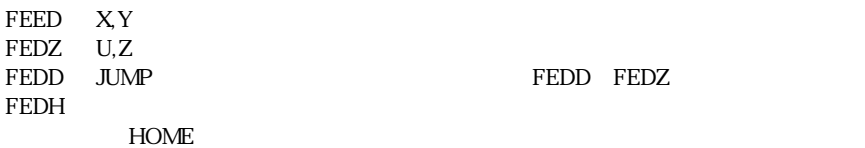

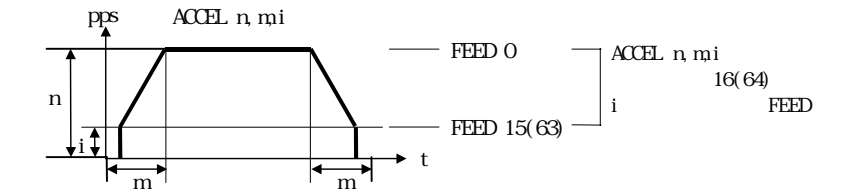

 PG 1 MODE 6 ACCEL 20000, 2000, 5000 "ACCEL SETPOS<sub>Q</sub> O \*LOOP FOR  $I = 0$  TO 15 FEED I "FEED MOVE 100000,100000 TIME 50 MOVE Q C TIME 50 NEXT I GOTO \*LOOP

## HOME FEED

HOME FEED HOME FEDH HOME FEED FEDH ACCEL FEED O HOME NOVE ROMV (FEED) FEDH FEDH 8 HOME FEED 0 HOME FEED 8

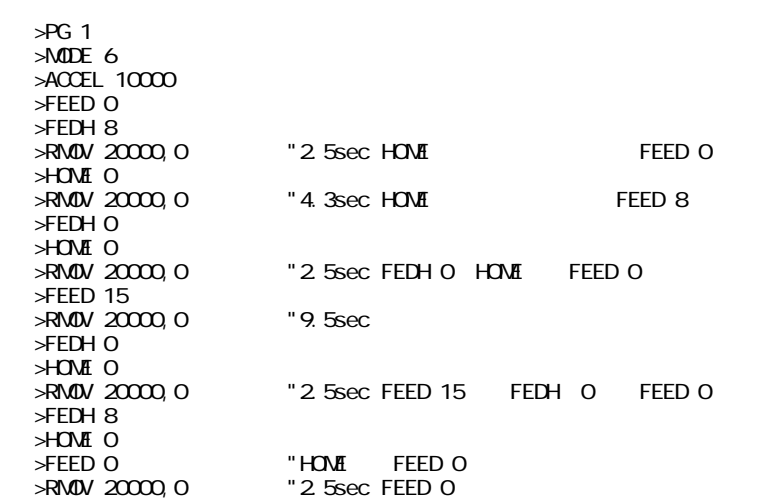

ACCEL, PG

# **FIND#**

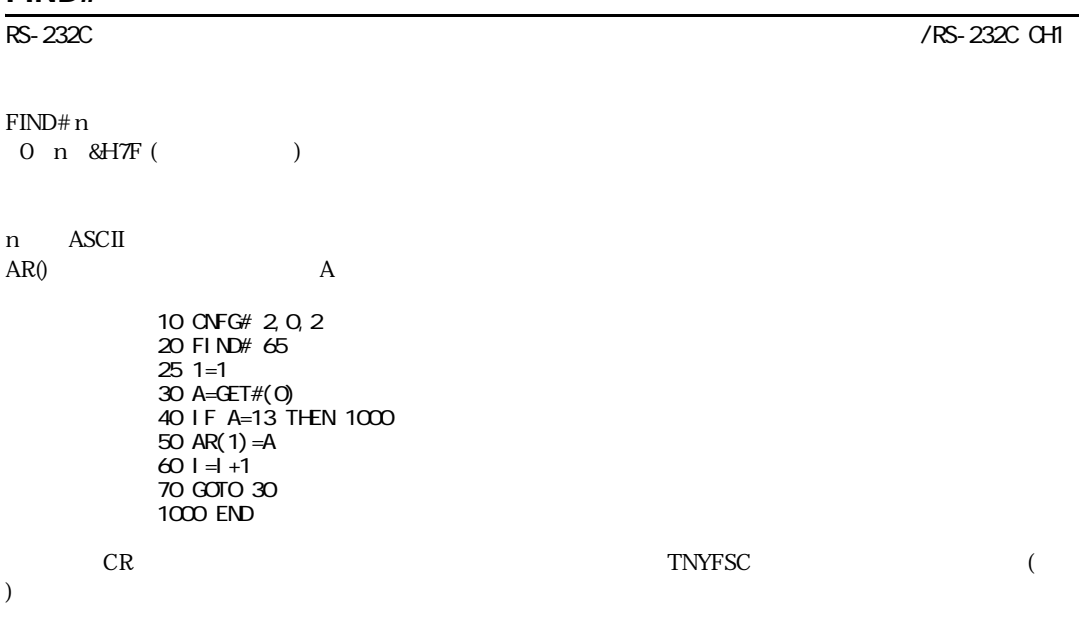

# **FOR**

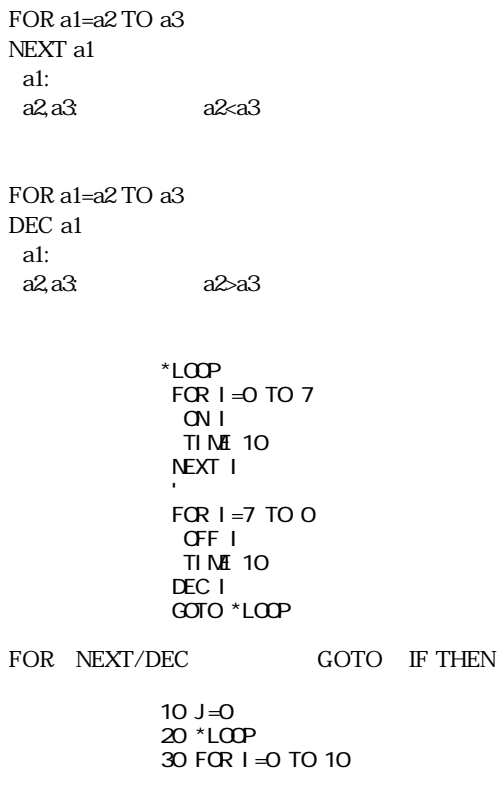

40 IF I=5 THEN \*PASS 50 NEXT I 60 \*PASS 70 J=J+1 80 PRINT J 90 GOTO \*LOOP >RUN 1 2  $($   $)$  149 150 # 30 !! Out of Range  $X(n)$ 

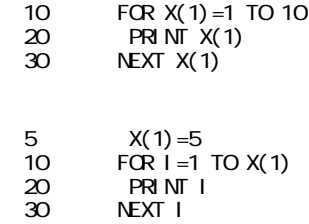

# **FORK**

FORK n,m n: 1 n 11 m:文番号、 またはラベル

FORK PAUSE QUIT

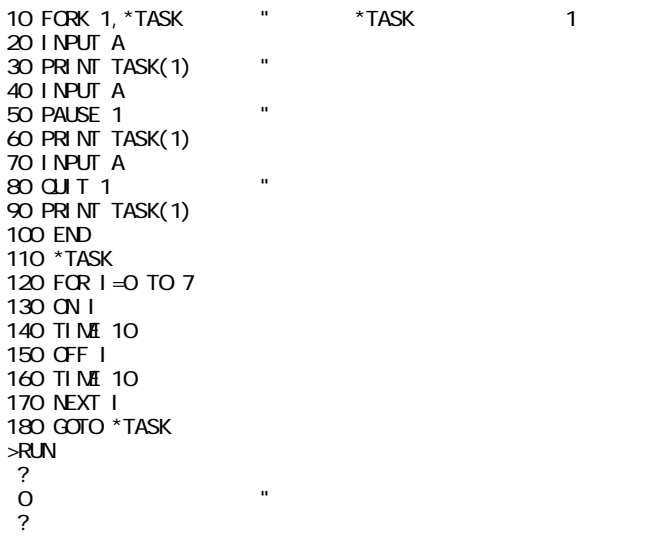

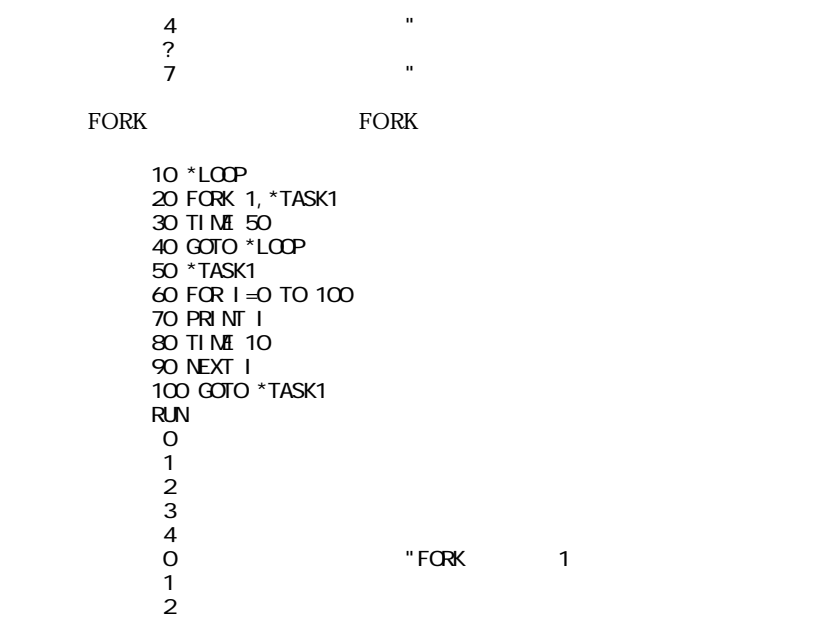

QUIT, CONT, PAUSE

# **FREE**

FREE

プログラムエリアの空き量をステップ数で表示します。 NEW実行後、 この量は最大書き込みステップ数となります。 >NEW >FREE 2044 "

# **FWRITE**

FWRITE

フラッシュ ROMへプログラムを書き込みます。 RUNと同様の書込み動作ですが、 プログラムを実行しません。

>FWRITE  $\cdot$   $\cdot$   $\cdot$  ROM >

RUN

#### **GET#**

GET#(0) RS-232C CH1 byte ASCII ) CH1  $\lambda$ 10 CNFG# 2,0,2 20 PRINT GET#(0)

 $R$ S-232C  $\sim$   $\sqrt{CH}$ 

 $\rm AR()$ 

 $J1$  8.9

65 'A'=&H41

100 FOR I=1 TO 10 110 AR(I)=GET#(0) 120 NEXT I

30 GOTO 10 65 65 65

 $(X(n)$ 

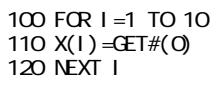

 $CET#(0)$  PRINT  $GET#(0)$ 

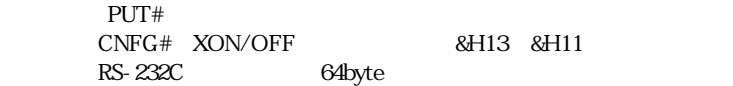

#### GET# GETN#

3byte しょうかい しょうかい しょうかい しょうかい しょうかい しょうかい しょうかい しょうかい しょうかい  $MASTER$  IF extent to the PRINT PRINT PRINT  $SLAVE$ MASTER1/MASTER2  $2400$ bps  $\rm GETN\#()$  $GETN#$  $\text{RS}0$  $3$ byte $3$ byte $8$ MPC-816 RS-232C

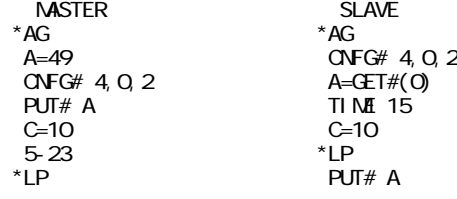

GOSUB \*GT C=C-1<br>C=C-1 IFC> IF C>O THEN \*LP<br>TIME 10 IF C>0 THEN \*LP TIME 10 GOTO \*AG GOTO \*AG  $*$ GT  $T1 = 100$  $*$ GT1 IF RS(1)>0 THEN \*GT9 T1=T1-1 TIME 1 IF T1>0 THEN \*GT1 GOTO \*RSE \*GT9 A8=GET#(0) PRINT T1,RS(1),A8 IF A<>A8 THEN \*RSE RETURN \*RSE PRINT STR(-1) PRINT T1,RS(1),A8 END MASTER1 MASTER2<br>AG \*AG  $*AG$ <br> $A=49$   $A=49$  $A=49$ <br>CNFG# 4, 0, 2 CNFG# 4, 0, 2  $\begin{array}{ccc}\n\text{O} \text{FG}\# & 4, \text{O}, 2 \\
\text{PUT}\# & \text{A} \\
\end{array}$ **PUT# A** PUT#<br>C=10 C=10  $C=10$   $C=1$ <br>
VAN T RS(1)=10  $*LP$ WAIT RS(1)=10  $*LP$ \*LP GOSUB \*GT GOSUB \*GT C=C-1 IF C>O THEN \*LP<br>PRINT A IF C>OTHEN \*LP PRINT A<br>'TIME'100 TIME 10 ' TIME 100 TIME 10 GOTO \*AG GOTO \*AG GOTO \*AG GOTO \*CH  $^*$ GT  $^*$ GT  $^*$  $T1=100$  5-24<br>  $T1=10$  5-24  $T1 = 100$ <br>\*GT1 IF RS(1) > O THEN \*GT9<br>T1=T1-1 T1=T1-1 IF RS(1) > OTHEN \*GT9<br>TIME 1 T1=T1-1<br>TIME 1 IF T1>0 THEN \*GT1<br>GOTO \*RSE GOTO \*RSE IF T1>0 THEN \*GT1 \*GT9 GOTO \*RSE A8=GET#(0) \*GT9<br>PRINT T1, RS(1), A8 A8=GET#(0) PRINT T1, RS(1), A8 A8=GET#(0)<br>IF A<>A8 THEN \*RSE IF A<>A8 THEN \*RSE IF A<>A8 THEN \*RSE IF A<>A8 THEN \*RSE RETURN RETURN RETURN<br>FRSE \*RSE \*RSE<br>PRINT STR(-1) \*RINT STR(-1) PRINT STR(-1) PRINT STR(-1) PRINT T1, RS(1), A8 PRINT<br>END END END END

# **GET**

 $R$ S-232C  $\sim$   $\sqrt{C+C}$ 

GET(0)

RS-232C CHO( $\qquad \qquad$ )  $GET*(0)$ 

## **GETN#**

RS-232C X 200 CH1 200 CH1 200 CH1 200 CH1 200 CH1 200 CH1 200 CH1 200 CH1 200 CH1 200 CH1 200 CH1 200 CH1 200 GETN# A A: RS-232C CH1  $\overline{0}$  $GETN#$ 10 GETN# A0  $20$  SKPSP#  $\overline{9}$  GET#  $30 \text{ GETN}^{\#}$  BO  $\degree$ 40 SKIP# &H0D  $20\quad 30$ 10 VAN T RS(1)  $>2$  "  $20$  TIME 10  $\blacksquare$ 30 GETN# A0  $40$  SKPSP# " $6$ 50 GETN# BO 60 SKIP# &H0D INPUT#

## **GOSUB**

GOSUB n  $\mathfrak n$  $(+)$ 10 GOSUB 100 20 ON 3 30 END 100 ON 4 110 RETURN  $100$  110  $\infty$ **RETURN** 10 GOSUB 10 >RUN  $# 10$ !! Stack Overflow **RETURN** 

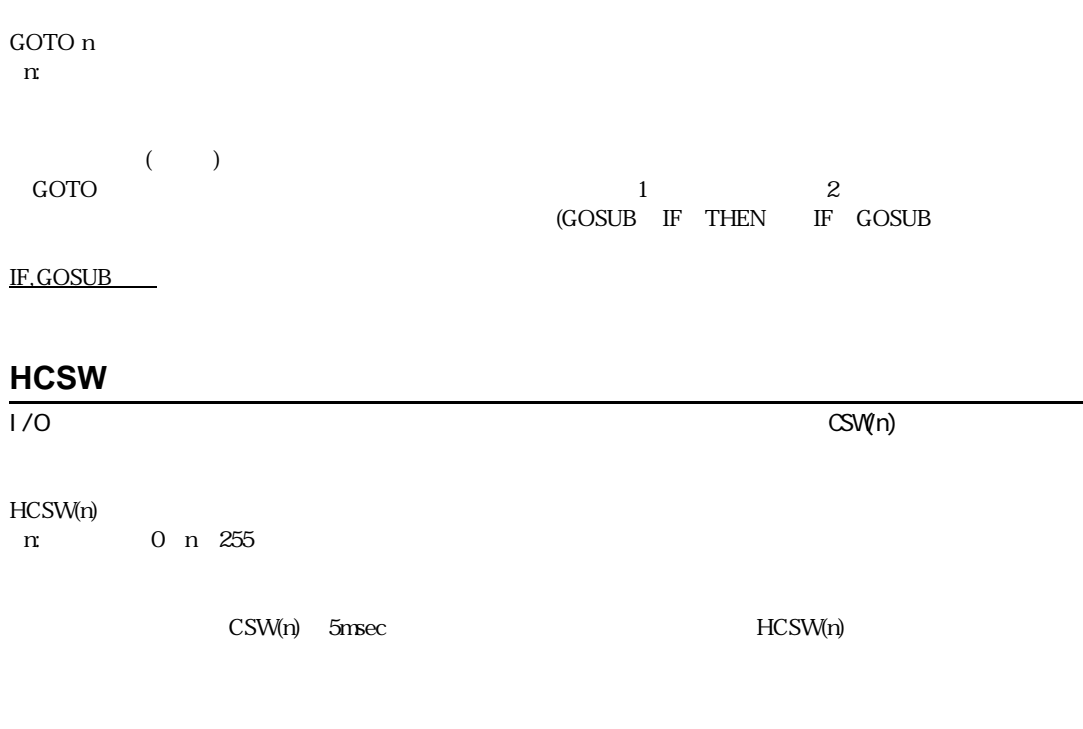

# **HOM**

HOM

4 X,Y,Z Z

MOVZ C MOVE 0 0 0 Z ,X,Y,U

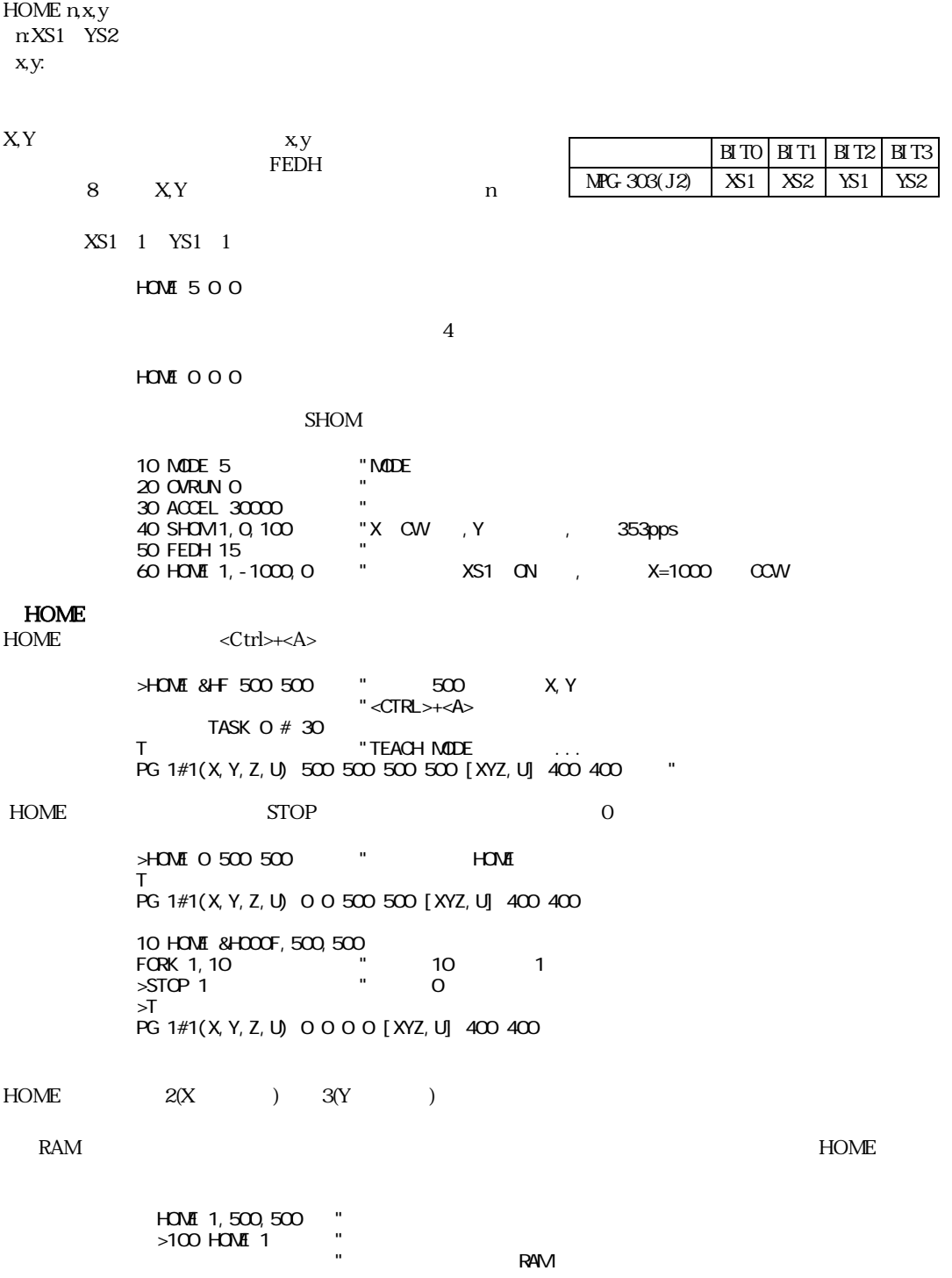

 $XY \sim 1$ 

# $PG-1$ <br> $PG-1$  MIF-816

#### PG -10 MIF-816 I/O SW(16) SW(19)

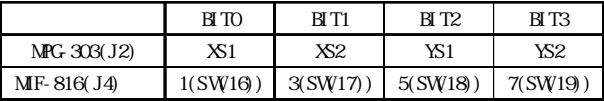

SHOM

# **HOMZ**

 $ZU$ 

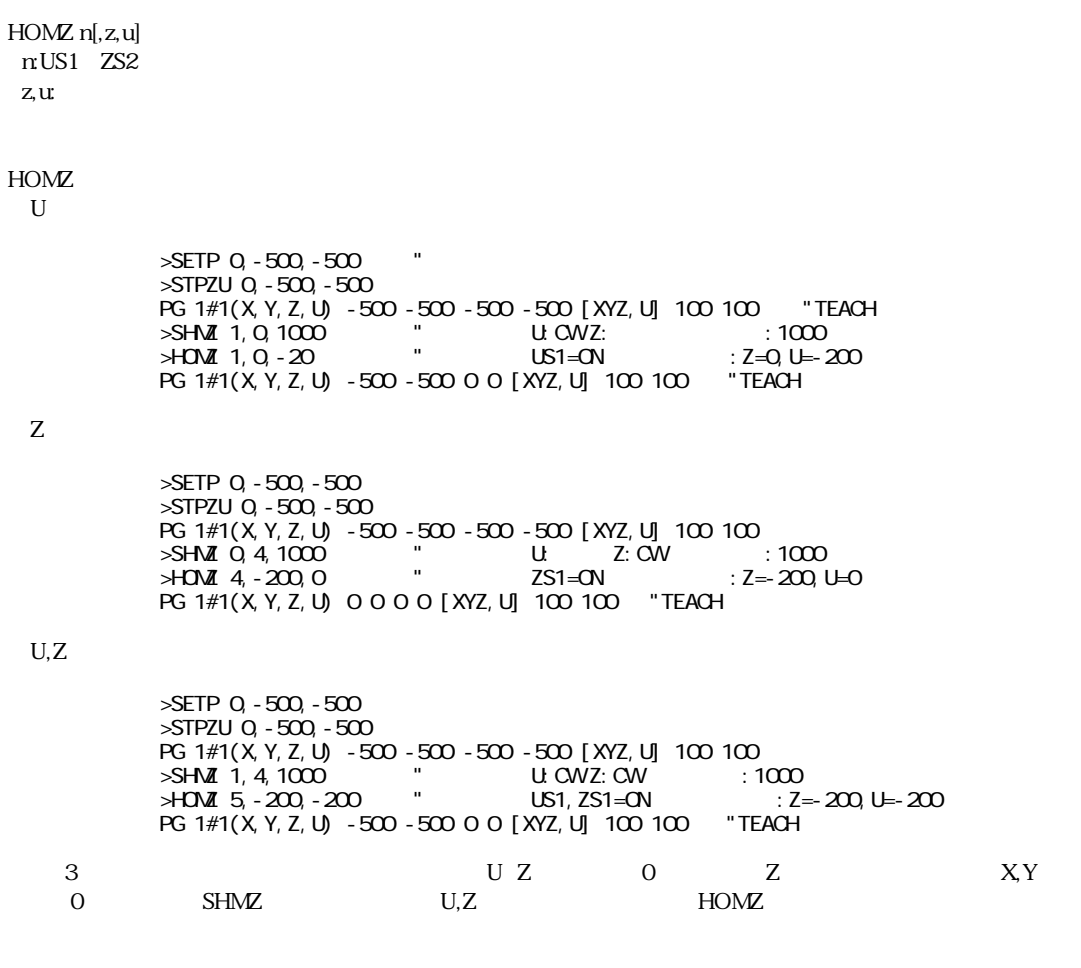

SHMZ

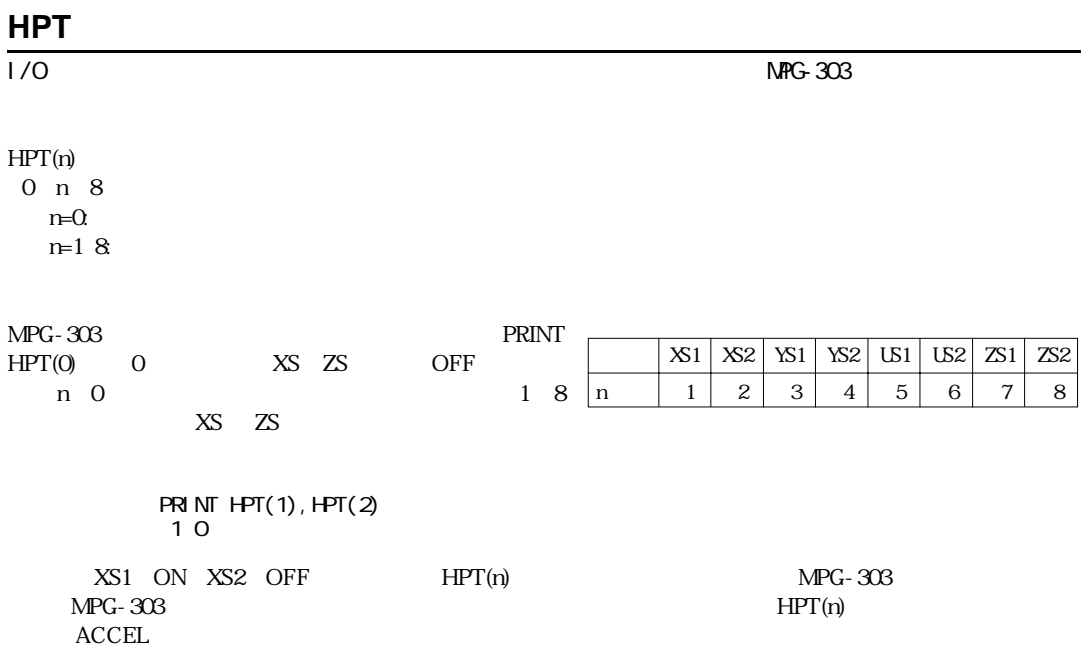

# **HSW**

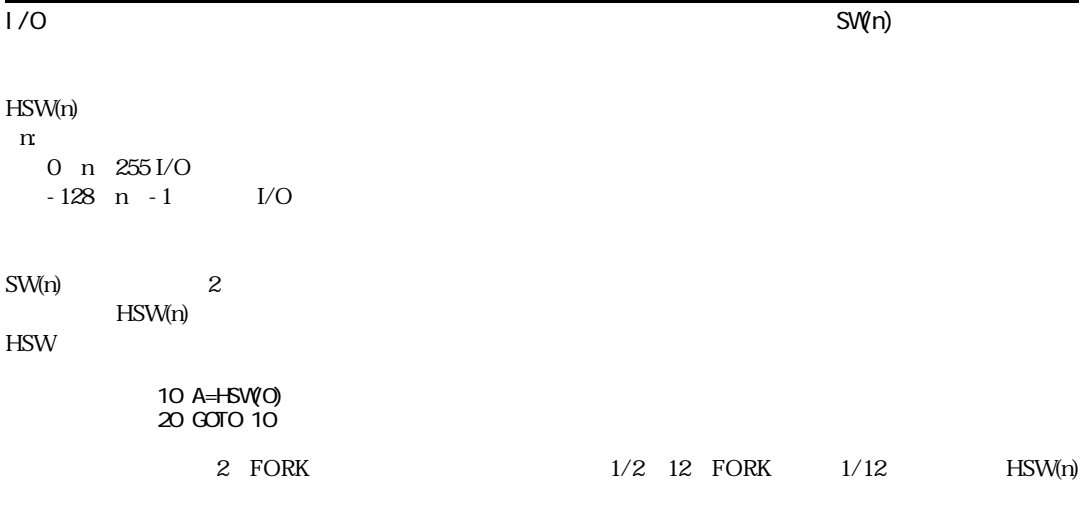

SW, !HSW

#### **!HSW**

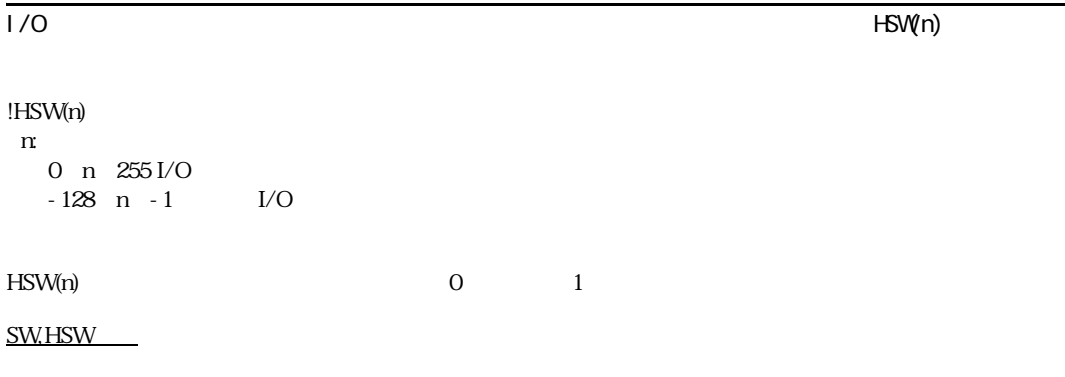

# **HWS0**

I/O  $\overline{a}$ 

HWS0(n) HWS1(n)  $n$  0≦n≦255 I/O  $-128$  n  $-1$  I/O

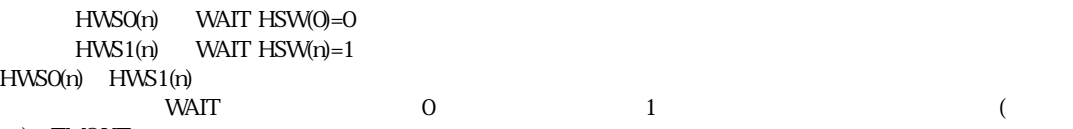

) TMOUT

 10 IF HWS1(2)=1 GOSUB 1000 20 ON 3 30 IF HWS1(3)=1 GOSUB 1000 40 OFF 3 50 GOTO 10 1000 'ERROR' ON/OFF 10~15

 $1000$ 

TMOUT

#### **HWS1**

I/O  $\overline{a}$ 

HWS1(n)  $n$  0≦n≦255 I/O  $-128$  n  $-1$  I/O

HWSQTMOUT

```
IF THEN n
 [ ELSE_THEN n ]
IF<sub>co</sub>cosub n
 [ ELSE_GOSUB n ]
 n:文番号 
1 n 32766
```
IF  $\blacksquare$  and  $\blacksquare$  and  $\blacksquare$  an

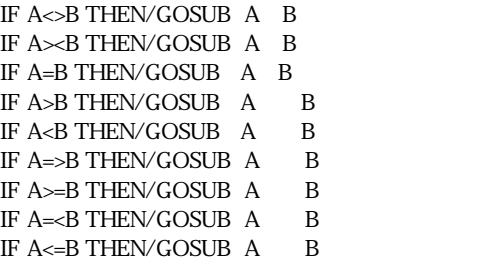

# **IN**

 $1/O$   $(1/\sqrt{O(1-\frac{1}{\sqrt{O(1-\frac{1}{\sqrt{O$ 

IN(n) n:バンクナンバー 0≦n≦31 I/O  $-16$  n  $-1$  I/O

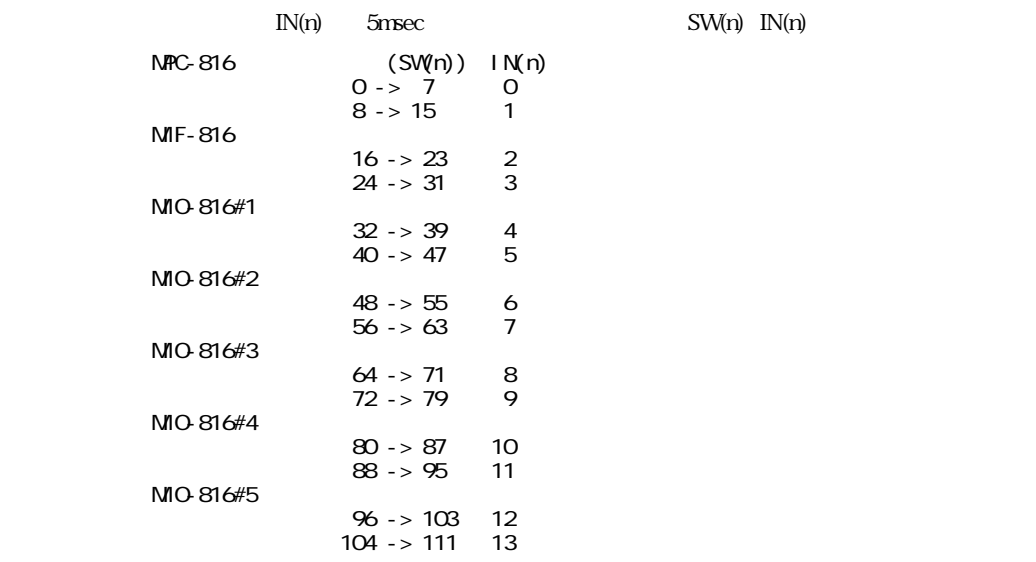
$DI = N(O)$   $\land$ &HDF D<sub>2</sub>= $N(0)/16$ D2=D2\*10  $DI = DI + D2$ 

SW

#### **INPUT**

 $R$ S-232C CHO<sub>0</sub>  $\sim$  CH<sub>0</sub>  $\sim$  CH<sub>0</sub>  $\sim$  CH<sub>0</sub>  $\sim$  CH<sub>0</sub>  $\sim$  CH<sub>0</sub>  $\sim$  CH<sub>0</sub>

INPUT A1[,A2,A3] A1 A3:

RS-232C CHO(  $\qquad$  $\frac{1}{3}$ 10 INPUT A1 20 PRINT A1 30 END RUN  $?123$  (123 ) 123

130 END

#### **INPUT#**

RS-232C CH1 INPUT# A1[,A2,A3]  $A1, A2, A3$ RS-232C CH1  $\begin{array}{ccc} \text{(8H20)} & \text{CR} & \text{(8H0D)} \\ \text{(8H21)} & \text{CR} & \text{(8H0D)} \\ \end{array}$  $\lbrack \rbrack$   $\lbrack \rbrack$  [数字文字列]は3つまで入力可能です。 尚、 「LF」(&H0A)や余分なスペース等は無視します。 INPUT#はINPUTと  $INPUT#$  CNFG# RS-232C 64byte N88BASIC 10 OPEN " COMINB1XN" AS 1  $20 * LOP$ 30 FOR A=0 TO 10 40 A1=A\*100 50 PRINT #1,A,A1 60 PRINT A,A1 70 I NPUT #1, B, B1 80 IF A<>B OR A1<>B1 THEN GOTO \*AHO 90 NEXT A 100 GOTO \*LOOP 110 \*AHO 120 PRINT "????"

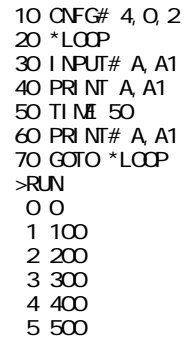

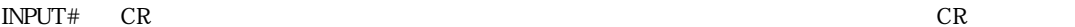

WAIT RS(1)>20 INPUT# A1 INPUT# B2

WAIT RS(1)>20  $1$  20

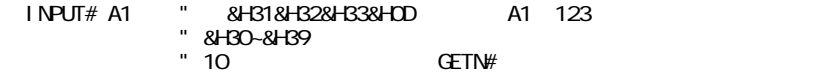

 $GET\# GETN\#$ 

# **IO\_CNT**

IO\_CNT

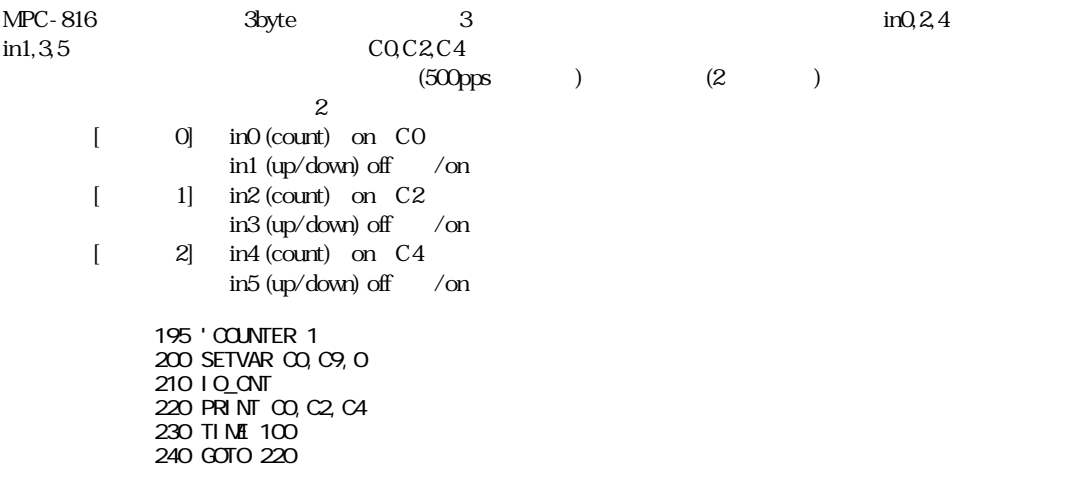

OUT CNT, OUT CSET

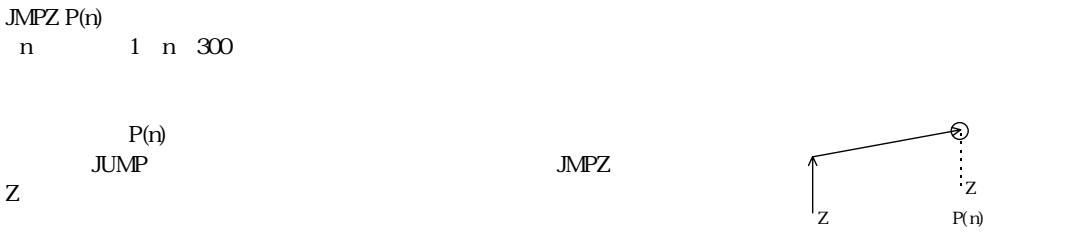

# **JOG**

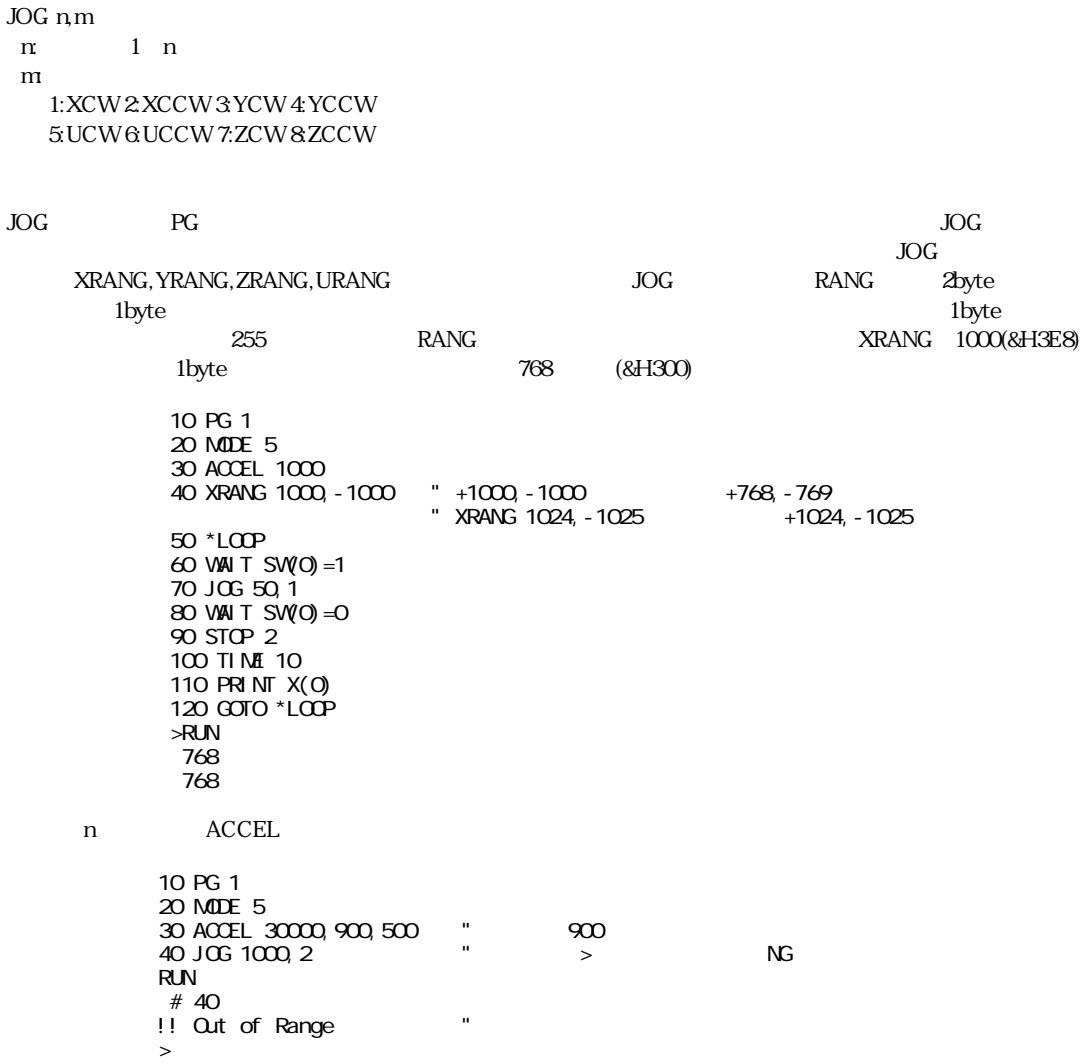

30 ACCEL 30000, 1000, 500 " 40 JOG 1000, 2 " CK

#### $MN$  0

 $30$ 

JOG

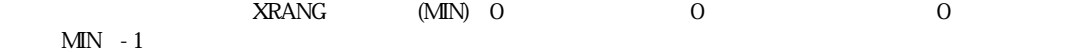

10 PG 1 20 MODE 6<br>30 ACCEL 3 30 ACCEL 30000<br>40 SETPOS 1000 40 SETPOS 1000, 0<br>50 XRANG 10000, 0 50 XRANG 10000,0 "XRANG MIN 0 255<br>60 WAIT SW(0)=1 60 WAIT SW(0)=1 | 70 JOG 200,2 | 80 WAIT SW(0)=0<br>90 STOP 1 90 STOP 1<br>100 PRINT >  $PRI N T X(0)$  $>RUN$ 255 <-------------------------- | 50 XRANG 10000, -1 "MIN -1 -256 -1  $\mathbf{I}$ >RUN -1 | 50 XRANG 10000,-256  $\overline{\phantom{a}}$ >RUN -1 | 50 XRANG 10000,-257  $\perp$ >RUN -257 MODE 6 JOG n,m n 5000 ACCEL n,mi m ACCEL m  $n \t 1/5$  $\rightarrow$ ACCEL 10000,5000,1000 "JOG 5000  $>$ J $\alpha$ G $\alpha$  5 $\alpha$ 0, 1 >STOP 1  $>$ JOG 5001, 1  $\hspace{1.6cm}$  "5000 !! Out of Range  $\,>$  $\rightarrow$ ACCEL 10000, 2000, 1000 "JOG 2000  $>$ JOG 2000, 1 >STOP 1  $>$ J $0G$   $2001$ , 1 !! Out of Range  $\,$ ACCEL 10000 "m n 1/5  $>$ JOG 2000, 1 >STOP 1  $>$ JOG 2001, 1 !! Out of Range

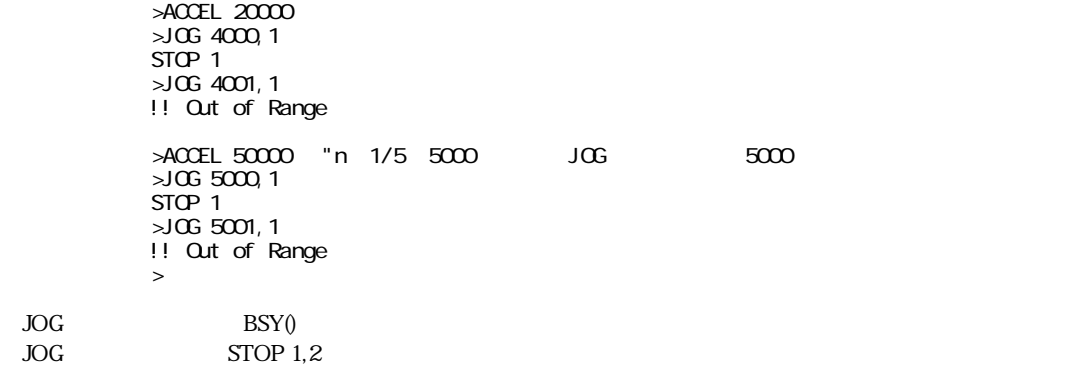

**SPEED** 

#### Rev 3.22g & MPG-303P '93/11/19 IWATSU SC-7201 UNIVERSAL COUNTER

JOG JOG JOG JOG JOG JOG DIE SOME  $\sf{MODE}$ 6

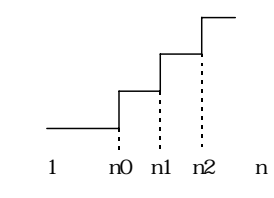

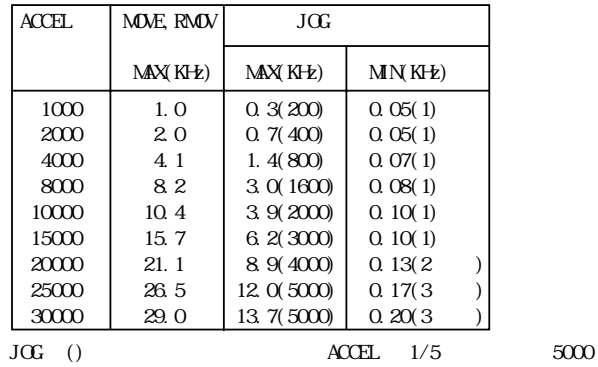

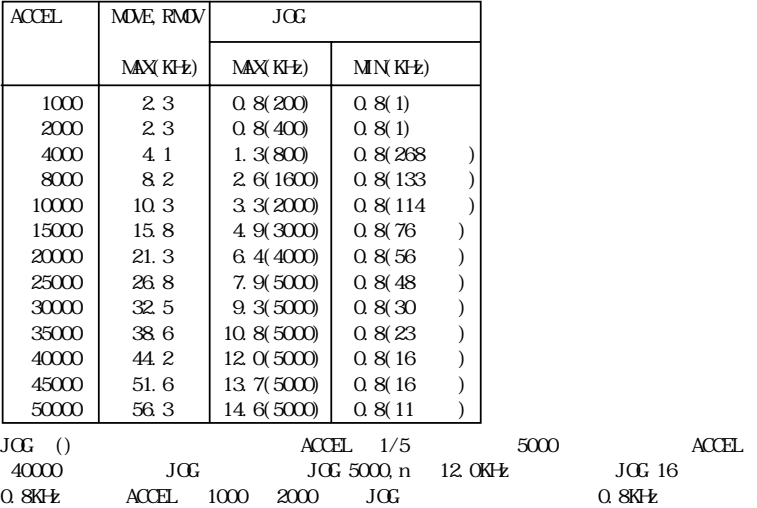

#### Q1 JOG

- A1 JOG XRANG RANG
	- 1 CHGREV 22<br>10 MODE 2 10 MODE 2<br>20 ACCEL 2 20 ACCEL 2000,1000,500 30 FEED O<br>40 XRANG 3 40 XRANG 32767, -32767 "Z<br>50 SETPOS 0, 0 50 SETPOS 0,0 60 \*LOOP 70 IF SW(4)=1 GOSUB \*JOG 80 WAIT SW(4)=0<br>90 GOTO \*LOOP 90 GOTO \*LOOP 100 \*JOG<br>110 JOG 5 110 JOG 500<br>120 PRINT P( 120 PRINT P(0) **RETURN**  $\geq$ RUN 32767 0

$$
XRANG \pm 32767
$$

40 XRANG 40000,-32767 !! Out of Range ???

#### $H\!O\!M\!E$  home  $H\!O\!M\!E$

- 
- 1 CHGREV 22<br>10 MODE 2 10 MODE 2 20 ACCEL 2000, 1000, 500<br>30 FEED 0 30 FEED O<br>40 XRANG 3 40 XRANG 32767,-32767 50 SHOM 1, 0, 200<br>60 HOME & HOOO3, 0, 0 " 16,17 ON PG - 1 JOG JOG YPLS

XRANG, YRANG, URANG, ZRANG

#### **JUMP**

JUMP  $P(n)[L]$  n:点番号 1≦n≦300 L:Z 0 L 8388607  $L=0$ 

 $P(n)$  and  $NY$ 

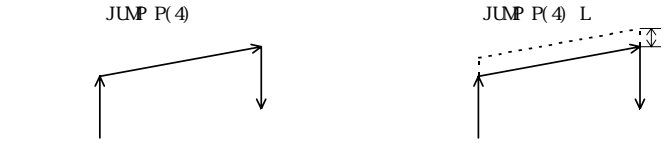

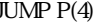

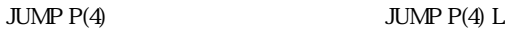

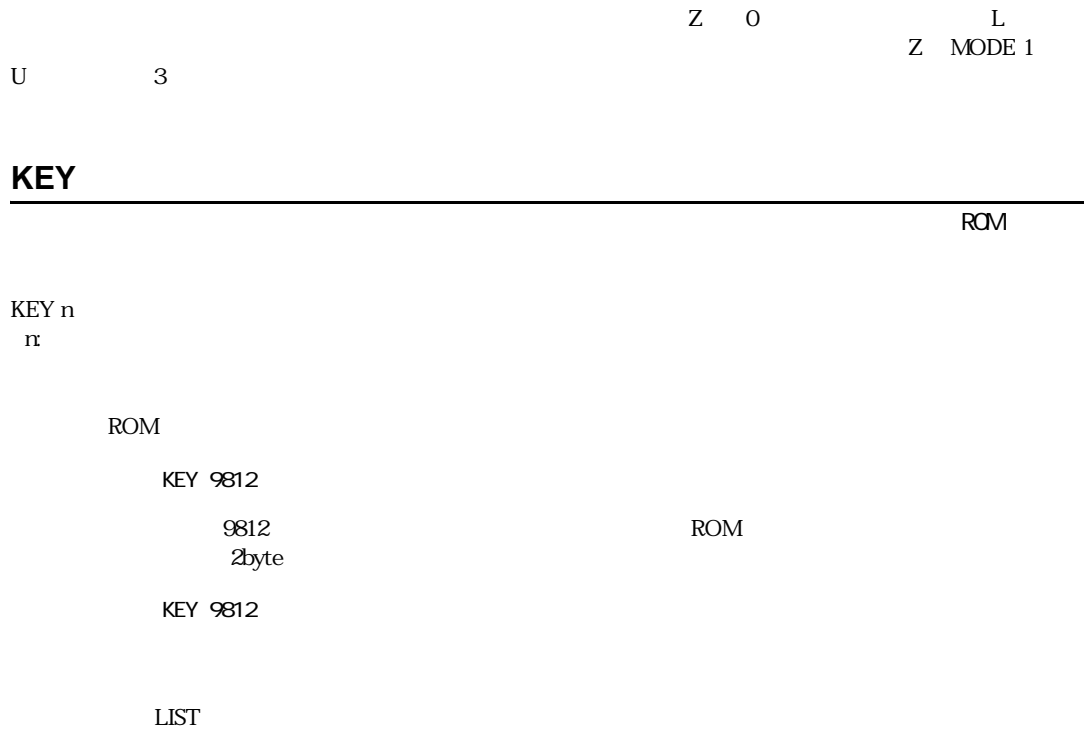

KEY -123  $\frac{1}{2}$ \*++++++++ "ロック中 LIST --Hided-- "

#### **LET**

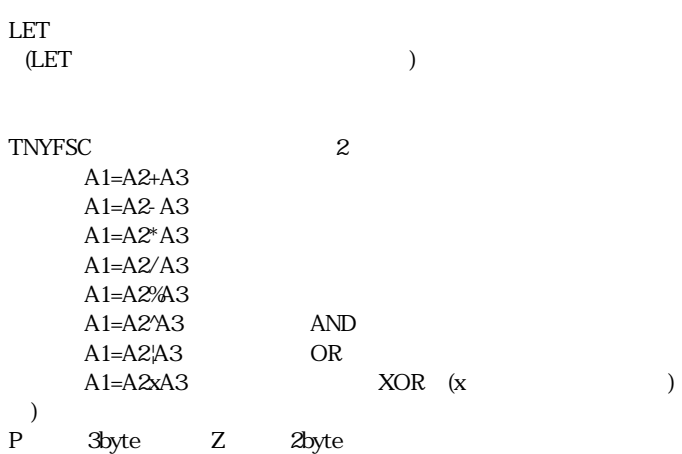

LIST [n,m] n:開始文番号 0 n 32766 m:表示行数 1≦m≦127

n m LSCNT n LIST "intervals" and "intervals" and "intervals" and "intervals" and "intervals" and "intervals" and "interval LIST O THE "  $LIST 30$  "  $30$  $LIST 30,5$  " $305$ LIST \*MAIN " \*MAIN

LSCNT

# **LOC**

LCD  $\qquad \qquad \qquad \qquad$ 

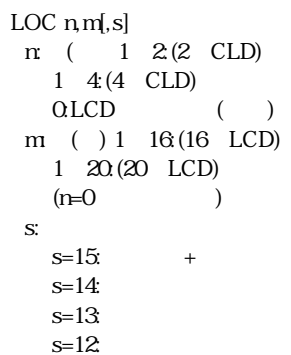

 $n \geq 0$  and  $n \geq 0$  and  $n \geq 0$  and  $n \geq 0$  and  $n \geq 0$ 

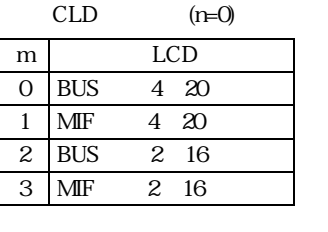

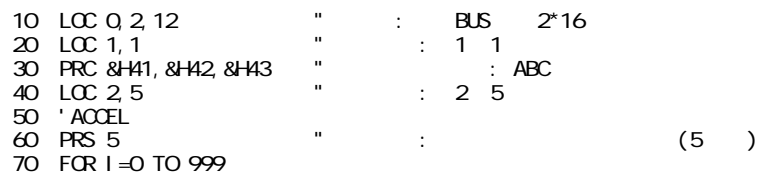

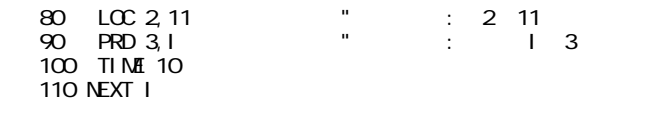

 $LCD$ 

PRC, PRD, PRS

## **LP**

LP n 0 n 3

 $SP$ 

 $SP.M$ 

# **LSCNT**

LSCNT [n] n: 1 n 127  $\mathbf{r}$ LSCNT 7 " J LSCNT "リスト行数の表示を実現する場合による

1 LIST LIST LIST LIST  $20$ 

LIST

 $M(n)$ 

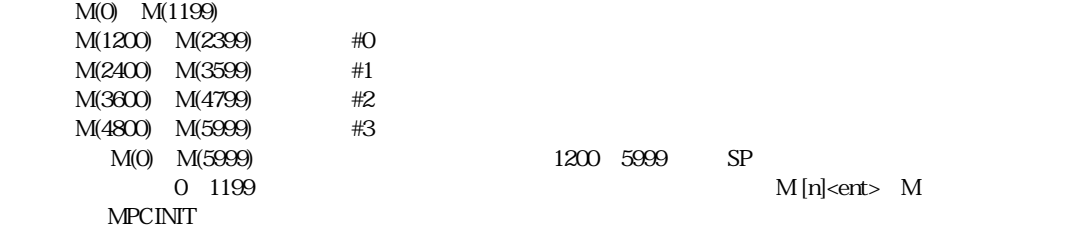

 $SPLP$ 

#### **MIO**

I/O MIO-816拡張

MIO n n:816 or 240

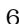

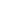

 $6$  I/O  $1/$ O $48$   $*$   $1/$ O $248$   $*$   $M$ O $-$  816

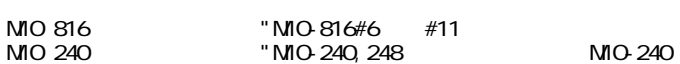

"MIO 816"

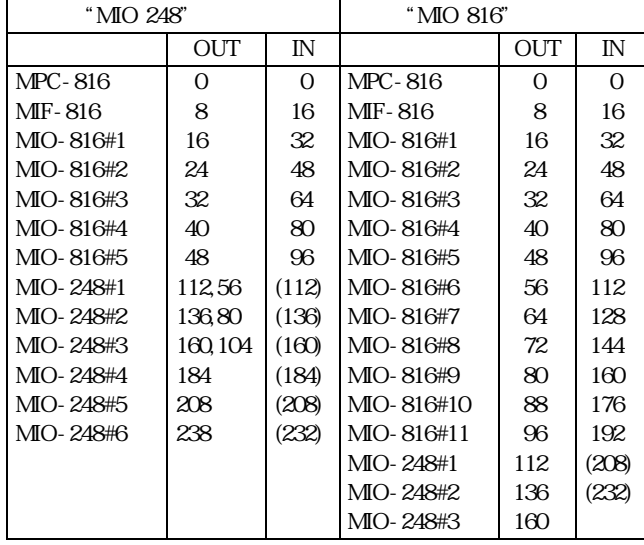

 $(0)$  MIO-248 8

#### **MODE**

MODE n n:5 6  $\begin{array}{ccc} \n \text{m5} & 6 \\
 \text{(PG - 1)} & \text{)}\n \end{array}$ 

 $MPG-303$ 

 $\begin{array}{cccc} \text{ACCEL} & \text{OVRUN} & \text{HOME} & \text{HOMZ} & \text{SHOM} \end{array}$ 

100 MODE 5 110 ACCEL 30000 120 FEED 0 130 SHOM 1, 4, 200 140 HOME &H0A,100,100

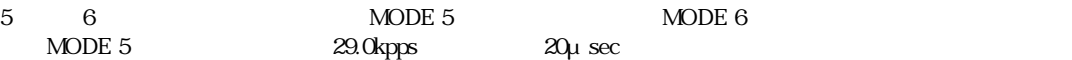

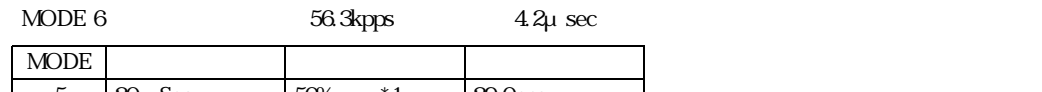

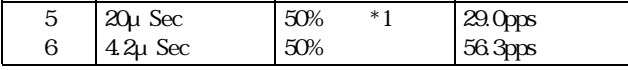

 $*1$  ACCEL 25000

PG

#### **MON**

MON

BRK RUN RUN

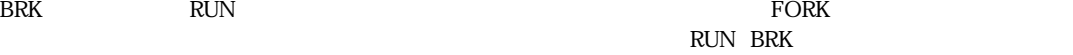

**MON** 

#### TASK 0 #10 TASK 1 #2000

 $\langle \text{CTRL}\rangle + \langle \text{A}\rangle$  FTMW  $\textrm{<} \textrm{CTRL}\textrm{>} \textrm{+<} \textrm{M}\textrm{>}$ 

MOVE, RMVZ, RMOV

MOVE X,Y MOVE P(n)  $XY:$  $\ensuremath{\mathfrak{m}}$  $XY$   $XX$   $XX$  ${\large\bf ACCEL} {\large\bf} \qquad {\large\bf FEED}$ MOVE X1, Y1 X2 Y2 X2=X1-X(0) "X(0) X Y2=Y1-Y(0) "Y(0) Y  $P(n)$  U Z MOVE X(n),Y(n) and RMOV extended the STOP state state  $\mathbb{R}$ MODE 5 MODE 6 RMOV, MOVZ **MOVZ**  $ZU$ MOVZ Z,U MOVZ P(n)  $Z, U:$  $\mathfrak n$ 絶対座標移動。ZU軸ついてZ,Uの位置までパルス出力します。ACCELに FEDZ **FED**  $MOVZ Z1, U1$   $Z2,U2$ Z2=Z1-Z(0) "Z(0) Z<br>U2=U1-U(0) "U(0) U "U(O) U  $P(n)$   $X \ Y$  $M(XZ Z(n), U(n))$ end a RMVZ in the state state state state state state state state state state state state state state state state state state state state state state state state state state state state state state state state state state MODE 5 MODE 6  $\mathbf{Y}^{\,\wedge\,}$  X(0),Y(0) X2  $\sqrt{90}$ X1,Y1 Y2 U<sup> $\uparrow$ </sup> Z(0),U(0) Z2  $\sqrt{0.0}$   $\qquad \qquad \overrightarrow{z}$ Z1,U1  $\overline{U}$ 

 $\chi$ Y XY

# **MPCINIT**

 $\mathsf{NPC}\text{-}\mathsf{816}$ 

#### MPCINIT

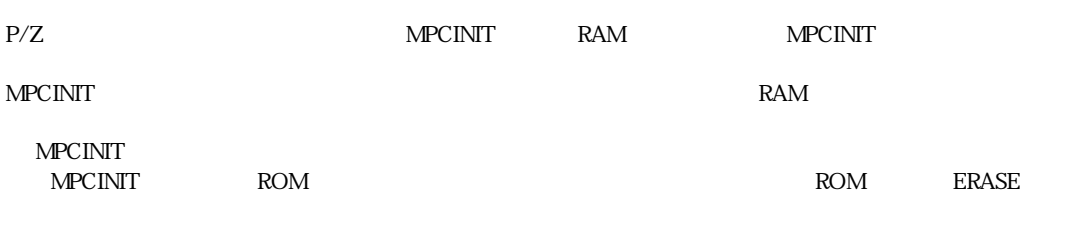

ERASE

# **MTRX**

MTRX m,n m,n:パレットの縦、 横の数 1≦m,n≦32766

m ijn ik (PALET

PALET, PL, PLX, PLY

# **MTRX1**

MTRX1 mn mn: 1≦m,n≦32766

m ij n ik (PALET

PALET1, PL1, PL1X, PL1Y

#### **NEW**

#### NEW

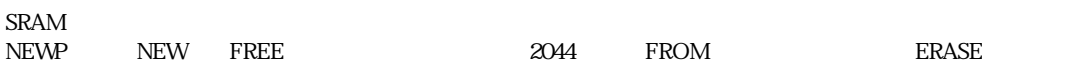

#### FREE, NEWP

#### **NEWP**

NEWP

 $X(n), Y(n), Z(n), U(n)$  0

NEW

## **NEXT**

FOR a1=a2 TO a3 NEXT a1 a1:  $a2, a3$   $a2$ < $a3$ 

IF THEN, GOTO

FOR, DEC

# **O\_IN**

 $1/O$ 

#### $O\_IN(n)$

n 0 n 31

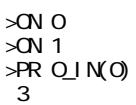

#### O\_SW

# **O\_SW**

 $1/O$ 

O\_SW(n)

 $\mathfrak{n}$ 

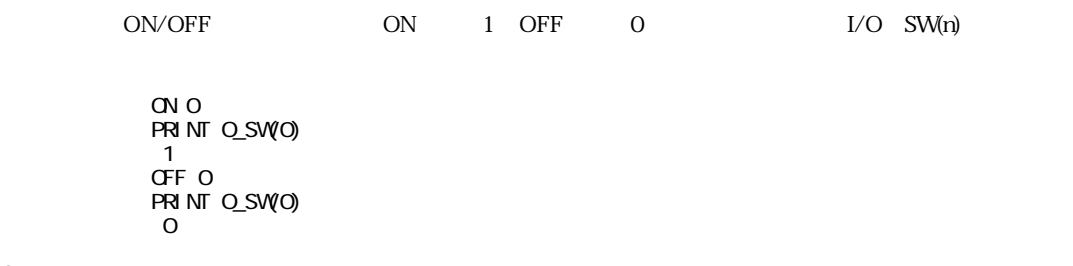

# **OFF**

O\_IN

I/O  $\blacksquare$ 

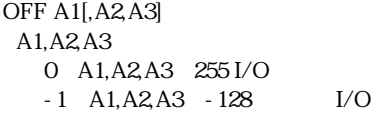

#### ON, OUT, O SW

# **OFF\_AND**

#### OFF\_AND A1,A2,n

A1, A2:  $I/O$  $n$ 

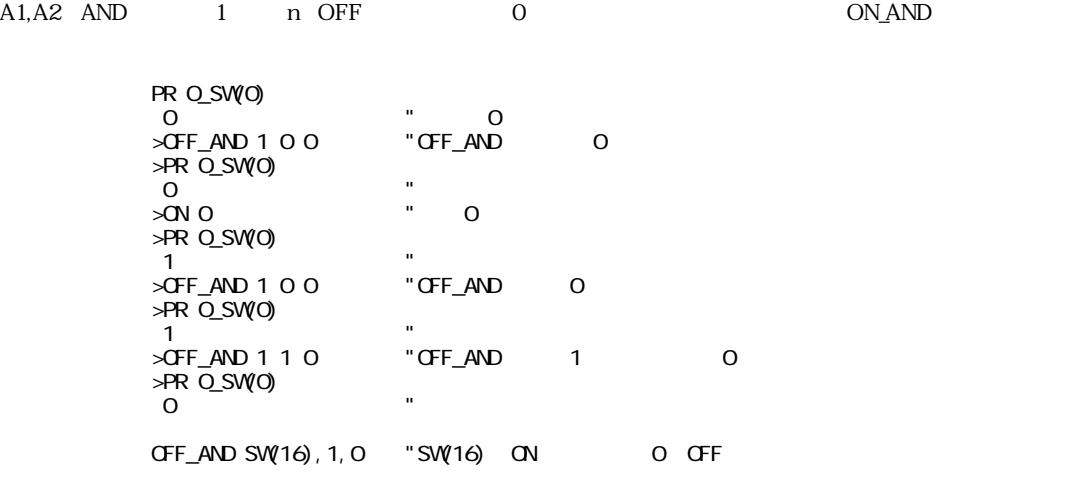

# **OFF\_OR**

I/O 条件出力・論理和OFF

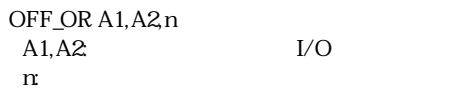

A1,A2 1 n OFF ON\_OR

#### **ON**

I/O  $\blacksquare$ 

ON A1[,A2,A3]  $A1, A2, A3$  0≦A1,A2,A3≦255 I/O -1<sup>A1,A2,A3</sup> - 128 I/O

ON/OFF CON/OFF CON/OFF ( $()$  ON LOW OFF HIGH MIO-816#1~#5 SETIO

> 5 \*LOOP 10 VAI T SV(1) = 1 20 ON 2,3 30 VAI T SW(3) =  $2$ 40 ON 4 50 TIME 100 60 OFF 4 70 VAI T SV(1) =  $0$ 80 OFF 2,3 90 GOTO \*LOOP

OFF, OUT, O SW

#### **ON\_AND**

I/O  $\alpha$ 

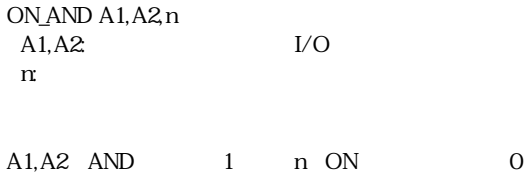

 $>$ ON\_AND 1 1 0  $"$  0 >PR O\_SW(0) 1  $>$ ON\_AND 1 1 0  $"$  ON\_AND 1 >PR O\_SW(0) 1  $\rightarrow$ ON\_AND 1 0 0  $\rightarrow$  "ON\_AND 0 >PR O\_SW(0) 1  $\blacksquare$   $\blacksquare$   $\blacksquare$   $\blacksquare$   $\blacksquare$  $\mathsf{B}\mathsf{L}\text{-}\mathsf{AND} \quad \mathsf{O}$  100  $\mathsf{B}\mathsf{L}\text{-}\mathsf{AND} \quad \mathsf{O}$ >PR O\_SW(0) 0 SW(16) SW ON ON 10 SETIO 20 WAIT IN(2)>1 30 ON\_AND SW(16),SW(17),0 40 ON\_AND SW(16),SW(18),1 50 ON\_AND SW(16),SW(19),2 60 ON\_AND SW(16),SW(20),3

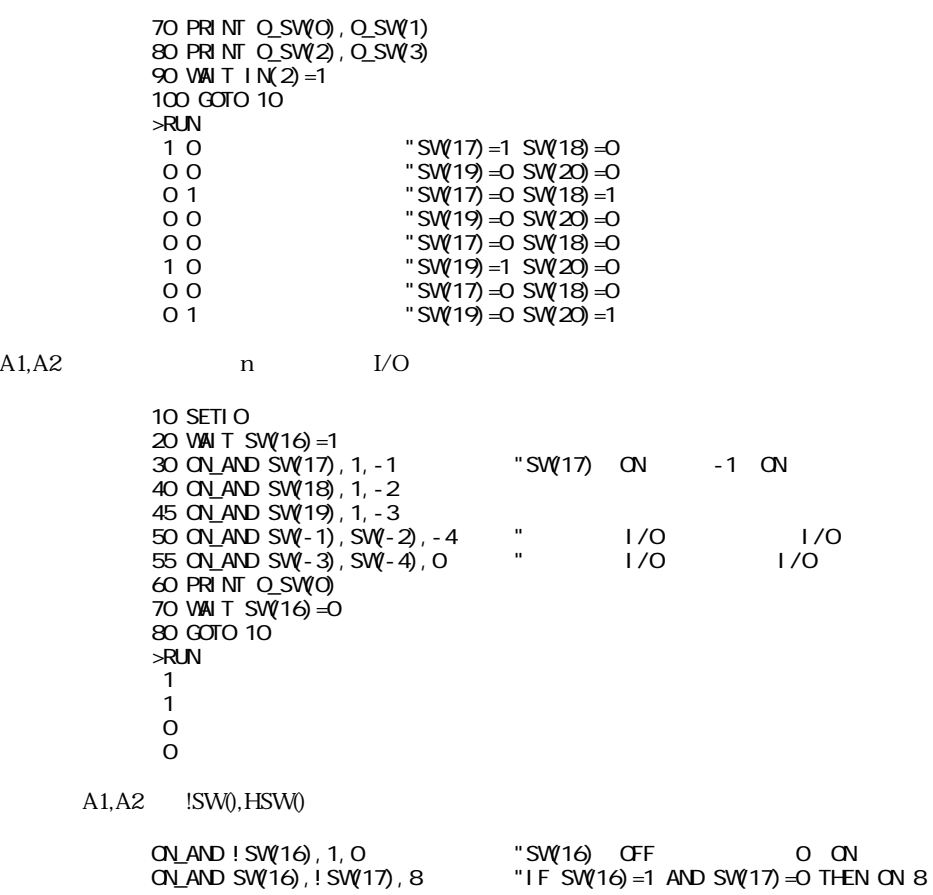

# **ON\_OR**

I/O 条件出力・論理和ON

 $A1, A2$ 

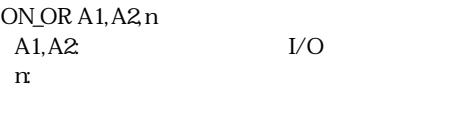

A1,A2 1 n ON OFF\_OR

# **OUT**

 $1/O$   $(1/2)$ 

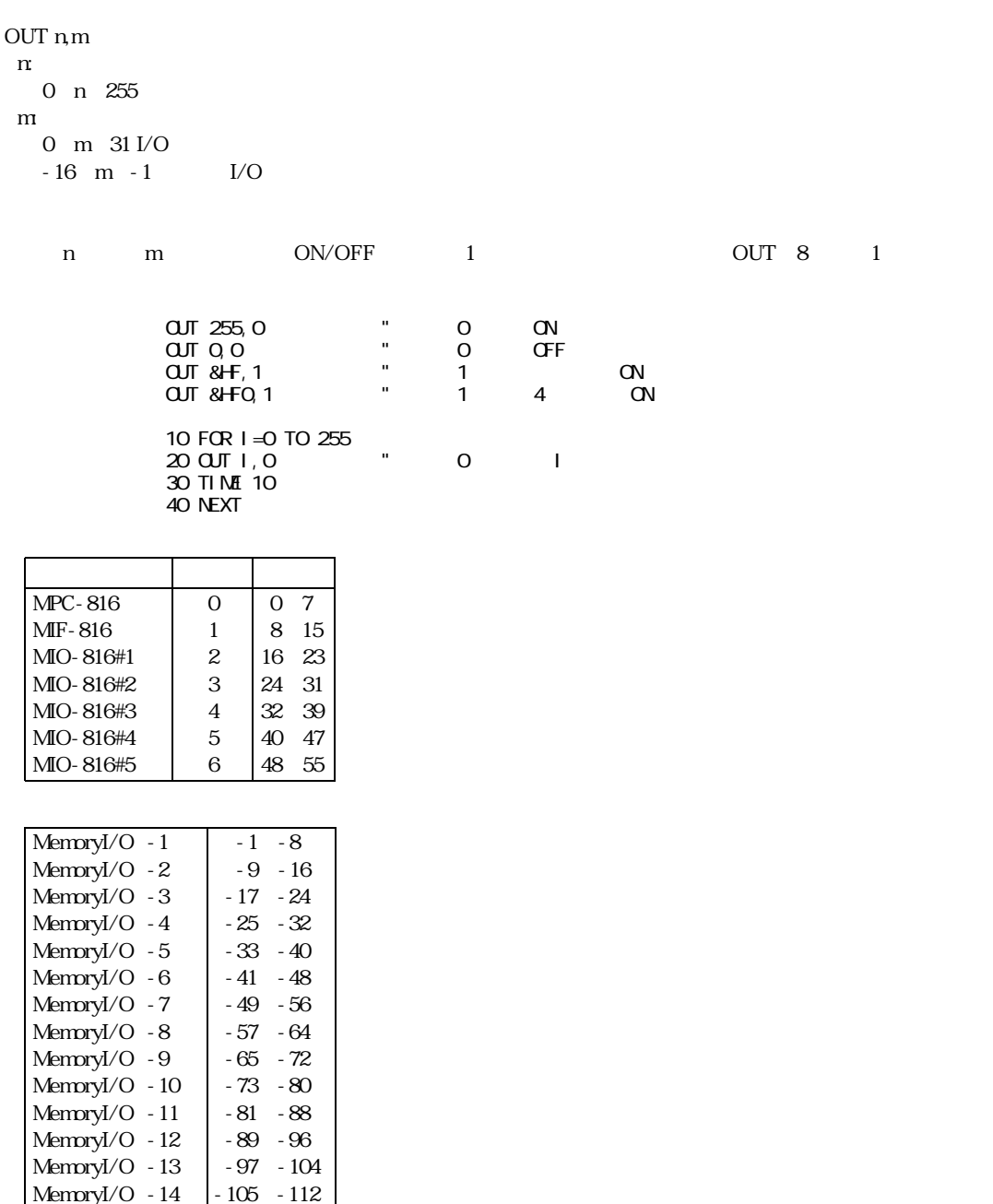

ON, OFF, O SW

MemoryI/O - 15 MemoryI/O -16

-113~-120 -121~-128

# **OUT\_CNT**

OUT\_CNT

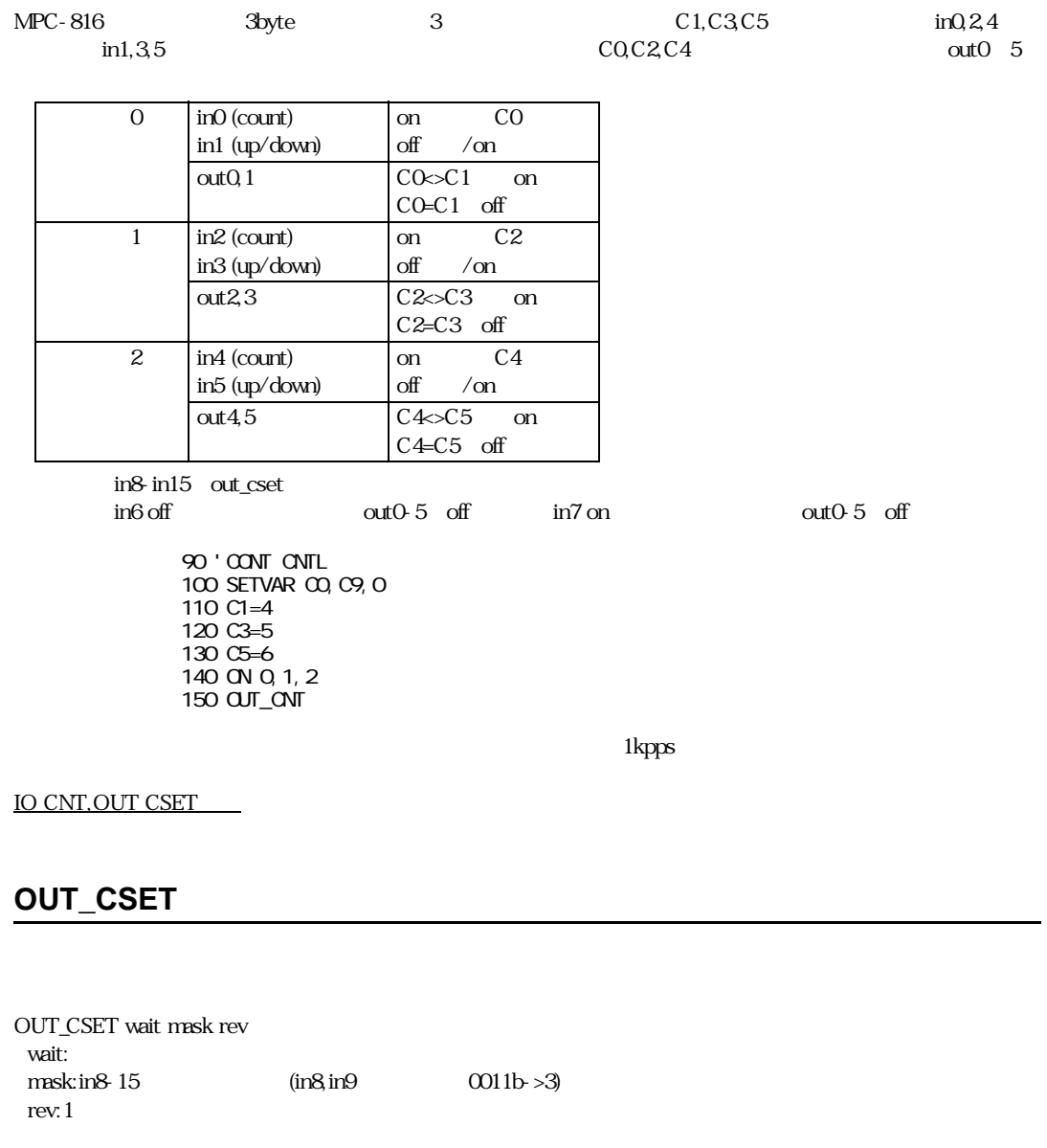

OUT\_CNT

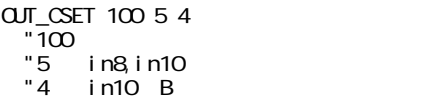

IO CNT, OUT CNT

# **OVRUN**

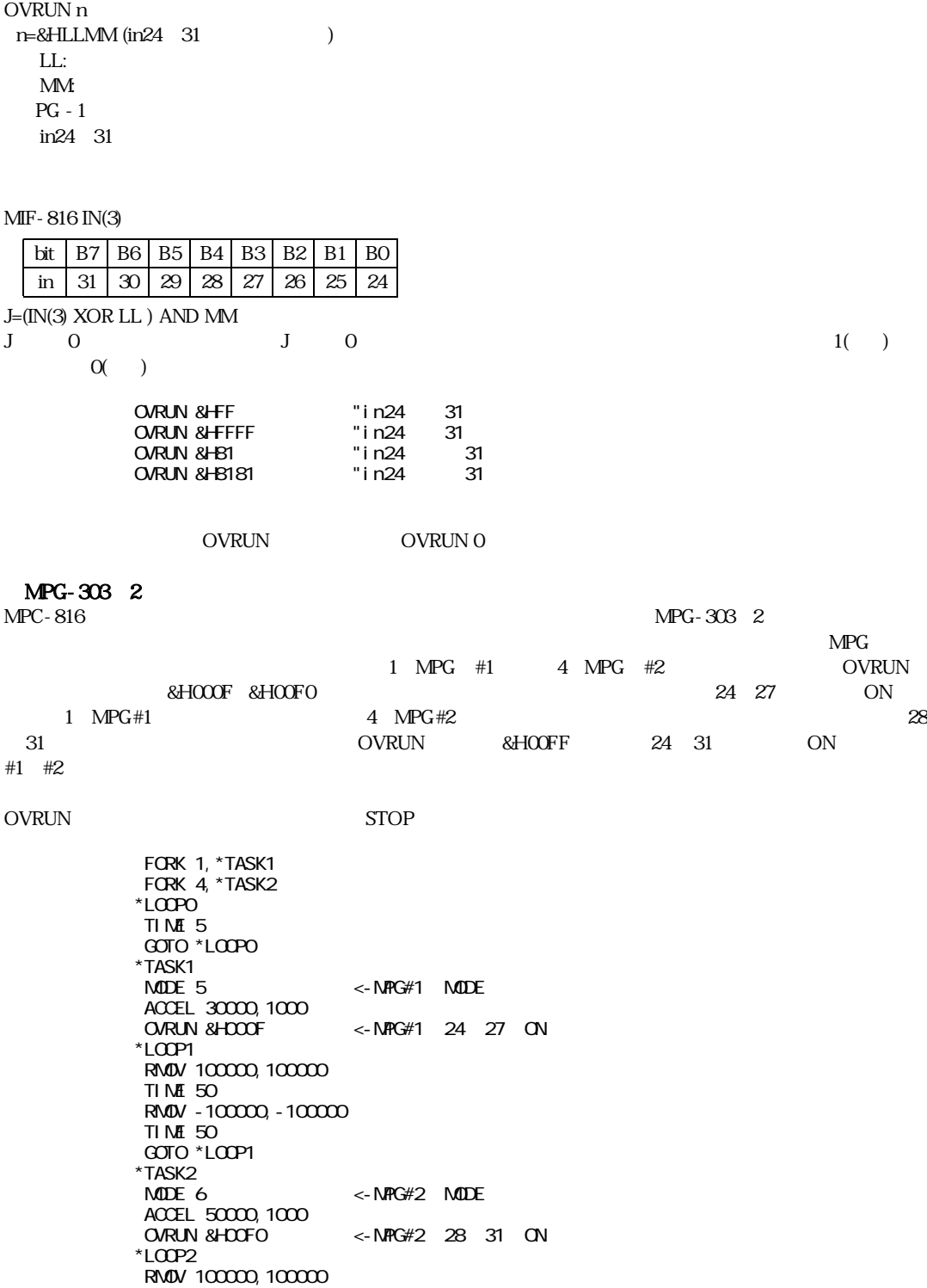

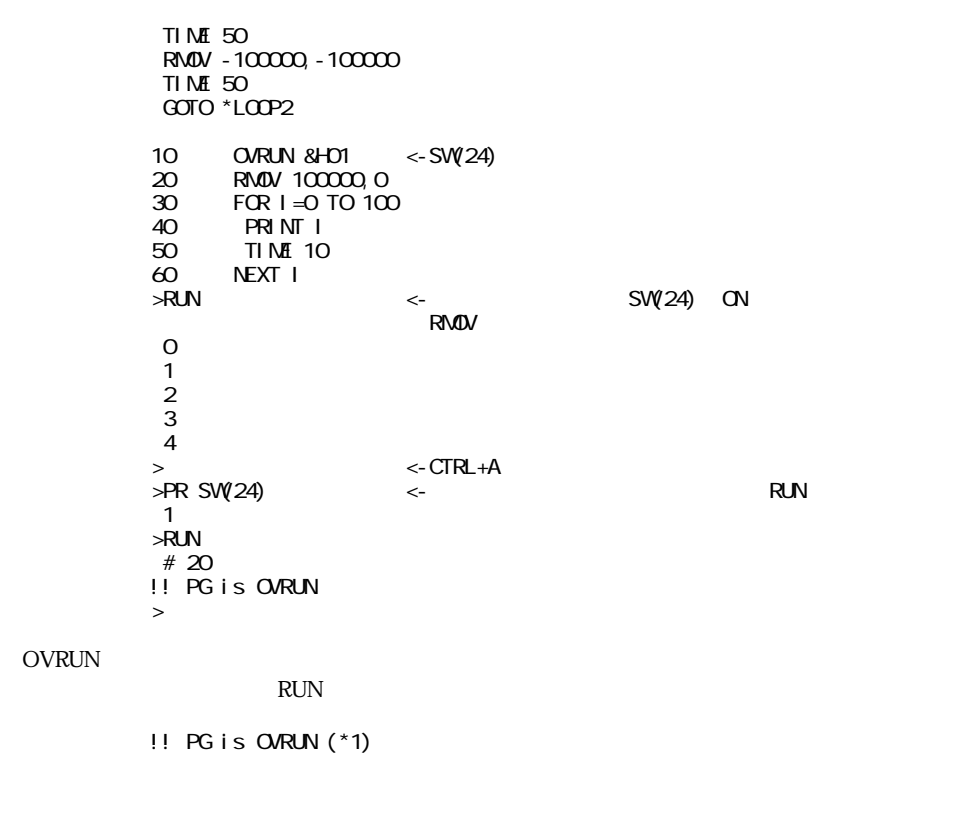

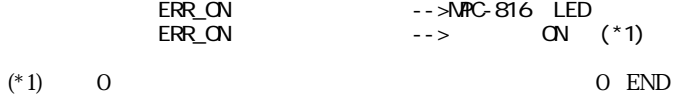

#### **P**

#### $P(n)$  $n = 0 n 300$

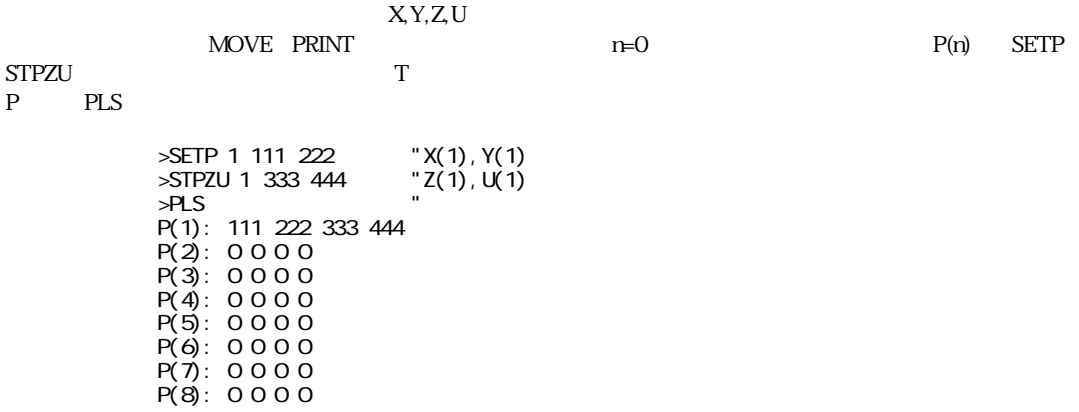

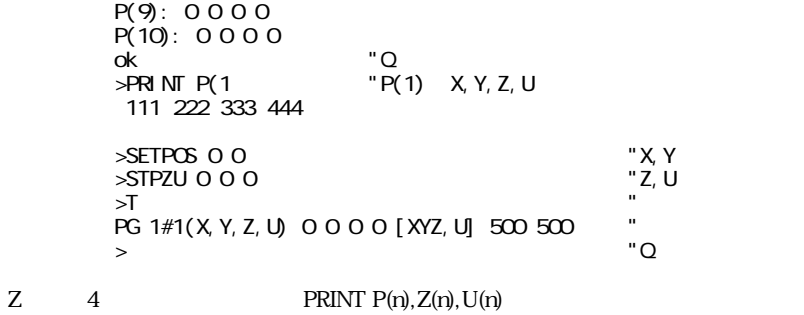

#### **PALET**

PALET i,j,k  $i, j, k$ : 1≦i,j,k≦300  $MTRX$  PALET MTRX  $PL(25)$  ->  $PL(30)$  P12 \* + + + + +  $+ + + + + +$  $+ + + + + +$  $+ + + + + + +$  $P10 * + + + * P11$  $PL(1)$  ->  $PL(6)$ PALET 10, 11, 12 "  $MRX 6, 5$  $\blacksquare$  $M$ OVE PL $(n)$  " PL(1) PL(30) PALET MTRX  $PL(n), PLX(n), PLY(n)$  (PALET1  $PL1(n), PL1(X(n), PL1Y(n))PL(n)$  P(n) 4 MOVE,JUMP (Z U P(i) ZU  $\n PLX(n), PLY(n)$   $X \t Y$ z ik 10 PALET 10,11,10 20 MTRX 5,0 PL(1) PL(2) PL(3) PL(4) PL(5) \*-----¦-----¦-----¦-----\* P(10) P(11) MTRX, PL, PLX, PLY

#### **PALET1**

PALET<sub>1</sub> i, j, k i, j, k: 1≦i,j,k≦300

MTRX1, PL1, PL1X, PL1Y
BALET

#### **PAUSE**

PAUSE n[, ml] n,ml: 1 n,ml 11

n CONT n WPG-303 PAUSE external part products and part of the STOP The STOP  $\mathbb{R}^n$ BSY(0) MPG-303 **DESTOP 4 MPG-403**  $303$ 

パルス PGボード選択

FORK, CONT, PAUSE

PG 1

#### **PG**

PG n n:MPG-303 1 n 3 - 1 MIF-816 J5 (REV-3.53g)  $MPC$  3  $MPG-303$   $PG$ TASKO PG n MPG n PG n TASK1 3 MPG#1 DSW 1 TASK4 7 MPG#2 DSW 2 TASK8 11 MPG#3 DSW 3 T TAB MPG-303 PG O MODE 5<br>PG 1 " O<br>"PG NPG#1<br>"NPG#1  $ACCEL$  5000 "NPG FEED O "PG NPG"<br>"NPG#2 ACCEL 5000 FORK 1,\*PG1 FORK 4,\*PG2 INPUT A

STOP 1 PG 2 STOP 1 WAIT  $BSY(1) < 0$ WAIT  $BSY(2) < 0$ QUIT 4,1 END \*PG1 "タスク1 MOVE 10000,10000 " WAIT  $BSY(0)=1$ TIME 10 MOVE Q O WAIT  $BSY(0)=1$ TIME 10 GOTO \*PG1  $*PG2$  "4 MOVE 100000, 100000 " WAIT BSY(0)=1 TIME 10 MOVE Q O WAIT  $BSY(0)=1$ TIME 10 GOTO \*PG2 MPG-303 PG MPCINIT  $($   $)$   $PG -1$   $PG -1$  $MIF-816 J5$  (PRG)  $MPG-303$  ( OPG ) PG (PRG ) PG#2 PG#3 PRG (MPCINIT) 10 FORK 1, \*PG "1 PG#1 ... 20 END 100 \*PG 110 MODE 5 120 ACCEL 5000 130 SETPOS 0,0 140 MOVE 1000, 1000 "MIF J5 150 END **PRG** 5 PG 1 " 0 PG 10 FORK 1,\*PG 20 END 100 \*PG 110 MODE 5 120 ACCEL 5000 130 SETPOS 0,0 140 MDVE 1000, 1000 "PG#1 150 END **PRG** 5 PG 1 "PG 1, 2, 3 OK<br>10 FORK 4, \*PG "4 PG#2  $10 - 4 + 1 = 4 + 1 = 4 + 1 = 4 + 1 = 4 + 1 = 4 + 1 = 4 + 1 = 4 + 1 = 4 + 1 = 4 + 1 = 4 + 1 = 4 + 1 = 4 + 1 = 4 + 1 = 4 + 1 = 4 + 1 = 4 + 1 = 4 + 1 = 4 + 1 = 4 + 1 = 4 + 1 = 4 + 1 = 4 + 1 = 4 + 1 = 4 + 1 = 4 + 1 = 4 + 1 = 4 + 1 = 4 + 1 = 4 + 1 = 4 + 1 = 4 + 1 = 4 + 1 = 4 + 1 = 4 + 1 = 4 + 1 =$ 20 END 100 \*PG 110 MODE 5 120 ACCEL 5000 130 SETPOS 0,0 140 MOVE 1000, 1000 "PG#2 150 END 1 11 PG 0 1 11 PG 10 FORK 1,\*TASK1 20 PG 2 80 PG1 30 TIME 50

40 ACCEL 30000 50 FEED 0 60 MME 1000, C 70 \*TASK1 80 PG 1 90 END

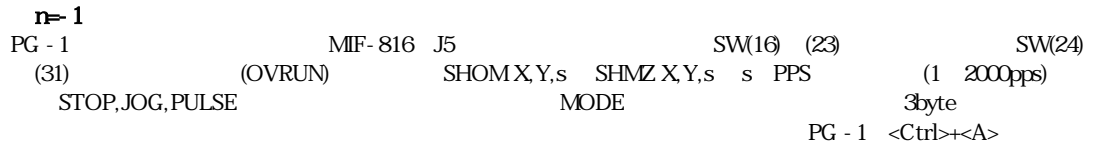

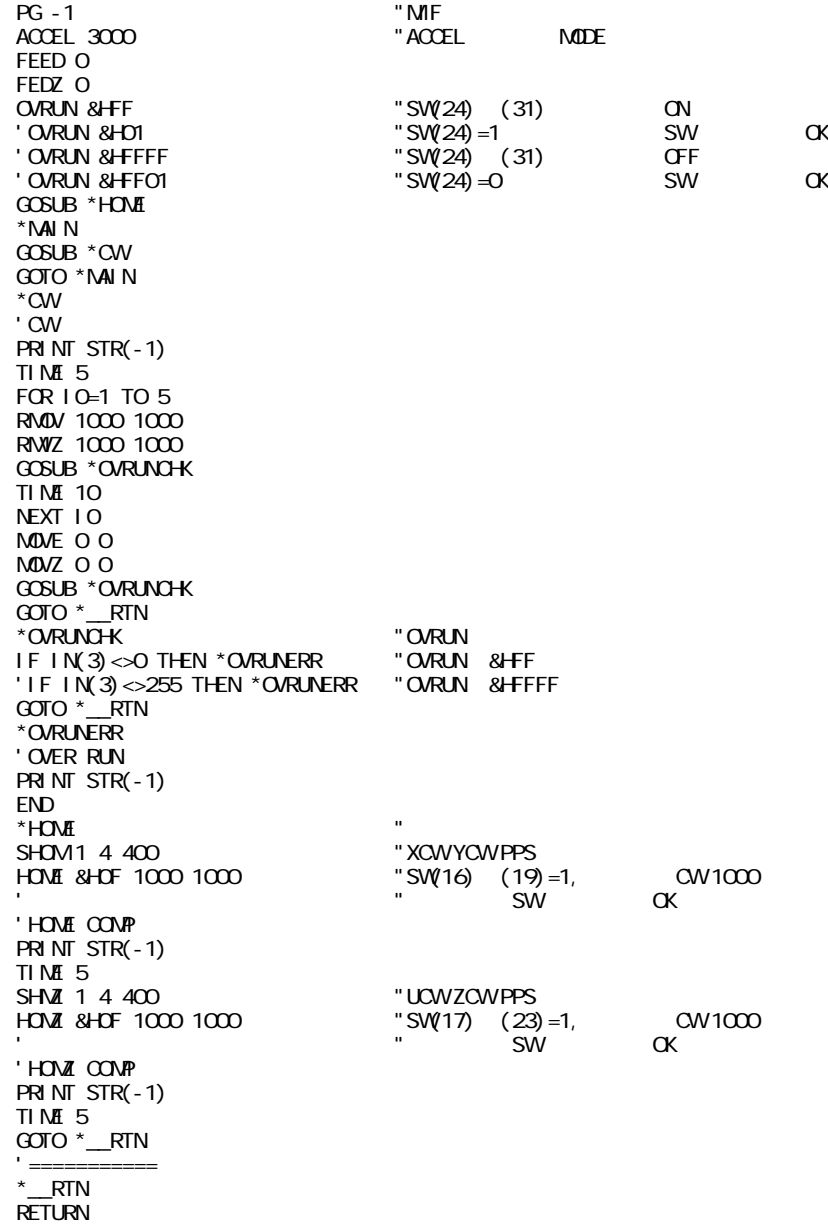

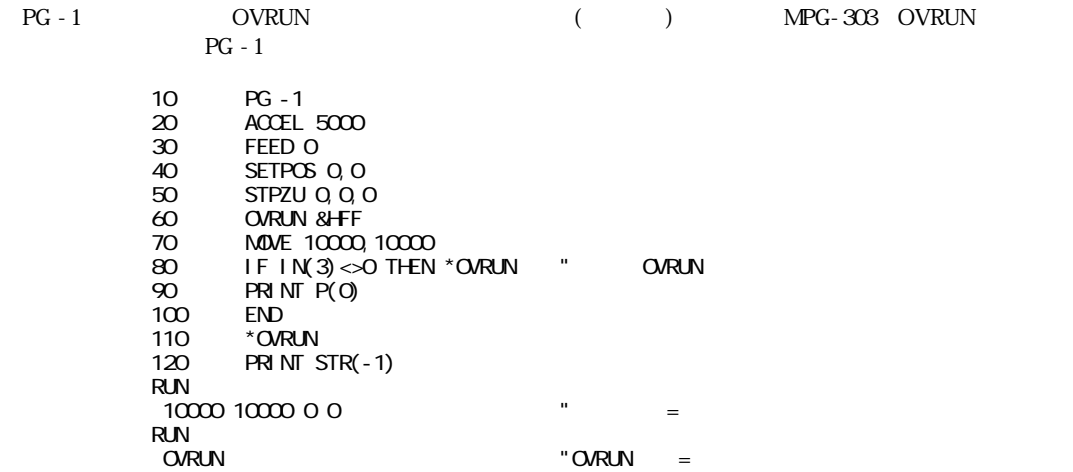

# **PGS**

パルス PGエラーの読み取り

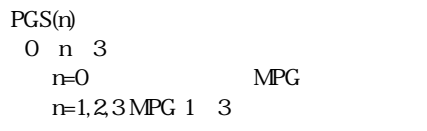

 $MPG-303$   $BSY(n)$  $MPG-303$ 

## **PL**

PL(n) n:パレット上の点番号 1≦n≦32767

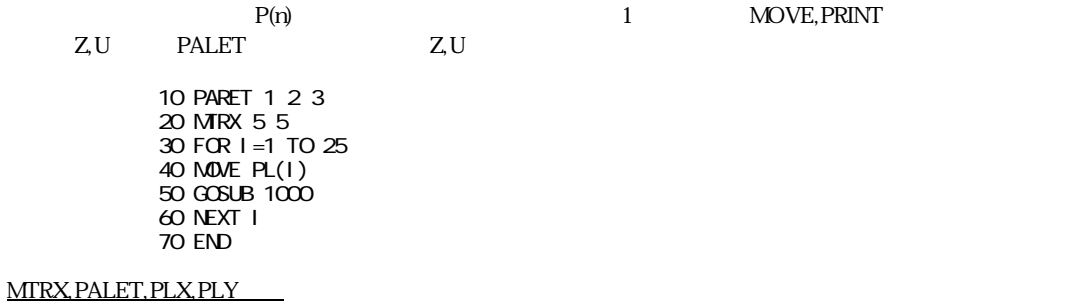

 $PL1(n)$  n:パレット上の点番号 1≦n≦32767

MTRX1, PALET1, PL1X, PL1Y

# **PL1X**

パルス パレット点のY成分

PL1Y(n) n:パレット上の点番号 1≦n≦32767

MTRX1, PALET1, PL1, PL1X

# **PL1Y**

PL1Y(n) n:パレット上の点番号 1≦n≦32767

MTRX1, PALET 1, PL1, PL1X

#### **PLS**

PLS n

 $n=$ 

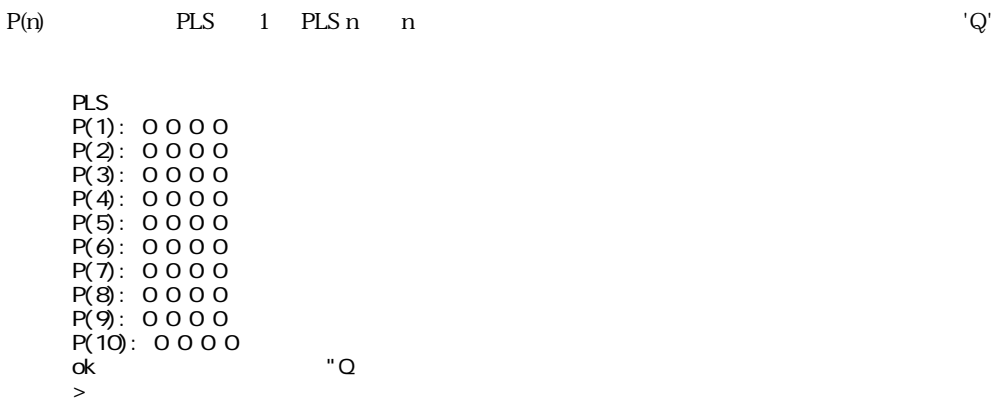

パルス パレット点のY成分

#### **PLS\_MIF**

#### PLS\_MIF

ZPLS, YPLS, WPLS, VPLS  $\blacksquare$ 

PLS\_MIF - 1

ZPLS, YPLS, WPLS, VPLS

#### **PLX**

 $\mathsf{X}$ 

#### PLX(n) PLY(n) PL1X(n) PL1Y(n) n 1≦n≦32767

 $X,Y$ 

```
FOR I = 1 TO 10
X1 = PLX(1)Y1=PLY(1)
IF I=5 GOSUB *HOSE1
MOVE X1 Y1
GOSUB *PICK
GOSUB *PLACE
NEXT I
*HOSE1
X1=X1+50
Y1=Y1-10
RETURN
```
MTRX, PALET, PL, PLY

#### **PLY**

PLY(n) n:パレット上の点番号 1≦n≦32767

MTRX, PALET, PL, PLX

パルス パレット点のY成分

PR A1[,A2,A3]  $A1, A2, A3$ 

PRINT

PRINT, PRX

# **PRC**

 $LCD$ 

PRC n[,ml] n,ml:

#### LCD

LOC 1 1 PRC &HB1 &HB2 &HB3 "1 1

LOC, PRD, PRS

# **PRD**  $LCD$

PRD n,m  $\mathfrak n$ 

 $m$ 

LCD

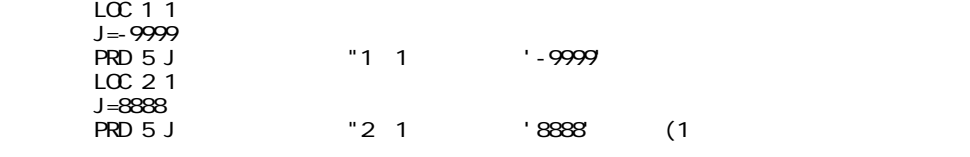

LOC, PRC, PRS

## **PRINT**

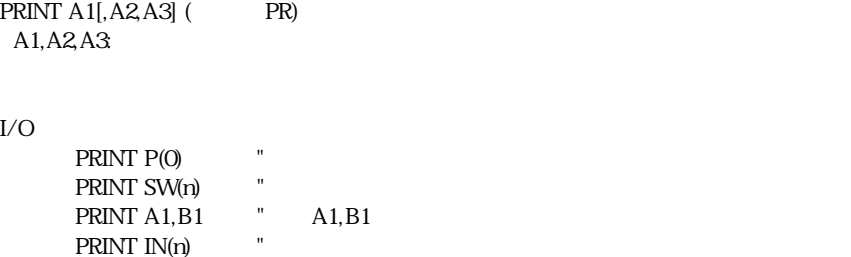

PRX

# **PRINT#**

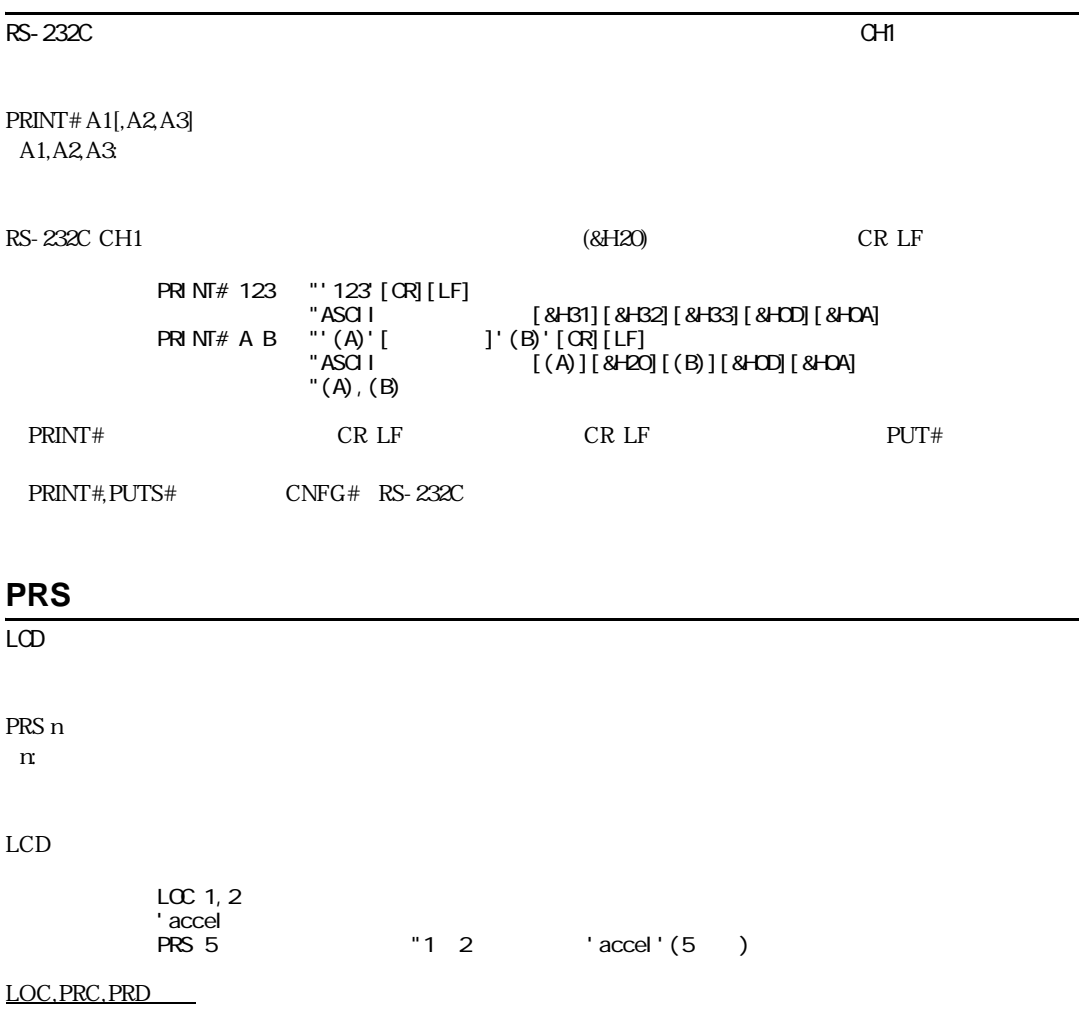

PRX A  $\bf A$ 

 $\tt PRX$ 

PRX IN(0) &H0F PRX IN(5) &HC0

PRINT

#### **PULSE**

PULSE n[,D1,D2] n:  $\mathbf n$  -32767≦n≦32767  $D1:ON$  (  $100\mu$  SEC) 1 D1 32767 D2:OFF (100μSEC) 1≦D2≦32767

 $PG - 1$ 

#### $D1, D2$   $2msec$   $D1, D2$  10  $\alpha$ libert pulset  $\alpha$

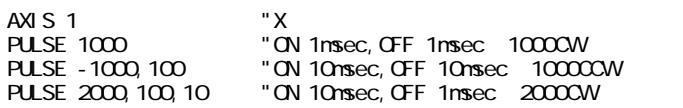

#### PULSE

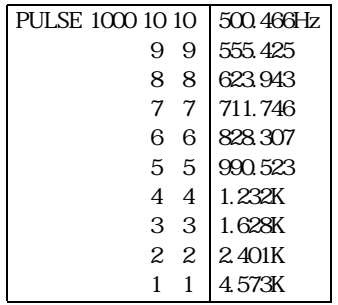

AXIS

#### **PUT**

RS-232C CHO<sub>0</sub> CH<sub>0</sub> CH<sub>0</sub>

PUT A1[,A2,A3]  $A1, A2, A3$ 0≦A1,A2,A3≦&H7F

A1,A2,A3 CHO

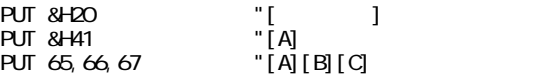

#### **PUT#**

RS-232C CH1  $\sim$  1

PUT# A1[,A2,A3]  $A1, A2, A3$ 0≦A1,A2,A3≦&H7F

 $A1, A2, A3$  CH1

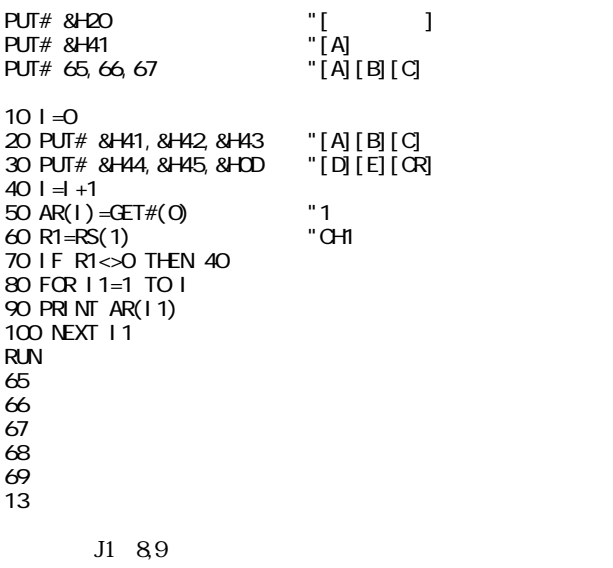

MPC-816 PRINT 8 8 PUT 1

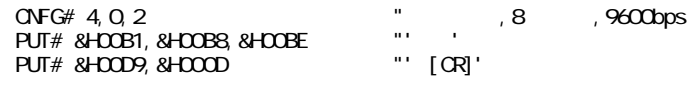

PUT# CNFG# RS-232C

#### **PUTS#**

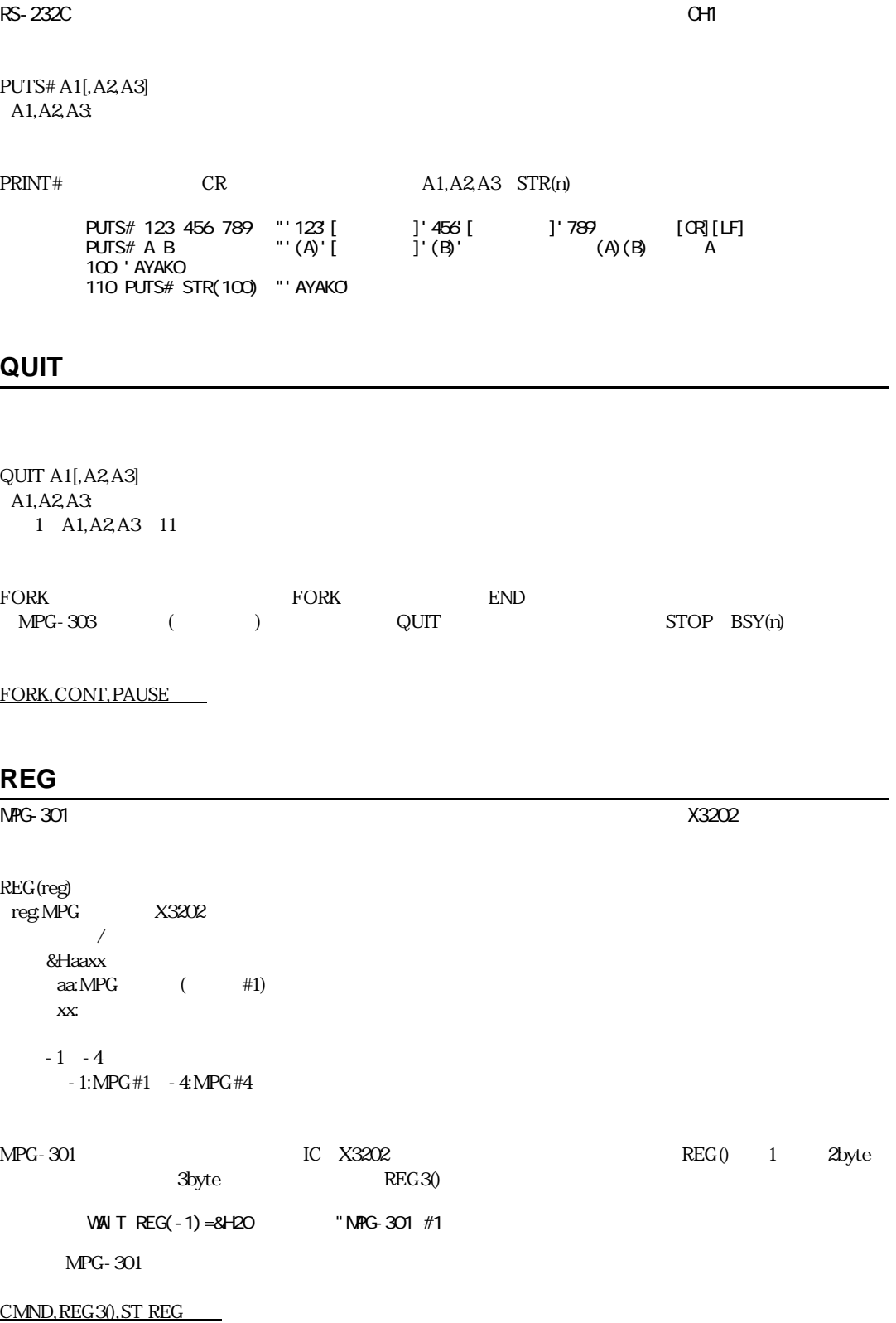

#### **REG3**

 $\mathsf{MRG}\text{-}301$ REG3(reg) reg:MPG X3202 レジスタ/カウンタセレクトコード &Haaxx aa:MPG (#1) xx:セレクトコード MPG-301 IC X3202 REG3() 3byte C=REG3(&HD121) "A MPG-301 CMND, REG(), ST\_REG

#### **REM**

 $REM$ 

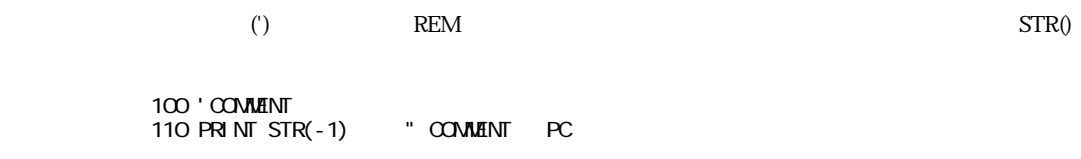

#### **RENUM**

RENUM [n,o,s]

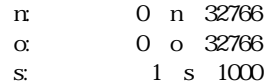

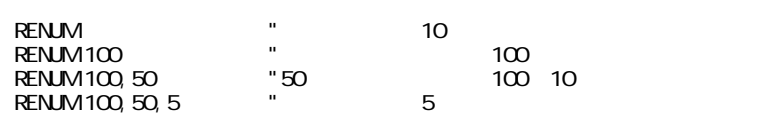

# **RETURN**

#### RETURN

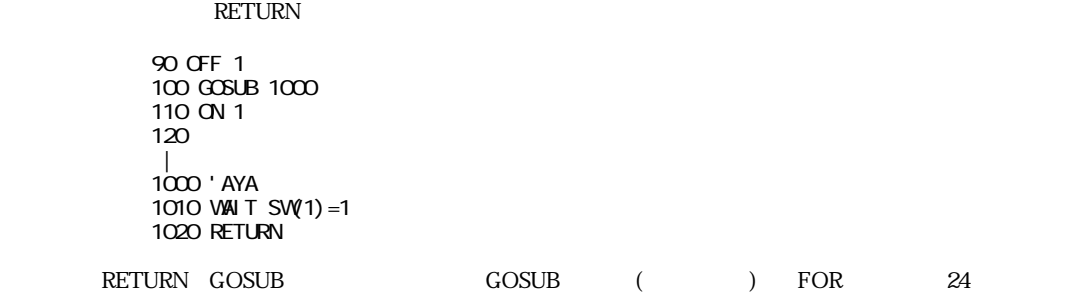

#### GOSUB

# **RMOV**

 $\chi_{\rm Y}$ 

#### RMOV X,Y  $X, Y:$

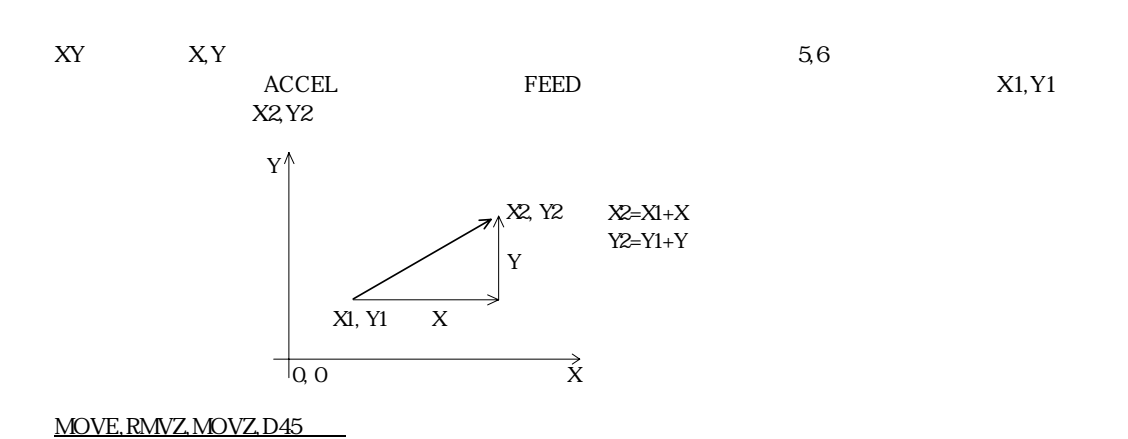
#### パルス ZU相対座標移動

#### RMVZ Z,U  $Z, U:$

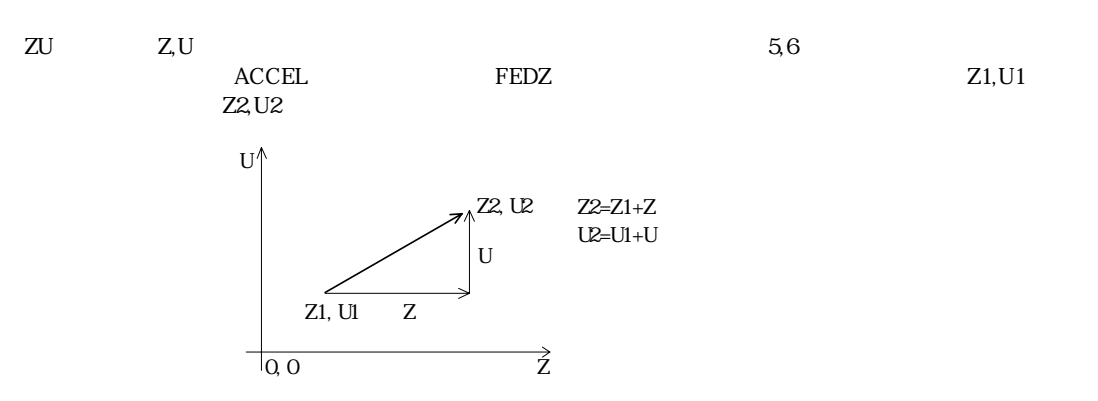

RMOV, MOVE, RMVZ, D45

# **RS**

 $RS-232C$ 

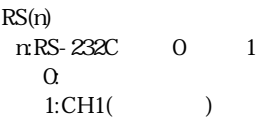

#### RS-232C

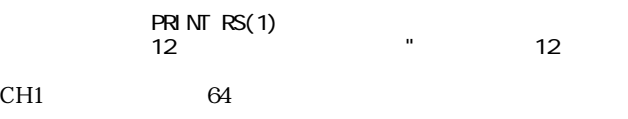

## **RSV**

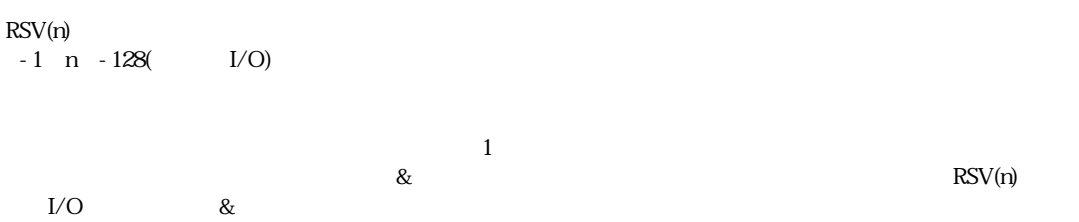

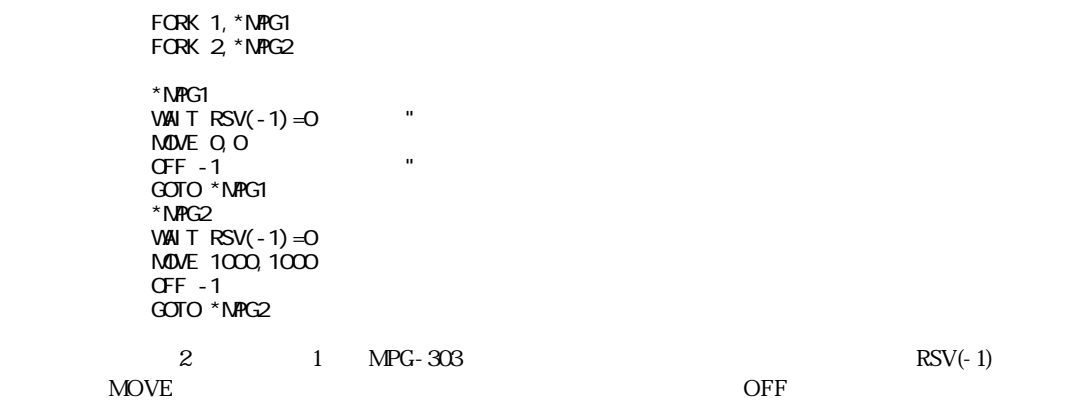

### **RUN**

RUN n n:  $($ 1 n 32766

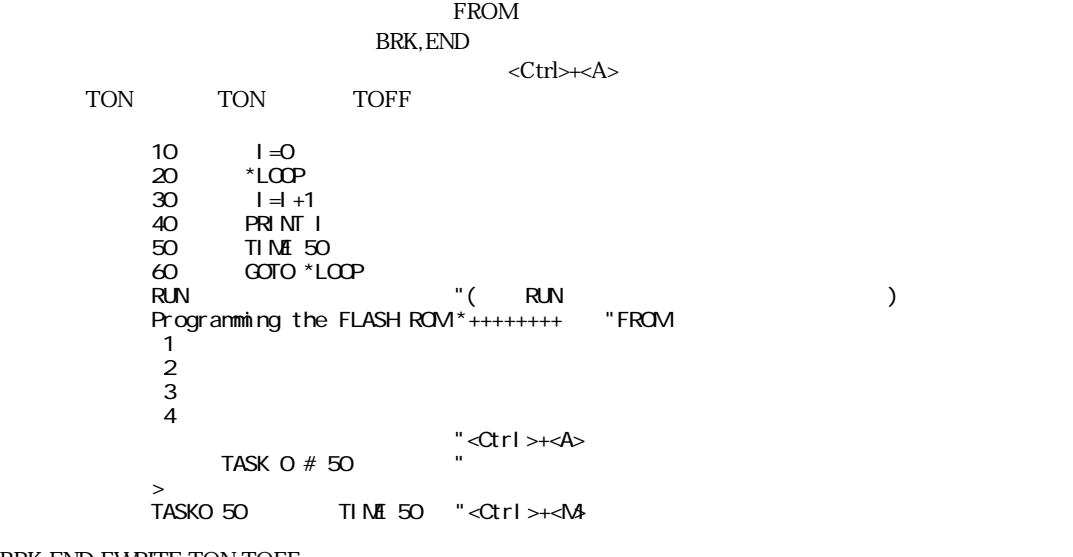

BRK, END, FWRITE, TON, TOFF

 $J$ OG $J$ G $J$ G $J$ 

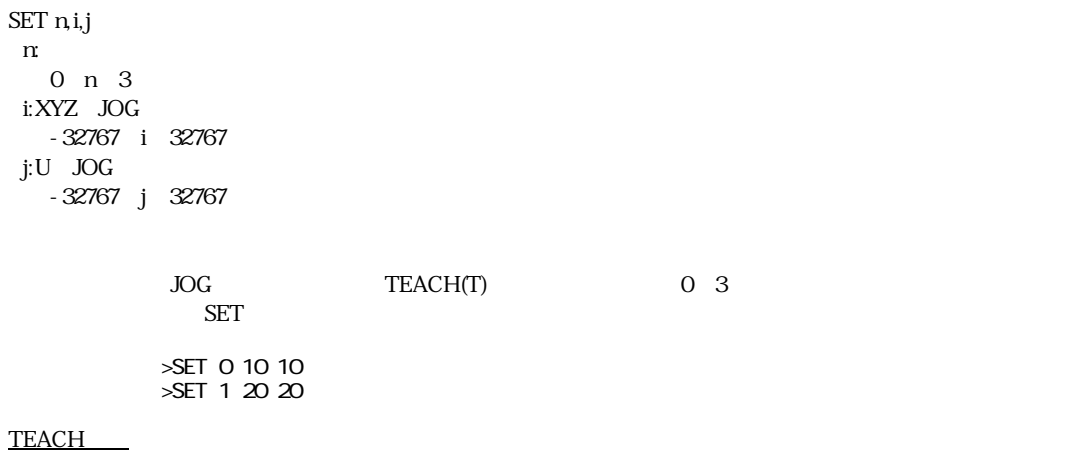

# **SETIO**

 $1/O$  and  $1/O$  and  $1/O$  and  $1/O$  and  $1/O$  and  $1/O$  and  $1/O$  and  $1/O$  and  $1/O$  and  $1/O$  and  $1/O$  and  $1/O$  and  $1/O$  and  $1/O$  and  $1/O$  and  $1/O$  and  $1/O$  and  $1/O$  and  $1/O$  and  $1/O$  and  $1/O$  and  $1/O$  and  $1/O$  and  $1/O$  and  $1/O$ 

SETIO

>SETIO "全部の出力を一括でオフします。

 ${\rm I\!/\!O}$ 

SETP $\mathbf{n}$  , n: (1~300) xy -8388607≦x,y≦8388607 P(n) x,y n 0 SETPOS x,y SETP 0,x,y Z,U
STPZU SETP 80,100,200 "P(80)のXを100,Yを200 STPZU 80,300,400 "P(80) Z 300,U 400 SETP 81, X(0), Y(0) "P(81) X, Y Stpzu 81, Z(0), U(0) "P(81) Z, U SETP 0,0,0 "現在点のX,Yを0,0 STPZU 0,0,0 "現在点のZ,Uを0,0 X=100 Y=200 SETP 50, X, Y SETP 100, X(100), 0 "P(100) Y 0

STPZU, SETPOS

#### **SETPOS**

SETPOS x,y x, y: -8388607≦x,y≦8388607

 $\overline{Q}$ 

HOME O "HOME OO  $SETPOS -10000 -10000$  "  $-10000 -10000$ 

 $X$  Y

SETP, STPZU

SETVAR V1,V2[,n]

 $V1, V2$ 

n:変数、 定数(省略時0)

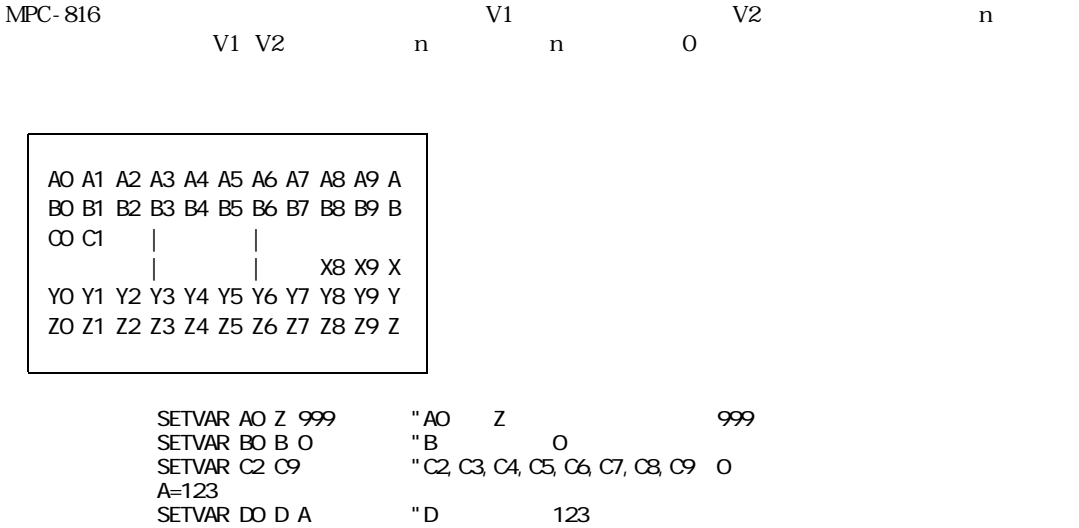

VLIST

# **SFDL**

パルス Z軸スピード設定 SFDL n n:加速パルス数 1n (ACCEL) FEDZ 0 15 SFDL BEDZ 15 SFDL BEDZ 15 100 SFDL 1 110 FEDZ 15

120 RMVZ 1000

**1 accel ACCEL** 

# **SFTL**

 $AR(n)$ 

SFTL

 $AR(n)$ AR(2) AR(1) AR(0) AR(31)  $AR(n)$ 

AR(), SFTR

#### **SFTR**

 $AR(n)$ 

SFTR

 $AR(n)$ AR(31) AR(0) AR(1) AR(2)  $AR(n)$ 

AR(), SFTL

### **SHMZ**

SHMZ u,z,s  $uU$  $1$ (CW),  $2$ (CCW),  $0($  $z:Z$  4(CW),8(CCW),0(無し) s:原点復帰スピード 1≦s≦32767  $PG - 1$ s PPS 1 2000pps HOMZ z,u

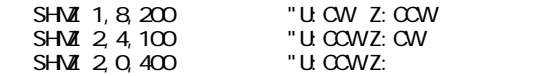

HOMZ

# **SHOM**

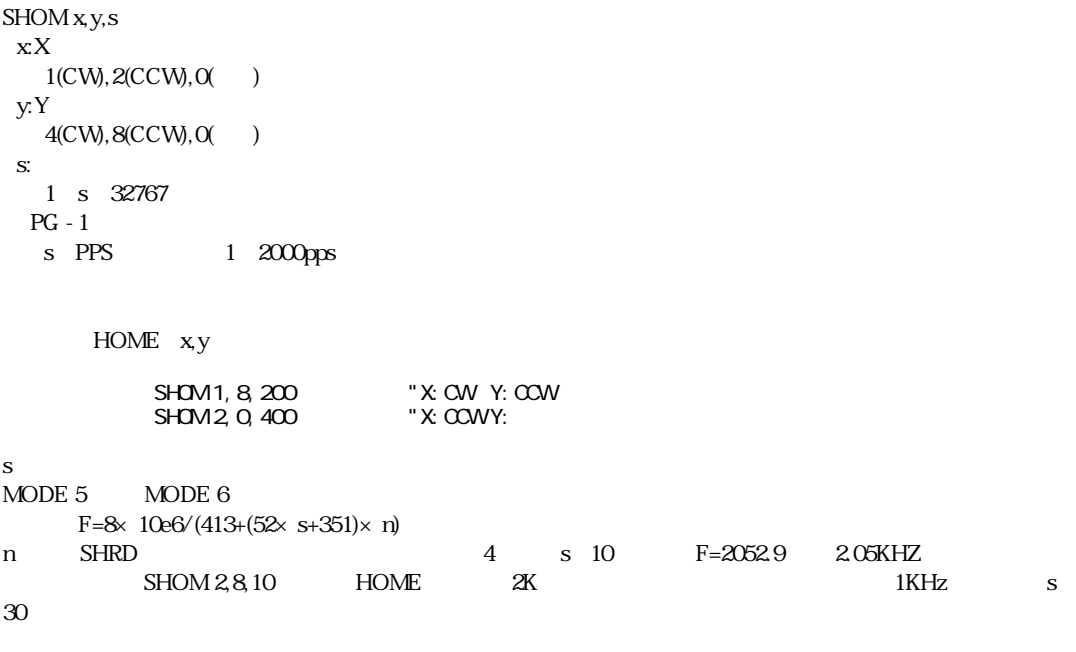

HOME

# **SHRD**

SHRD n  $2 n 10 ($  4)

 $HOME$ 

SHRD Z (C)  $SHRD 6~SHRD 8$ SHOM

HOME

#### **SKIP#**

RS-232C  $\overline{R}$ 

SKIP# n

n: 0≦n≦&H7F

 $\text{RS-232C}$  CH1 and  $\text{RS-1232C}$  CH1  $A=123$  SKIP# &H3D  $A=$ ' $A=$ ' $\blacksquare$  $(8H3D \t=') \tGET#$   $123$ 

> A=123  $\overline{\text{SKI}}$  P# & H3D  $\overline{\text{S}}$

# **SKPSP#**

 $RS-232C$ 

SKPSP#

RS-232C CH1

 $SKPSP#$   $123'$ 

 $x = 123'$  SKIP# &H3D

### **SLOW**

SLOW n n:文字出力タイマ  $(1msec \t 0 n 15)$ 

MPC-816K (Rev-3.53s)

SP n n: ファイルメモリーナンド 0≦n≦3

 $M(5999)$ 

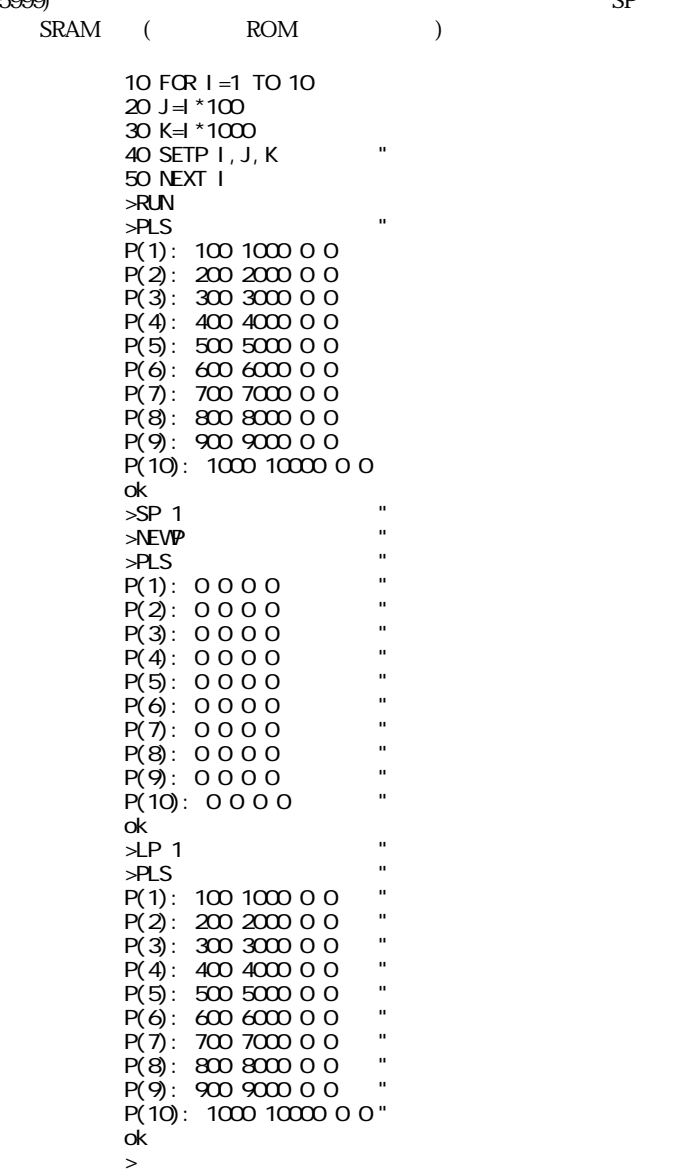

 $LP.M$ 

 $\sim$  4 and 200  $\sim$  M(1200)

SQR(n)  $\mathfrak n$ 0≦n≦32767

n マンディング

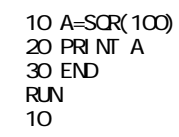

 $n \geq 1$ 

### **SQRT**

SQRT n m v n,m $\,$  ,  $\,$   $\,$  >O  $\,$ v:

n,m $(v=root(n^*n+ m^*m))$ 

>SQRT 3000 4000 V0 >PR V0 5000

# **ST\_REG**

 $\mathsf{MRG}\text{-}301$ 

ST\_REG reg data reg:MPG X3202 / &Haaxx aa: $MPG$  (#1) xx: data: MPG-301
IC X3202  $ST\_REG$  a  $250$   $\blacksquare$ 

ST\_REG 3, 2000 "

MPG-301

 $CMD,REG(),REG(3))$ 

 $N<sub>1</sub>$  MPG-303  $N<sub>2</sub>$  MPG-303

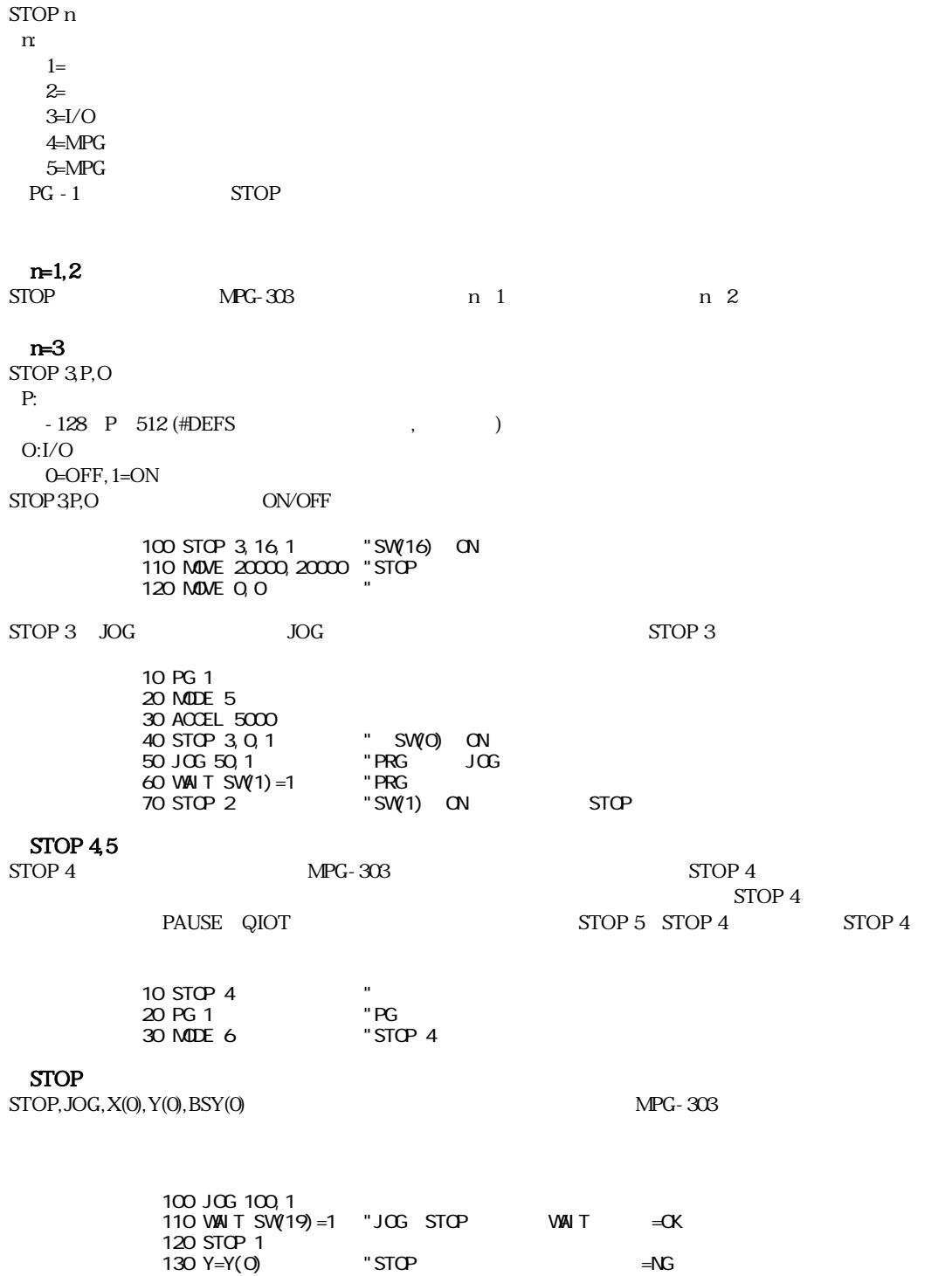

"FRINT X(0), Y(0), U(0) NOVE, RNOV, ACCEL, FEED MPG-303

"↑

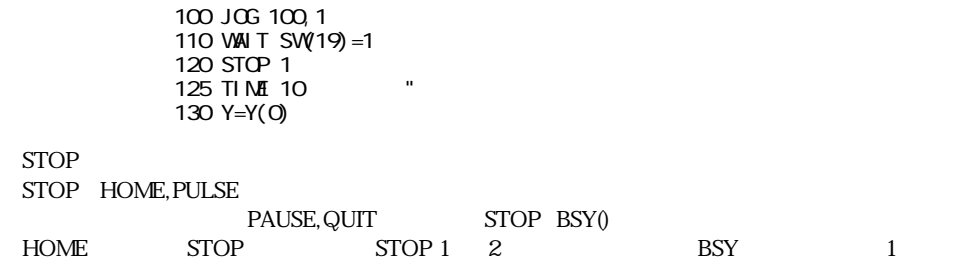

 $BSY()$ 

# **STPZU**

STPZU n,z,u  $\mathfrak n$ 0 n  $300(0)$  $z:Z$  (, ) u:U ( , ) P(n) z,u
SETP
SETP
 SETP
 xy
 STPZU
z,u
 SETP
 xy
 STPZU
z,u  $P(1)$   $x=100$  y=200 z=0 u=90

> SETP 1, 100, 200 Stpzu 1, 0, 90

 $2$  n 0

SETP, SETPOS

# **STR**

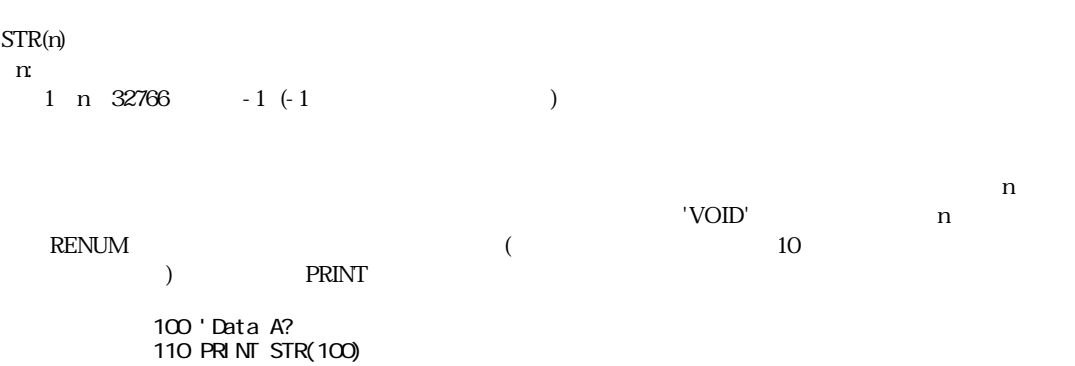

```
' a=1000 b-20000R' "
       1000 ' a=
       1010 'b=
       1020 PUTS# STR(1000),1000
       1030 PUTS# STR(1010),2000
       1040 PUT# &H0D
'AYAKO' -11000 *AYAKO
       1010 PRINT# STR(-1)
       1020 RETURN
12-2 VOID
       10 'ABC<br>20 PRINT
       20 PRINT STR(5)
            PRINT STR(-2)RUN
         VOID
         VOID
```
### **SW**

I/O  $\blacksquare$ 

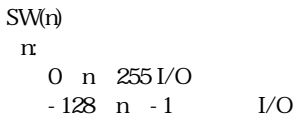

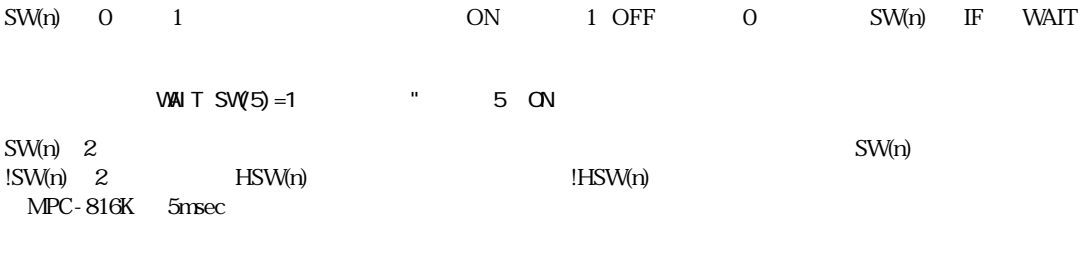

FOR I = 1 TO 1000 A=SW(0) NEXT I

 816K:100mSec =0.1mSec/1回 816X:5006mSec=5mSec/1回

MBK-816

IF SW(50000) = 1 THEN  $*$ ABC

!! Too Long}

A0=50000  $IF SW(AO) = 1 THEN * ABC$  "50000

IN, HSW, !SW

#### **!SW**

I/O SW

#### !SW(n) n:ポート番号 0≦n≦255 I/O  $-128$  n  $-1$  I/O

#### SW

### **SYS**

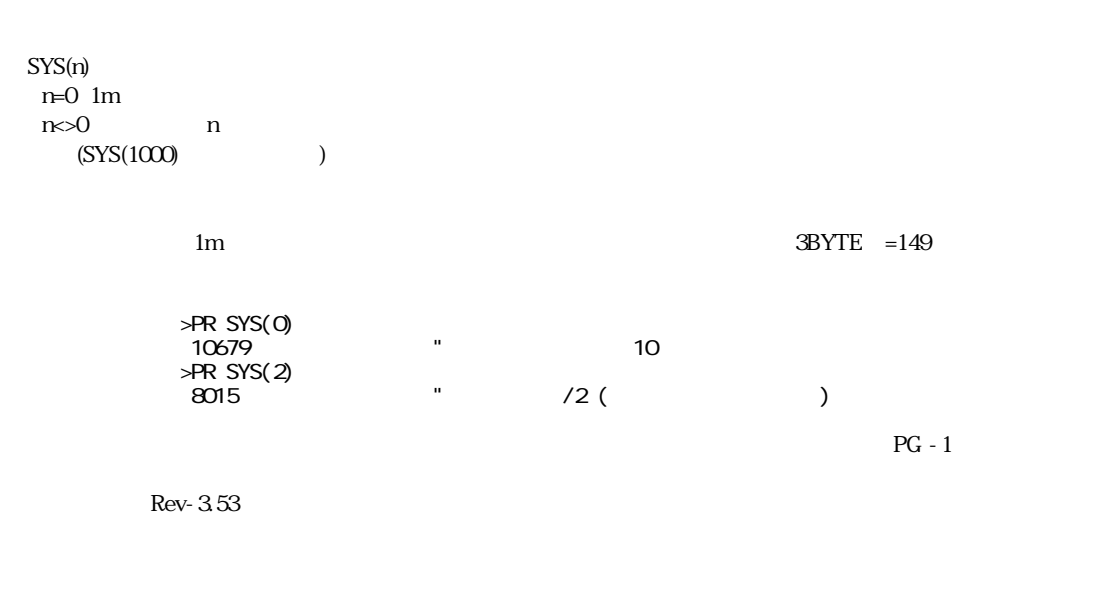

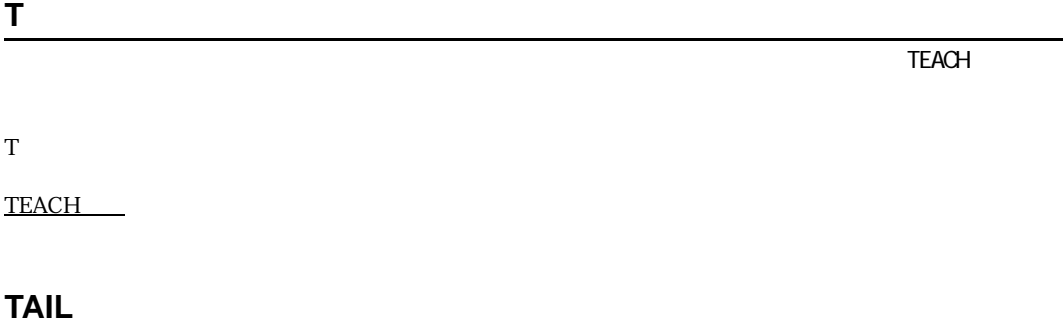

TAIL

 $T$ AIL $\sim$ 

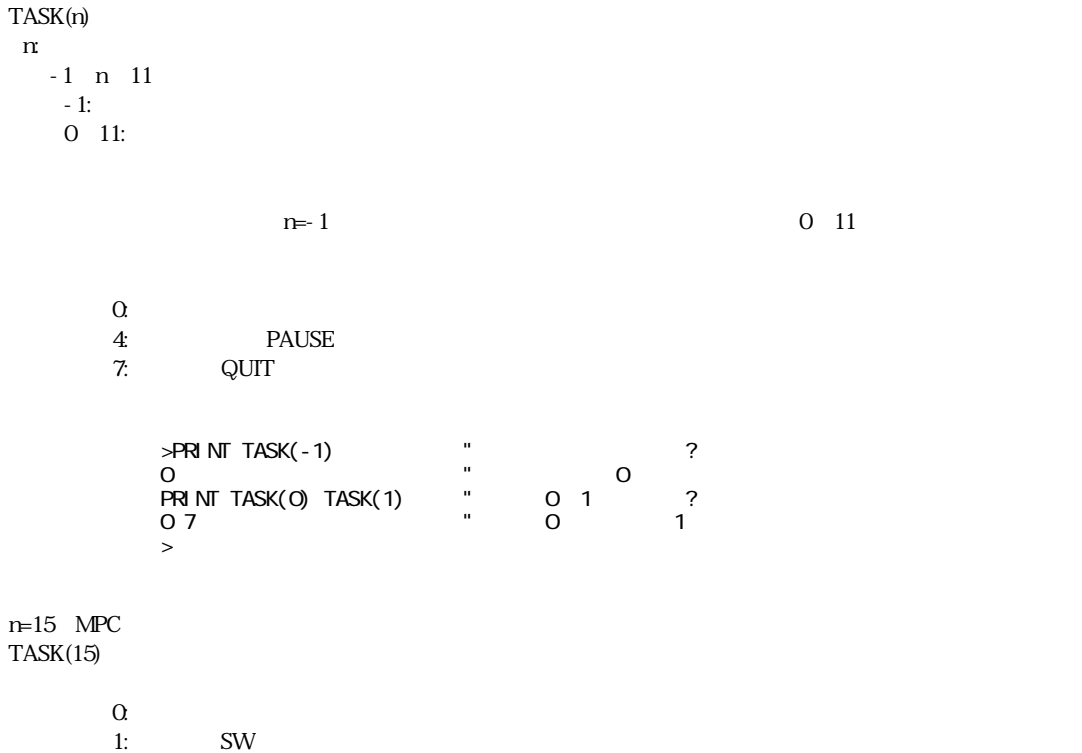

 $\boldsymbol{2}$ 

# **TEACH**

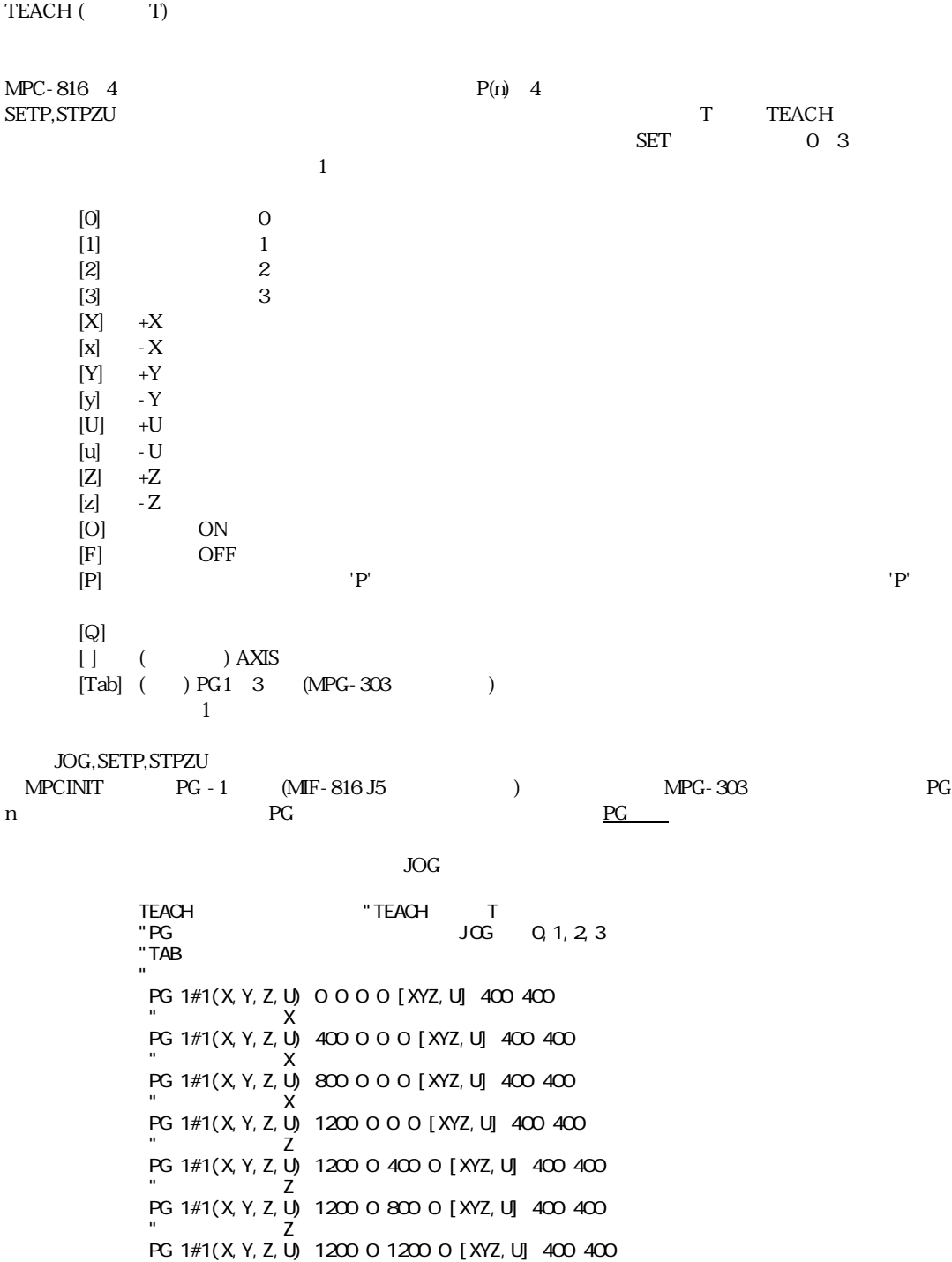

 $\mathsf{Y}$   $\mathsf{Z}$ PG 1#1(X,Y,Z,U) 1200 0 1600 0 [XYZ,U] 400 400

 $\mathsf{L}$   $\mathsf{L}$   $\mathsf{$ 

 PG 1#1(X,Y,Z,U) 1200 0 2000 0 [XYZ,U] 400 400  $P1$   $"$  $\mathsf{P}$  = P(1) " ↓ PG 1#1(X,Y,Z,U) 1200 0 2000 0 [XYZ,U] 400 400 " ↓ Xキーを5ハツ PG 1#1(X,Y,Z,U) 3200 0 2000 0 [XYZ,U] 400 400  $"$   $Z$   $4$  PG 1#1(X,Y,Z,U) 3200 0 3600 0 [XYZ,U] 400 400 P2 "  $PP$  =  $P(2)$  " ↓ PG 1#1(X,Y,Z,U) 3200 0 3600 0 [XYZ,U] 400 400 " ↓ Q " Q PLS " P(1): 1200 0 2000 0 P(2): 3200 0 3600 0 P(3): 0 0 0 0 P(4): 0 0 0 0 P(5): 0 0 0 0 P(6): 0 0 0 0 P(7): 0 0 0 0 P(8): 0 0 0 0 P(9): 0 0 0 0 P(10): 0 0 0 0 ok LIST

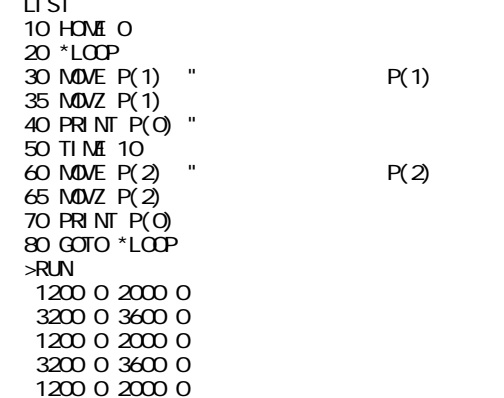

#### **THEN**

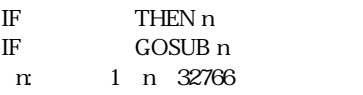

 $IF$ 

TIME n  $n$ 0 n 8388607

10msec

TIME 100 (100×10msec=1000msec=1)

 $X(n)$   $M(n)$ 

T0=X(1) TIME T0

# **TMOUT**

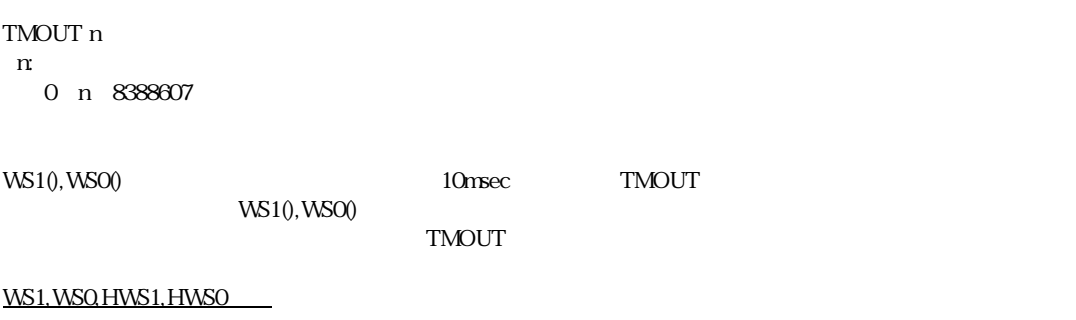

# **TOFF**

TOFF

 $\overline{O}$ 

TON

#### TON

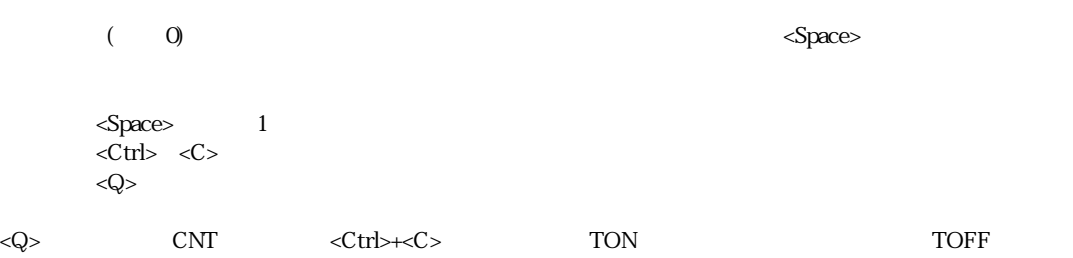

TOFF

#### **TST#**

 $RS-232C$ 

TST#(n) n: (0)

RS-232C CH1

 $\rm{O}$  $1:$ 2:  $(+/-)$  3:その他の記号 4:英字  $5\,$ )  $'ABC'$  TST#(0) PRINT TST#(0) 4  $A'$   $\mathsf{U}$ 

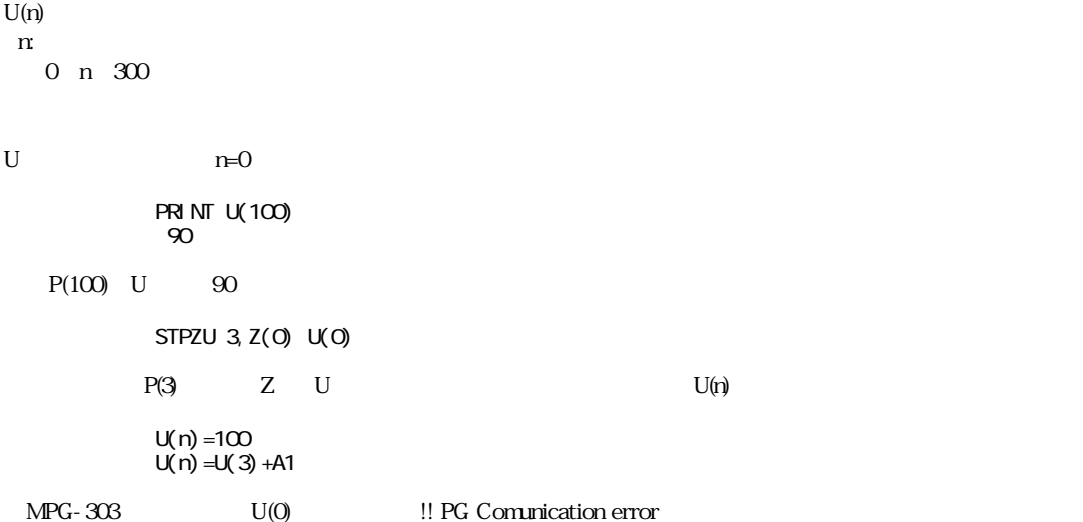

# **URANG**

 $\Omega$ G $\Omega$ 

URANG max,min max: min: -8388607≦min<max≦8388607

XRANG, YRANG, ZRANG

### **V\_SWAP**

V\_SWAP

 $P/Z$ 

TNYFSC(R) Rev-3.53s [VER-PmaX2044] "P版 Copyright(C)by ACCEL CORP/BC-SOFT [300p MPC-816K MPG MODE5|6]K8a9 >V\_SWAP "V\_SWAP"<br>TNYFSC(R) Rev-2 50b [VER-Zmx1729] "Z  $T\overline{\text{N}FSC(R)}$  Rev-2.50b [VER-Zmx1729] Copyright(C)by ACCEL CORP/BC-SOFT [255point MPC-816K MODE1~4]K8a9

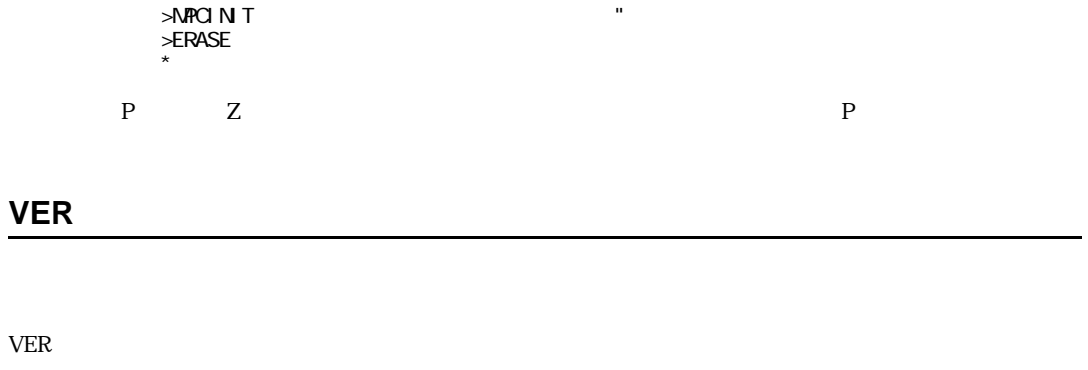

 $VER$  O

# **VLIST**

VLIST

AO Z

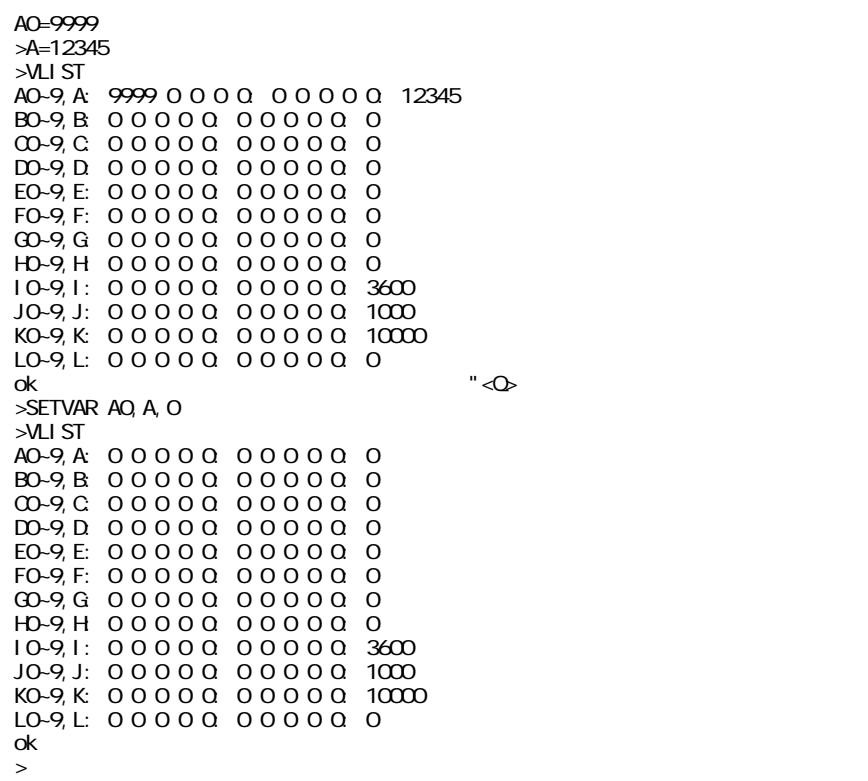

**SETVAR** 

```
VPLS p r c
 p: (out0 MIF-816 J5)
 CW =1,4,16,64 (1=X,4=Y,16=U,64=Z)
 CCW=2,8,32,128 (2=X,8=Y,32=U,128=Z)
r:
                         r B0 B1 )
217\mu * r (<br>c: ( )
```
PLS MIF, WPLS

#### **WAIT**

#### **WAIT**

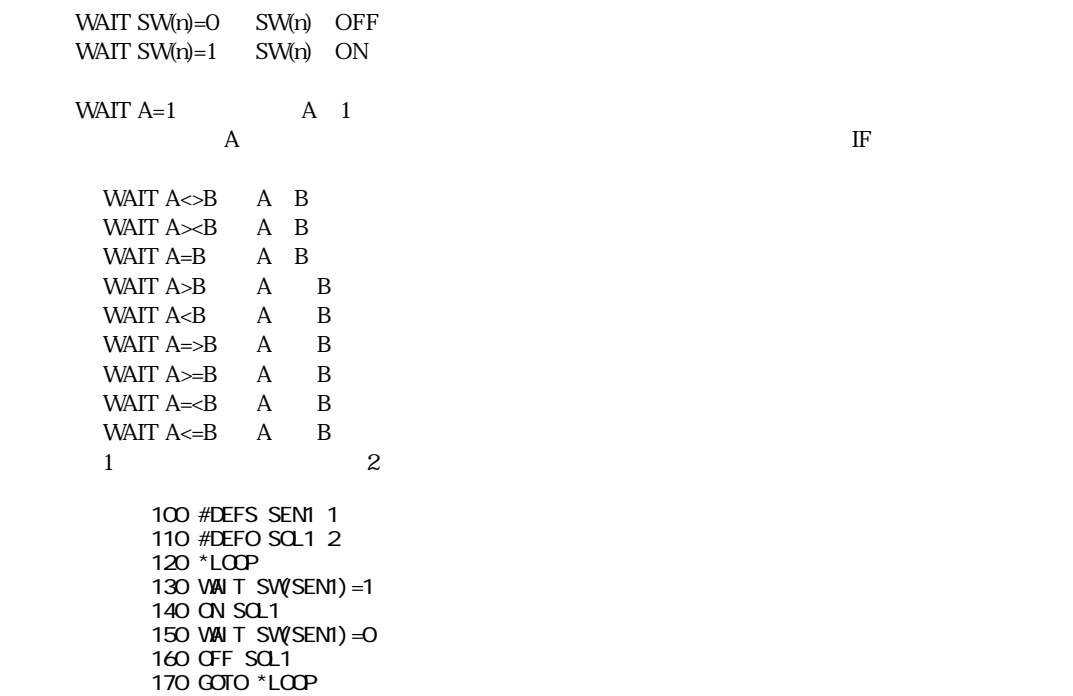

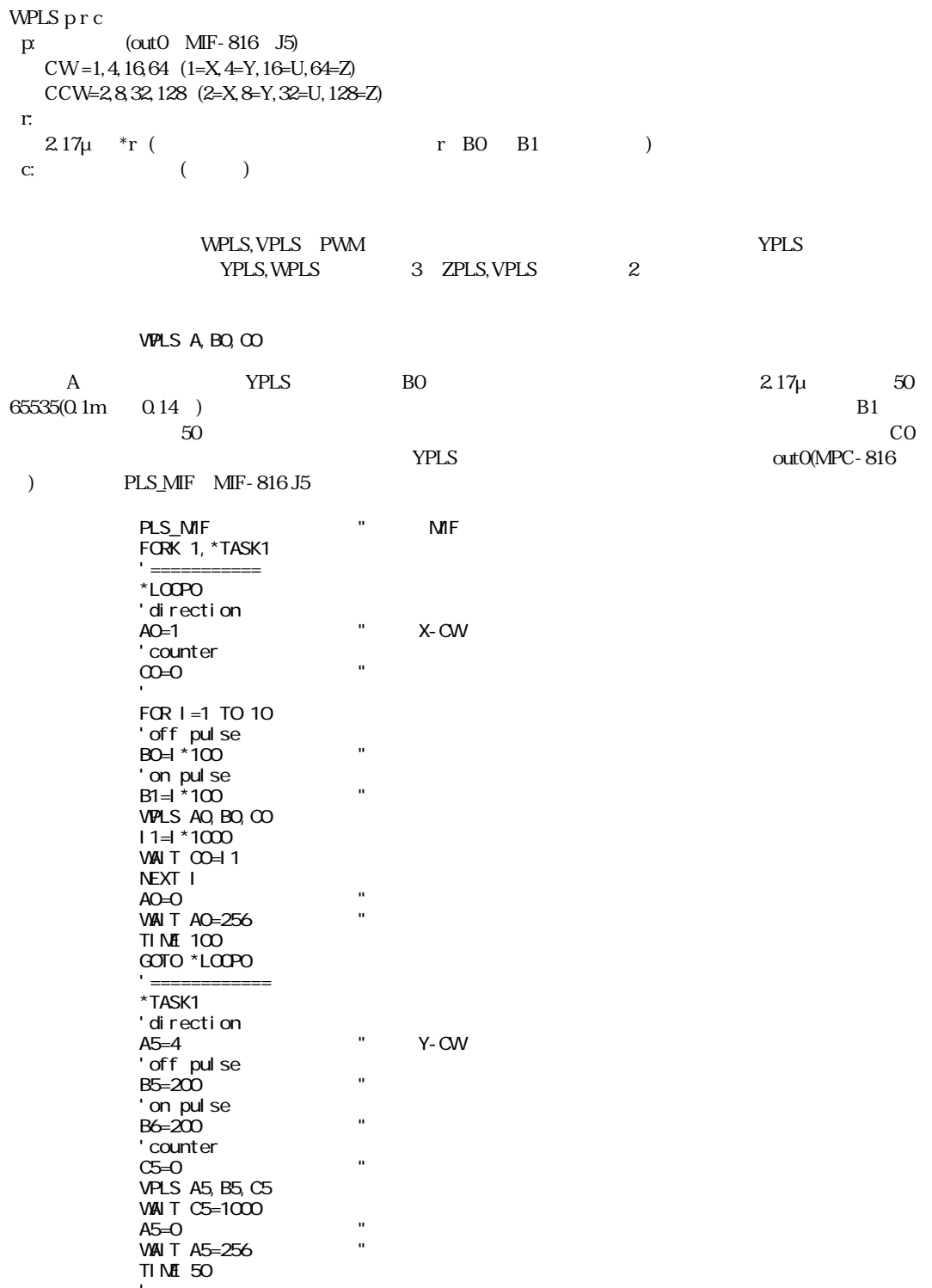

```
A5=8 "Y-CCWC5 = 0VPLS A5,B5,C5
WAIT C5=-1000
AB=0 "
WAIT A5=256
TIME 50
GOTO *TASK1
```
PLS\_MIF, VPLS

### **WS0**

I/O タイムアウト付入力

#### WS0(n)

 n:ポート番号 0≦n≦255 I/O  $-128$  n  $-1$  I/O

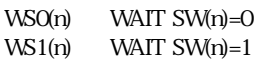

WAIT 0 1 TMOUT

10 TMOUT 500 20 IF WS1(-1)=1 THEN \*TMOUT 25 'OK 27 PRINT STR(-1) 30 END 40 \*TMOUT 50 'TMOUT 60 PRINT STR(-1) 70 END  $\angle$ GFF -1  $>$ PRINT SW(-1)  $\Omega$ >RUN  $\alpha$  $>N-1$  $>$ PRINT SW(-1) 1 >RUN OK

TMOUT, WS1

### **WS1**

I/O タイムアウト付入力

# WS1(n)  $n$  0≦n≦255 I/O  $-128$  n  $-1$  I/O WSO(n) WAIT SW(n)=0 WS1(n) WAIT SW(n)=1 TMOUT  $\rm O$  $1:$ TMOUT,WS0参照

# **X**

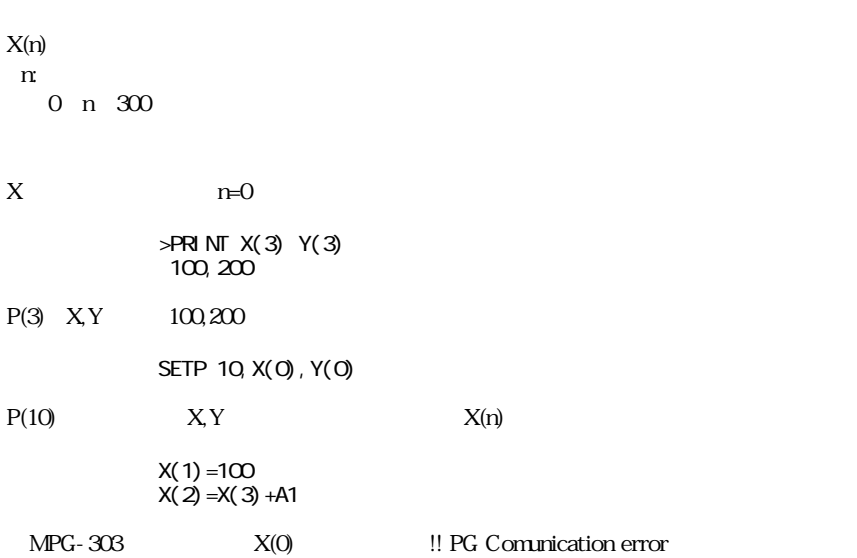

 $\mathsf{X}$ 

# **XRANG**

XRANG max,min  $max$  $min$ -8388607≦min<max≦8388607

 $XRANG-ZRANGJOG$ 

XRANG 10000, 0

 $\Omega$ 9989 december 19989

n'=(n/256)×256

YRANG, URANG, ZRANG

**Y**

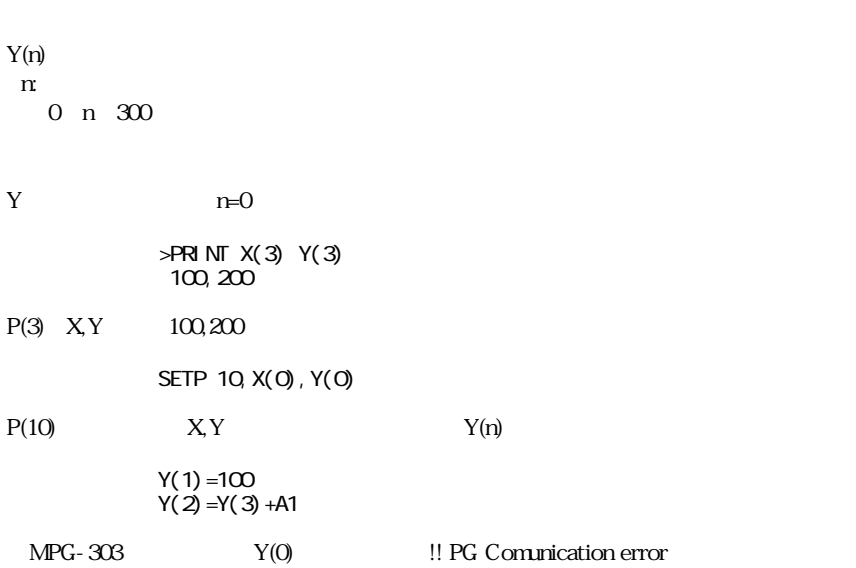

 $\Omega$ G $\Omega$ 

パルス Y座標取り出し

YPLS p, r, c p: (out0 MIF-816 J5) CW =1,4,16,64 (1=X,4=Y,16=U,64=Z) CCW=2,8,32,128 (2=X,8=Y,32=U,128=Z) r:  $10\text{pps}$   $300\text{pps}$ c: ( )

 $ZPLS$ YPLS PHUS, ZPLS  $50\%$  0ut0(MPC-816  $)$ PLS\_MIF MIF-816 J5 10 PLS\_MIF "MIF J5<br>20 A1=1 "X CW<br>30 A2-1000 " 20 A1=1 "X CW 30 A2=1000 " = 1Kpps  $40$  A3=0  $\degree$  " 50 YPLS A1, A2, A3 60 WAIT SW(0)=1  $70 \text{ A1} = 0$  "  $80 \text{ W}$ AIT A1=256 " 90 PRINT A3

PLS MIF, ZPLS

#### **YRANG**

 $\Omega$ G $\Omega$ 

YRANG max, min max:  $min$ -8388607≦min<max≦8388607

XRANG, URANG, ZRANG

 $\mathsf{Z}$ 

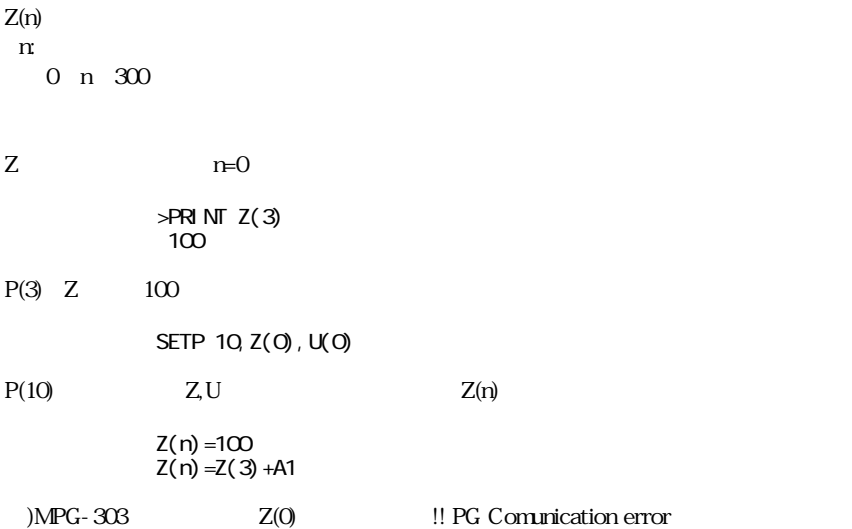

# **ZPLS**

```
ZPLS p,r,c
p: (out0 MIF-816 J5)
  CW =1,4,16,64 (1=X,4=Y,16=U,64=Z)
  CCW=2,8,32,128 (2=X,8=Y,32=U,128=Z)
 r:パルスレート 
 10pps 3000pps
c: \overline{C} (a)
```
PLS MIF, YPLS

### **ZRANG**

 $\Omega$ G $\Omega$ 

```
ZRANG max,min
max:min -8388607≦min<max≦8388607
```
XRANG, YRANG, URANG